## MANIEMENT D'ARMES 'ARQVEBVSES, MOVSQVETS, & Picques. Selon l'Ordre de Monseig. le Prince Maurice, Pr. d'Orange, Comte de Naffau, & c. Gouvern. & Capitain general de Prouinces vuis.

Represente par figures de IA qu'es de GEYN.

VVAPEN-HANDELINGHE Dan Roers/Musiquetten/ en Spiessen/ Paer d'ozdre ban sin Errel. Maurits 197.<br>ban Gzangue/Srabe van Rassou etc. Gounern.<br>est Capi, general der deemchde Rederläden.

Figuirlijck afgebeelt door IA coB de GEYN.

THE EXERCISE OF ARMES OR CALIVRES, MVSKETTES. and Pikes. fter the ordre of his Excellence Maurits Prince of Orange, Counte of Naffau &c. Governour and Captaine Generall over the vnited Provincies. orthein figures by Ix co s de CEYF.

WAFFEN HANDLUNG Von den Röhren/Flußquetten vnd Spiessen. Nach der Ordnung deß Hochgebornen Fursten und Herrn/Herrn Moritze. Pringen ju Vranie. Graffe zu Nassaw ec. Gubernatorn vnd Capitein General vber de Verreinichde Nidder-läden. Figurlich Abgebilt durch Jacch de Gein.

A. Zutphen, chez André Ianssen d'Aelst.

Restaurato da Edoardo Mori per il sito www.mori.bz.it

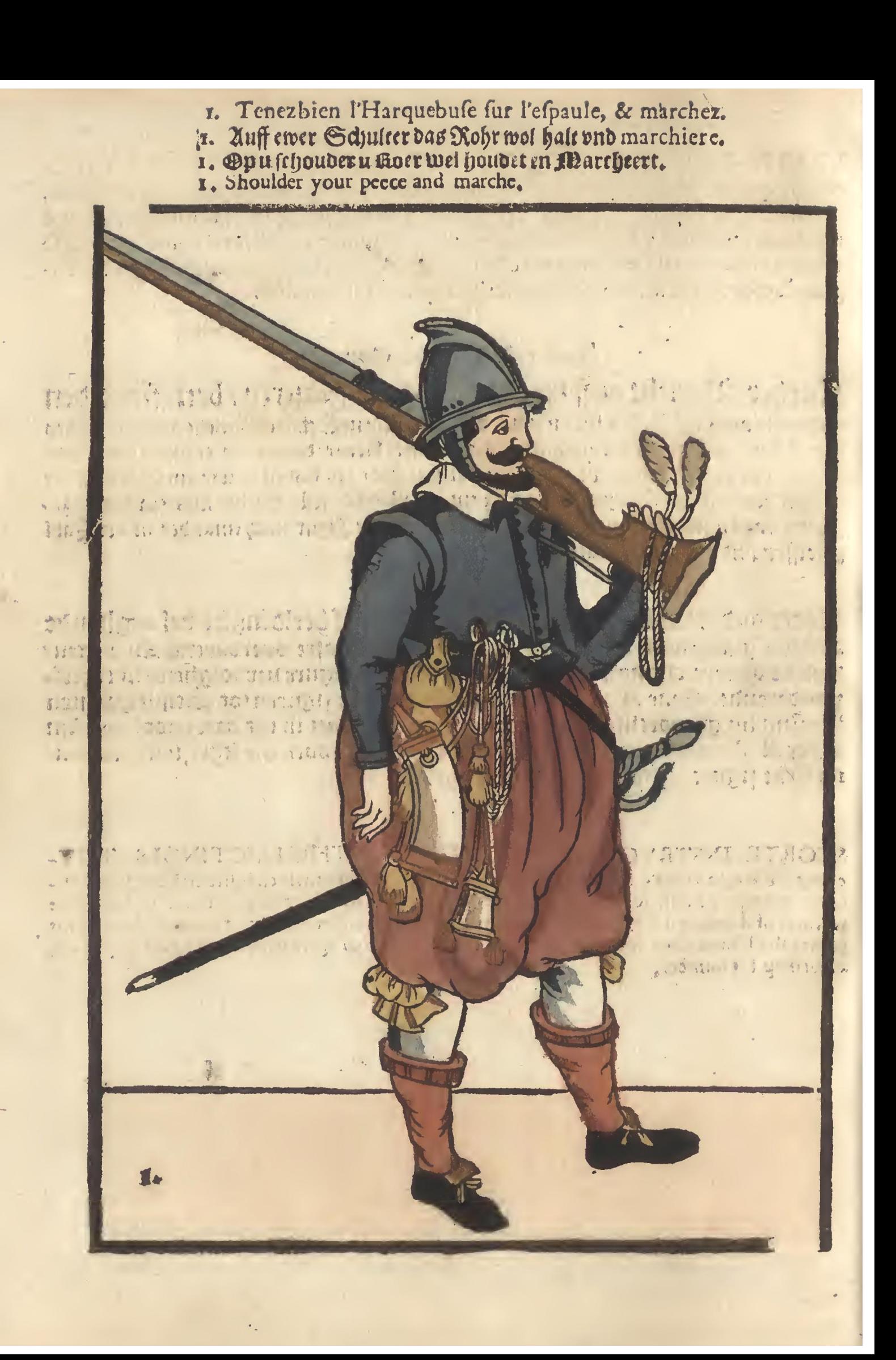

- 2. Prenez l'Harquebuse de dessus d'éspaule.
	- -
- 

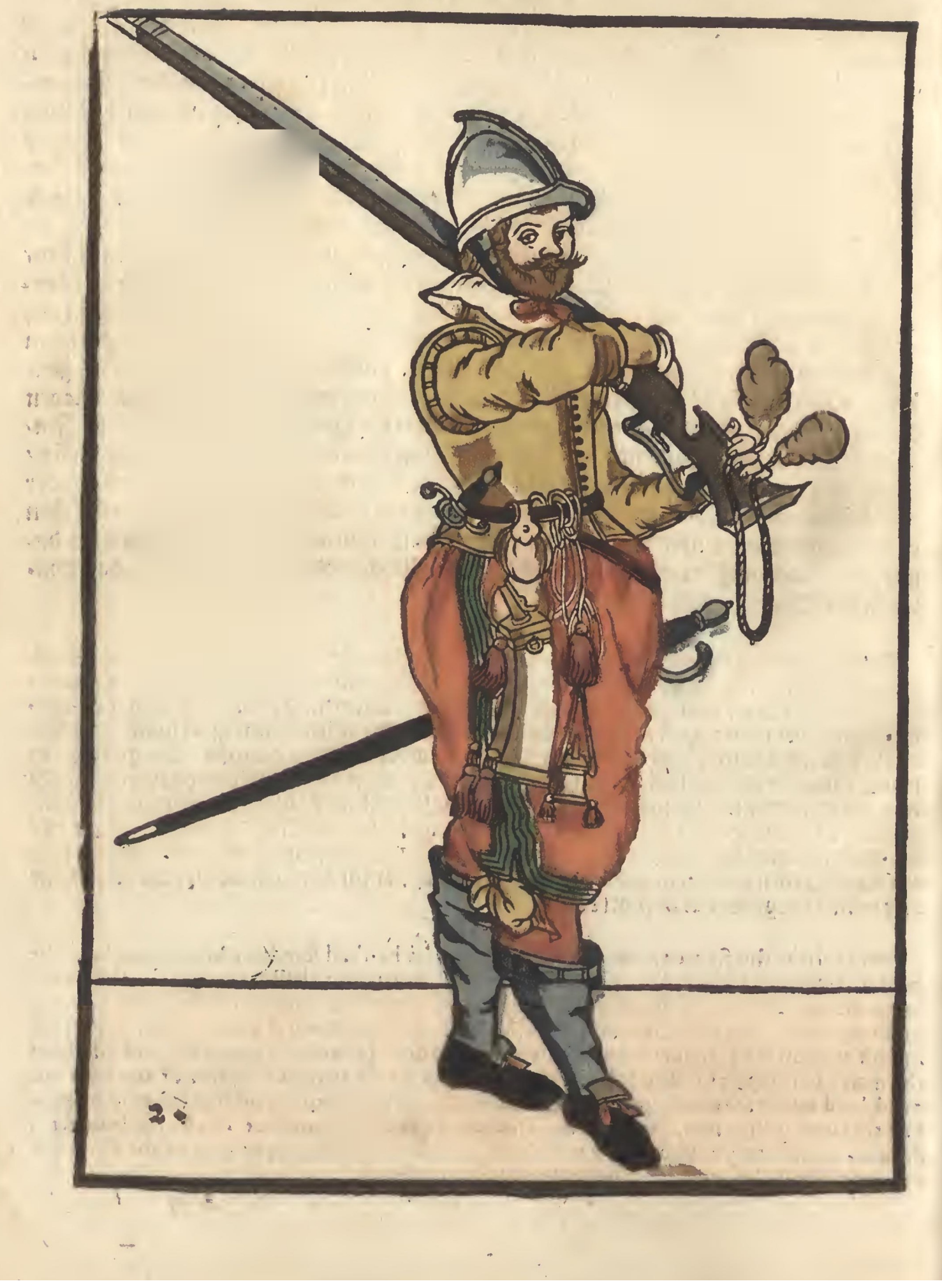

- 3. Et la tenez en la main droite vers hault.<br>3. And mit der rechten hand empor hale.<br>3. Ende met die rechter handt omthooth hout.<br>3. And with the right hand hold it vp.
	-
	-
	-

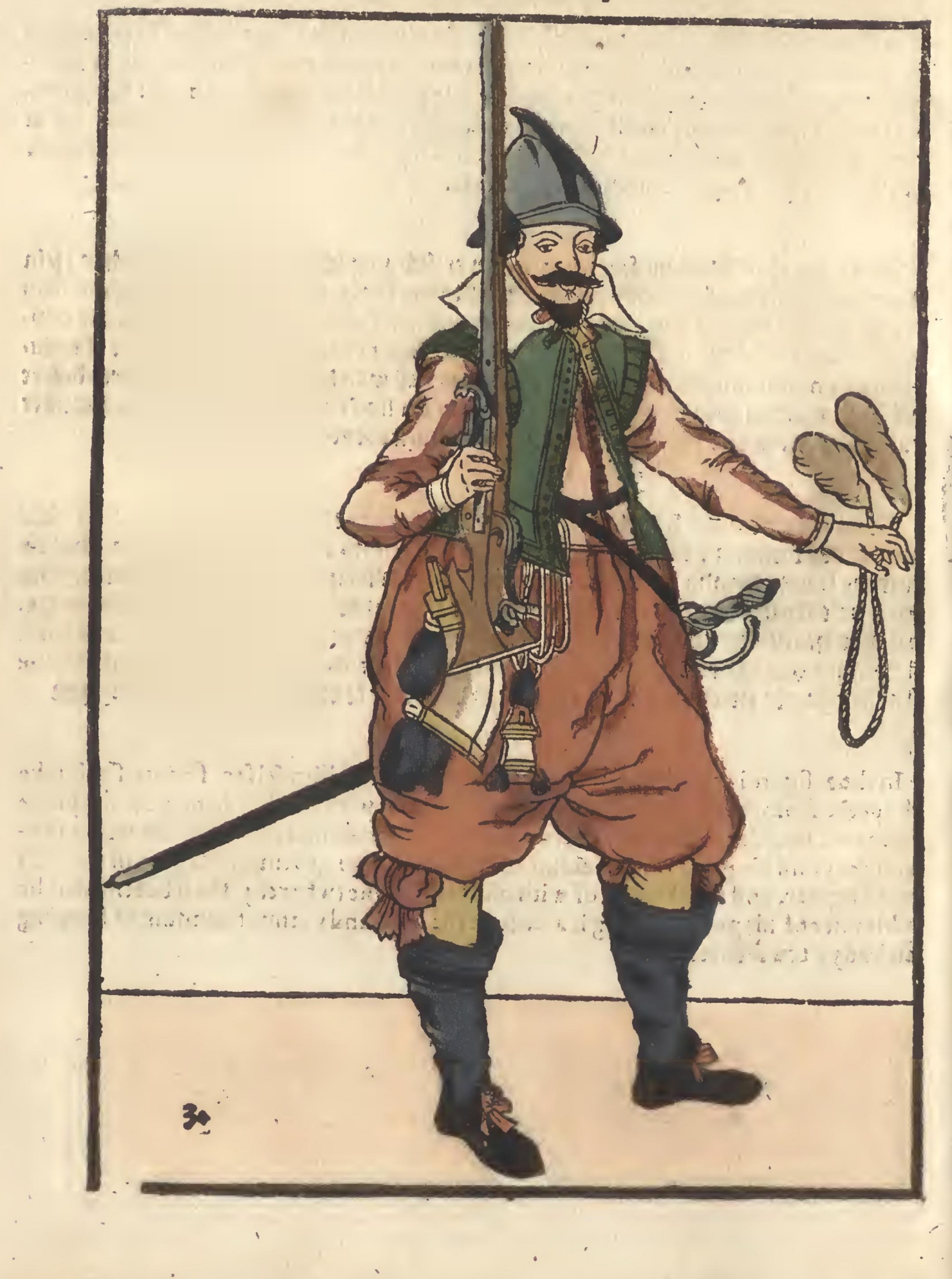

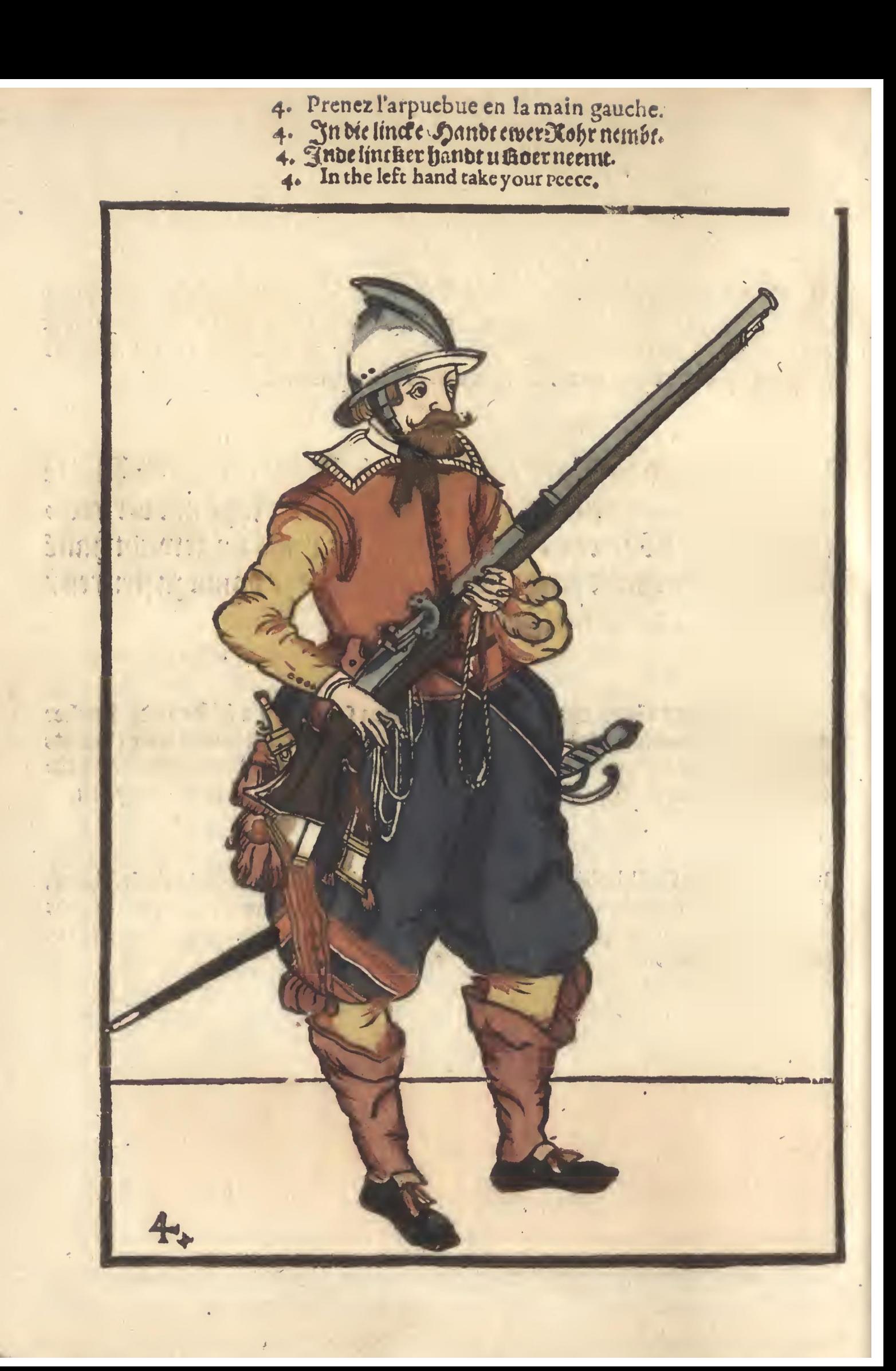

- 5. Prenez la mesche en la main droite.
- 5. Ewer Loncen in die rechte handt nembt.
- 5. 19 Lonte in de rechter handt nemnt
- 5. In the right hand take your matche.

Buonai Arec portyh. Turgar pourrous i'ussi a ond s bit but you mike it was a stoumast Supplies - Giast .st miloli

I nath mi dalides 野马 计 引度指数 if y sundi fin, whales or Parkin'a fill

2) 1457 平均分 107243 20 Haal sid s am stindi 130 11, 291.

Alladet  $\frac{1}{2!}$ 3 1 2 2 3 1 1 2 1 1 1 1 2 1 2 1 A ARTON DI LA 1911 centra sverski fauthufe  $\mathcal{L}_{\alpha}$ un astri hon trere

Same. Supilais Artis

八世深

主教  $1.13 - 1.0$  $\overline{a}$ the Fall and the star (ST), No. 2017 . 3 公司 T : D:17 .1901 th The

> mitement. Fr mail i naihatam msm s north gradien and to be A Bith a violis 用工事 1. 9009 19 157.99 3918.99914

hal sa vrod .a .di uf はていない はいちゅう コロハウ Tour During of io mano del Phone! aggyal siádminga radioulo

- 6. Soufflez la mesche & la tenez bien.
- 6. Ewer Conten abblast und wol haltet.

「「はあっぽった」

Beautiful ...

an Pont

- 6. B Loudaf blaest/ende wei hout.
- 6. Hold vvel your match and blov vit of.

en constante minumorudin ...... : ij ... L. Lote montenado e a ni districto when the organization of the second state state of the state of the state of the LAN PHE SAM AND NOTE STE UN MARK A COLLEGE DE

2.19.1

的过程的 通俗学 出来一日生 1 } 1 mg. 1331 Callerie 1. 12 1 10 10 11 11 ( 1. 3. 1011. 1901 1721 323 639 80.1017 a variabilità decarata di siste

n Mallim lini TO WE'LL THE ME OTHER LESS Shalalary Hitz Hitt 1 \* 111 THE ST Haraldtin 1

n i de del t . : Caravett 1. 15 3. 2

Val 1891 3

 $5 - w \gamma A + d \gamma B$ 2 . 318 cm 32 

Free state

北上大四方作作をす

 $-3.23 - 32$ 

11. 31

""……"

お好き なかい

the 13 is the state of the state assist preference that

on as shread siste STA BOTH THE BUILD

MAGERITY 2, 212 SUITS PILLE

 $-111744$ Continue i. 1.31 d'umal idi iduit

- 7. Serrez la mesche au serpentin.
- 7. Ewer sonten auffdruck.<br>7. W Lout opdzucht<br>7. Cock your match.
- 
- 

Jang Jeruy naid a bulis  $\lambda^*$ 10362 s. city B Lai  $\Im$ al antimotici comunitàtivi repre

Tarin wann 的行行 的加尔 行 Randaus ad 1 au 20

**B** 1916 161 **INCOME CH** 3. J. . . . 非常

adiov addonaun

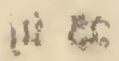

やいかに fi riter mi ·辩, 10:15 ( ... A W WOODS ALL

TEST CHAINS SENDER

Windows 195 we higher that we cure males na multipa ang pang taunah majalah

 $\mathbf{u}$  , the state of  $\mathbf{u}$ y groubus . minter sant then it guidend medii

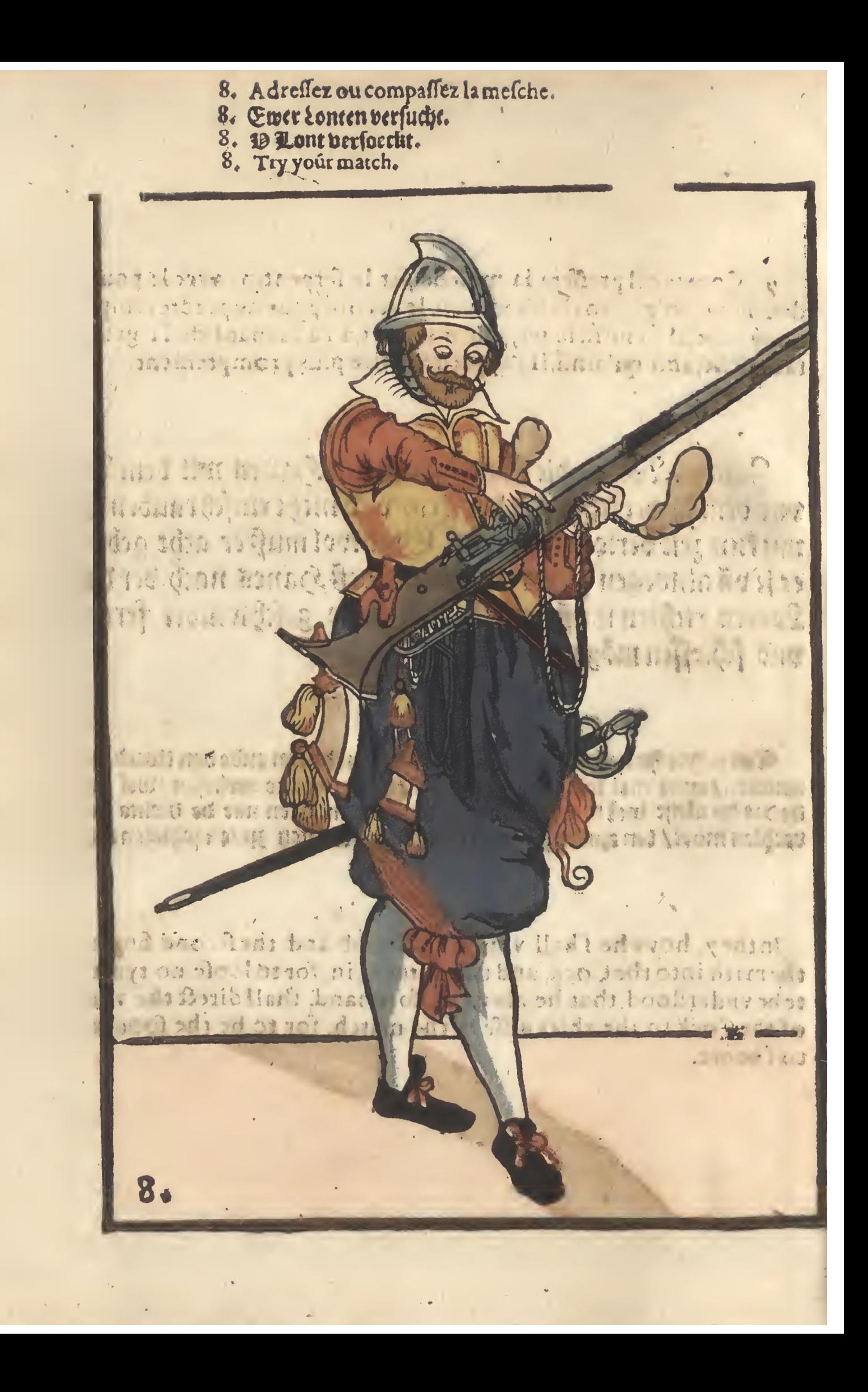

- 9. Soufflez la mesché & ouurez le baçinet.<br>9. Ewer Lonten abblaset.<br>9. Wlout aftiaest eupe upanopent.<br>9. Blow yout match, and open your pann.
- 
- 
- 

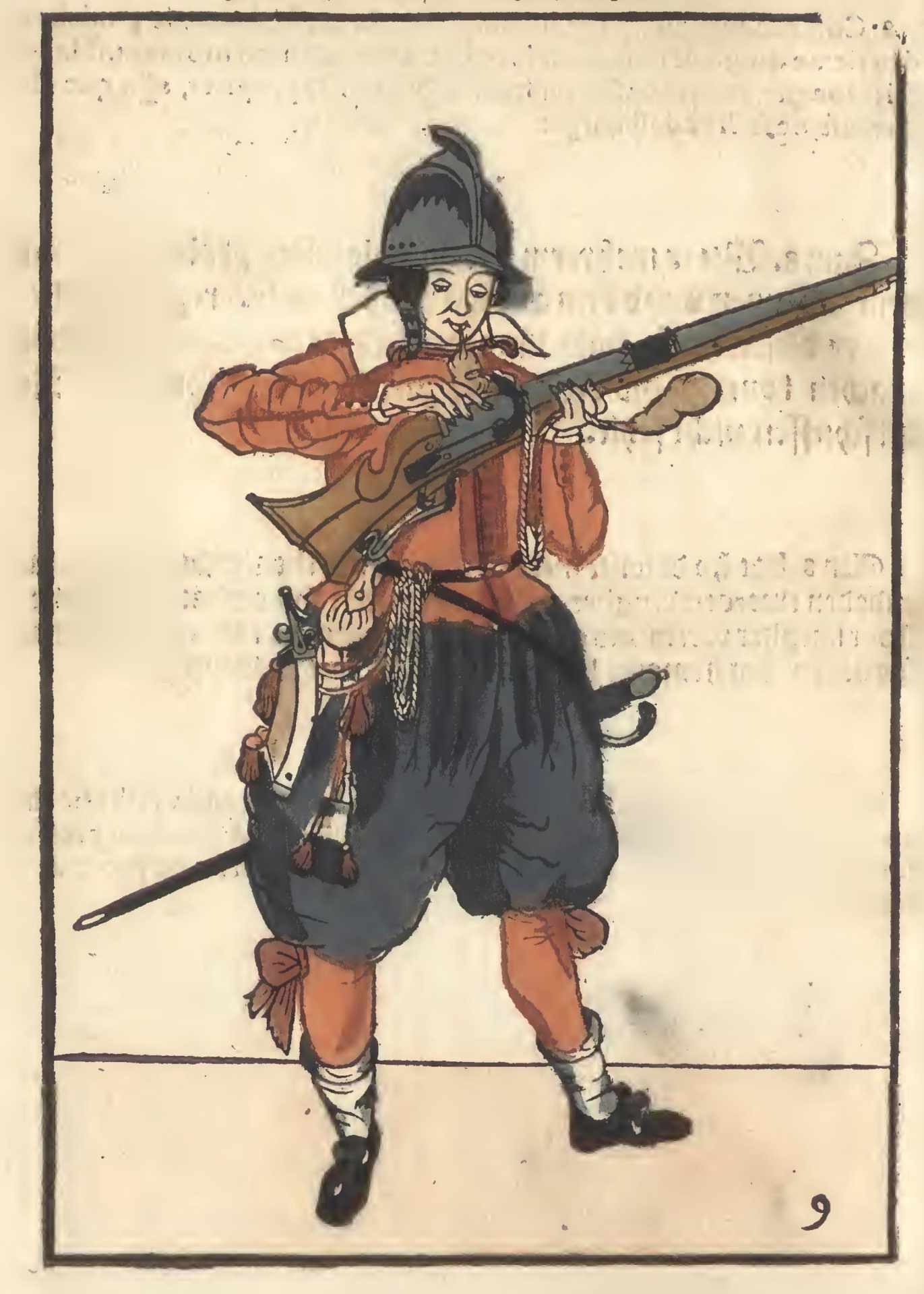

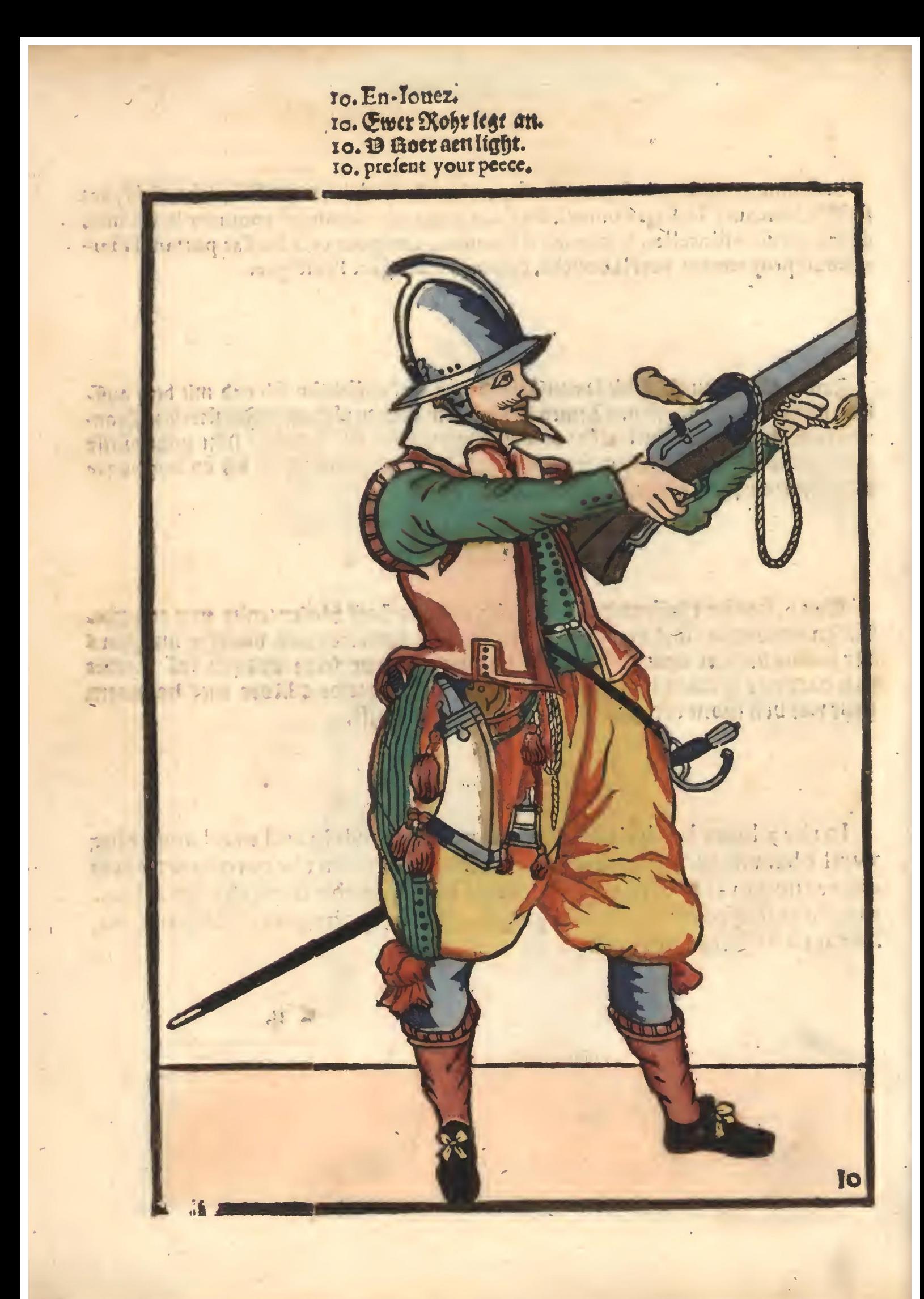

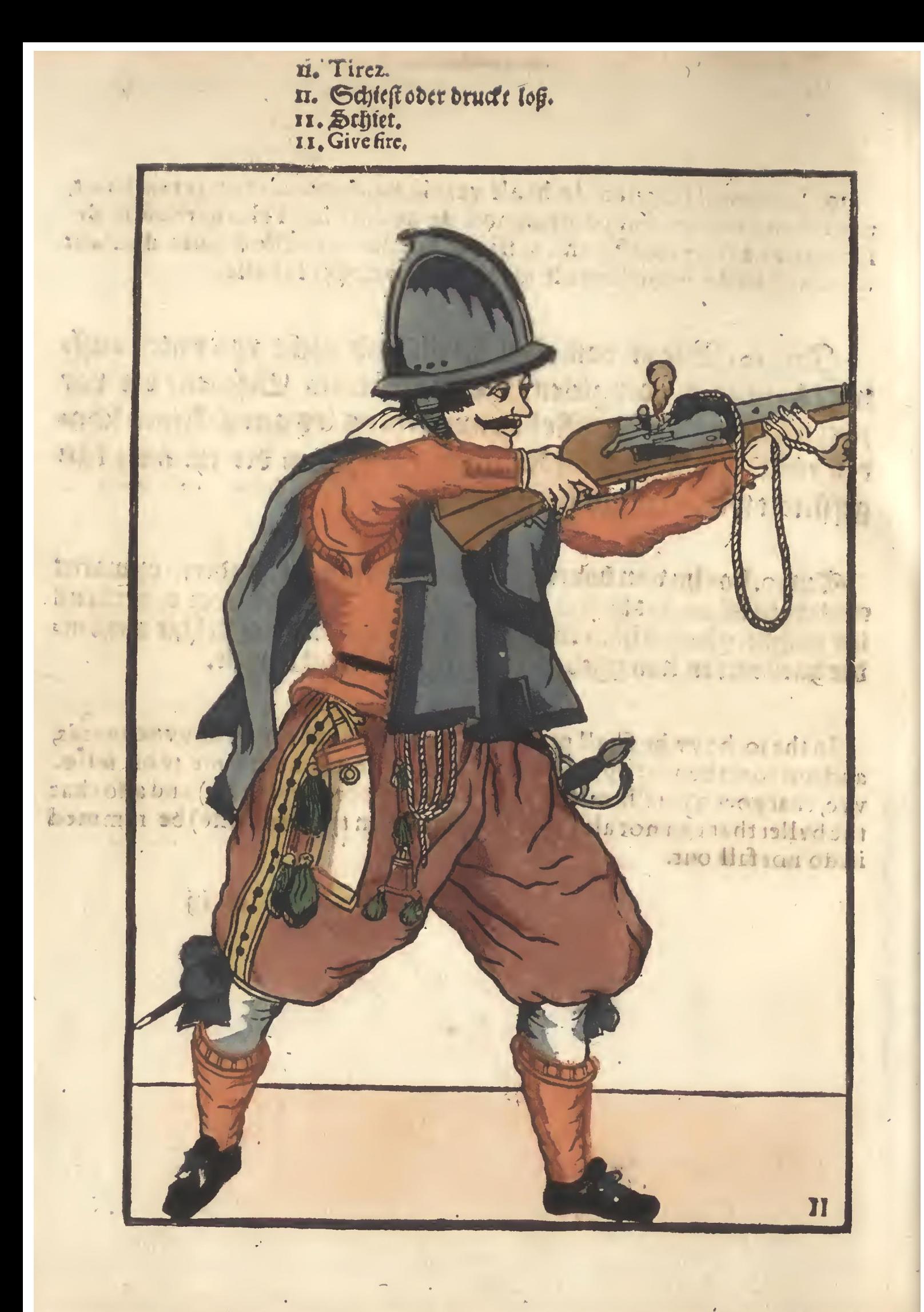

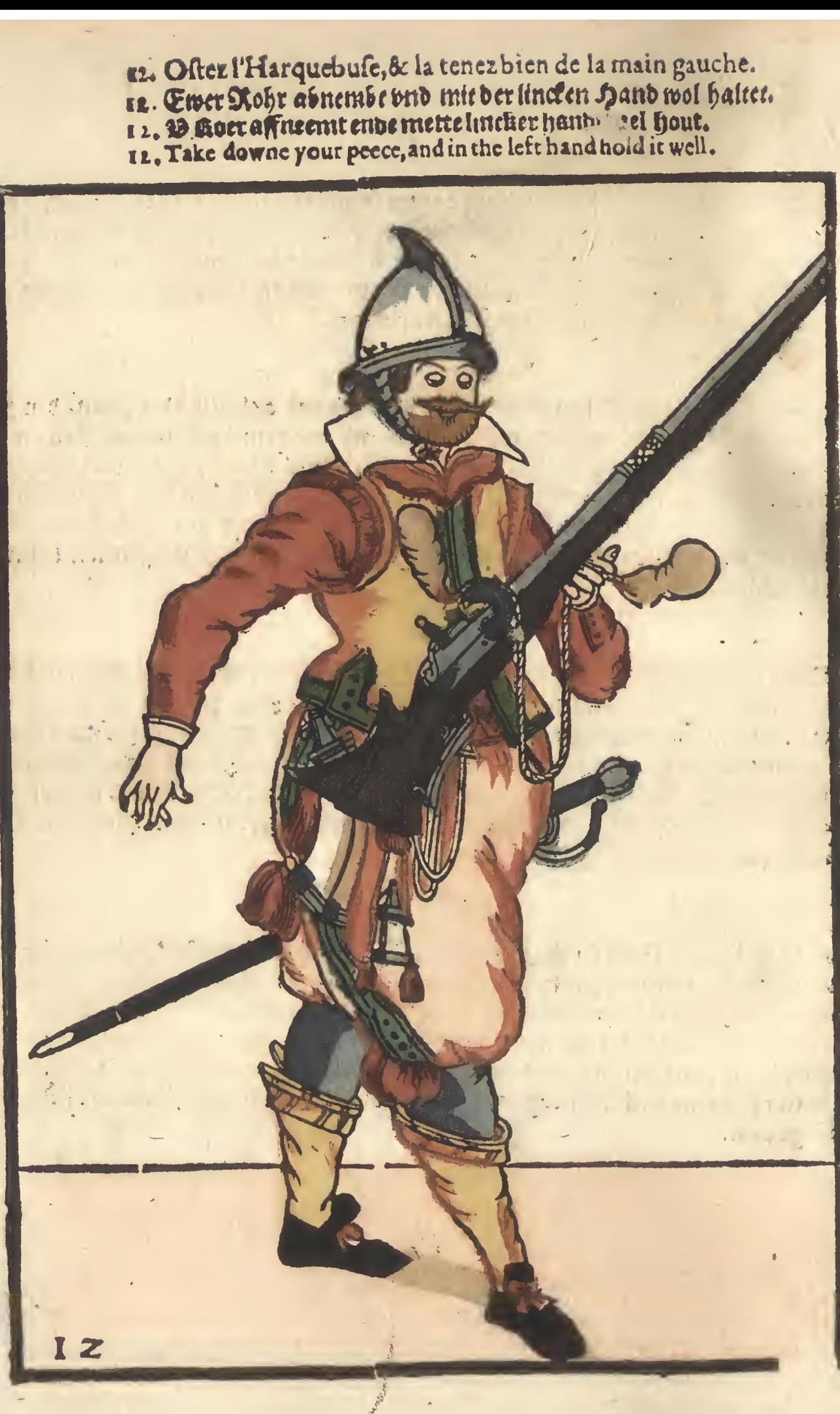

 $\frac{1}{2}$ 

 $\frac{a\sqrt{2}}{2a}$ 

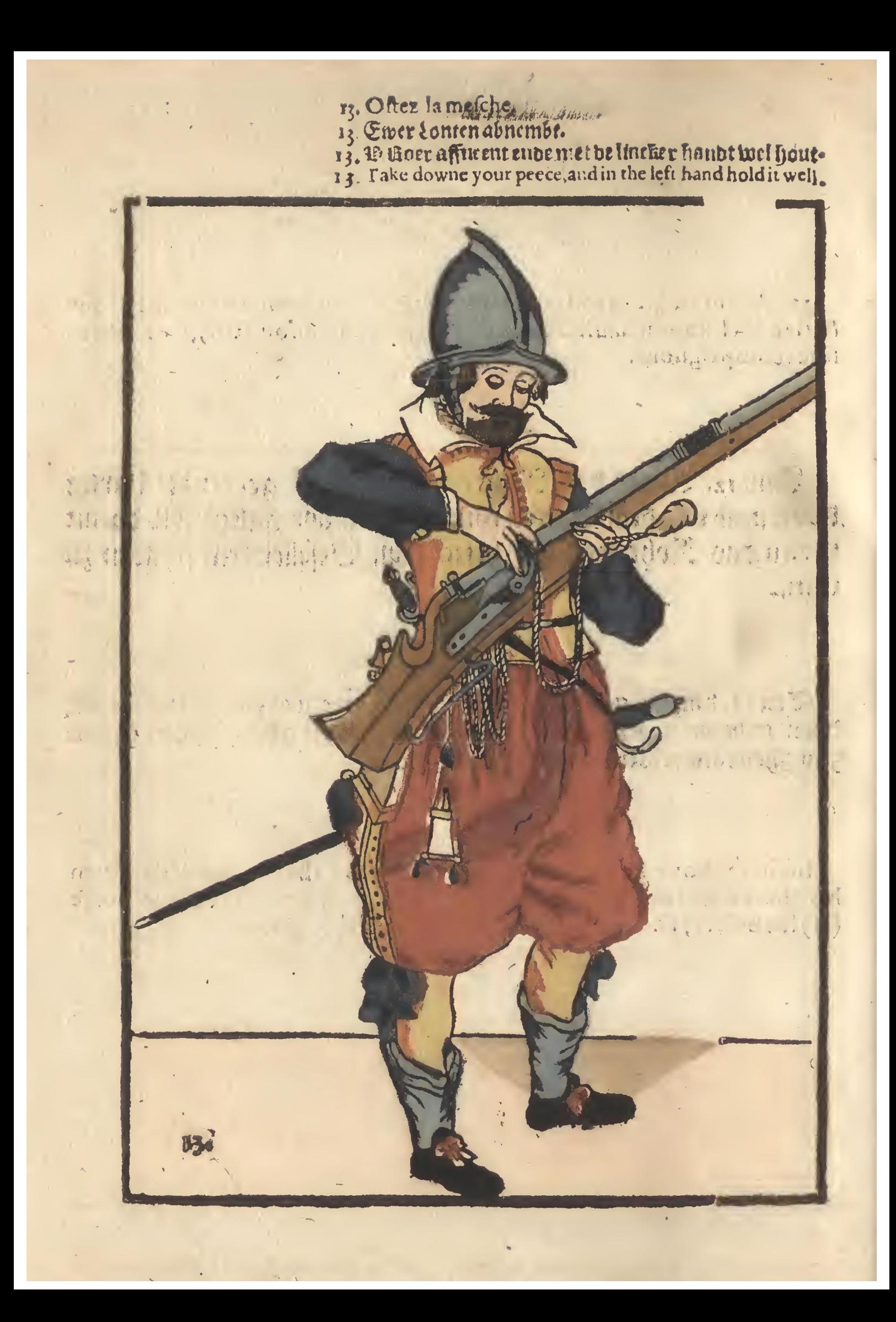

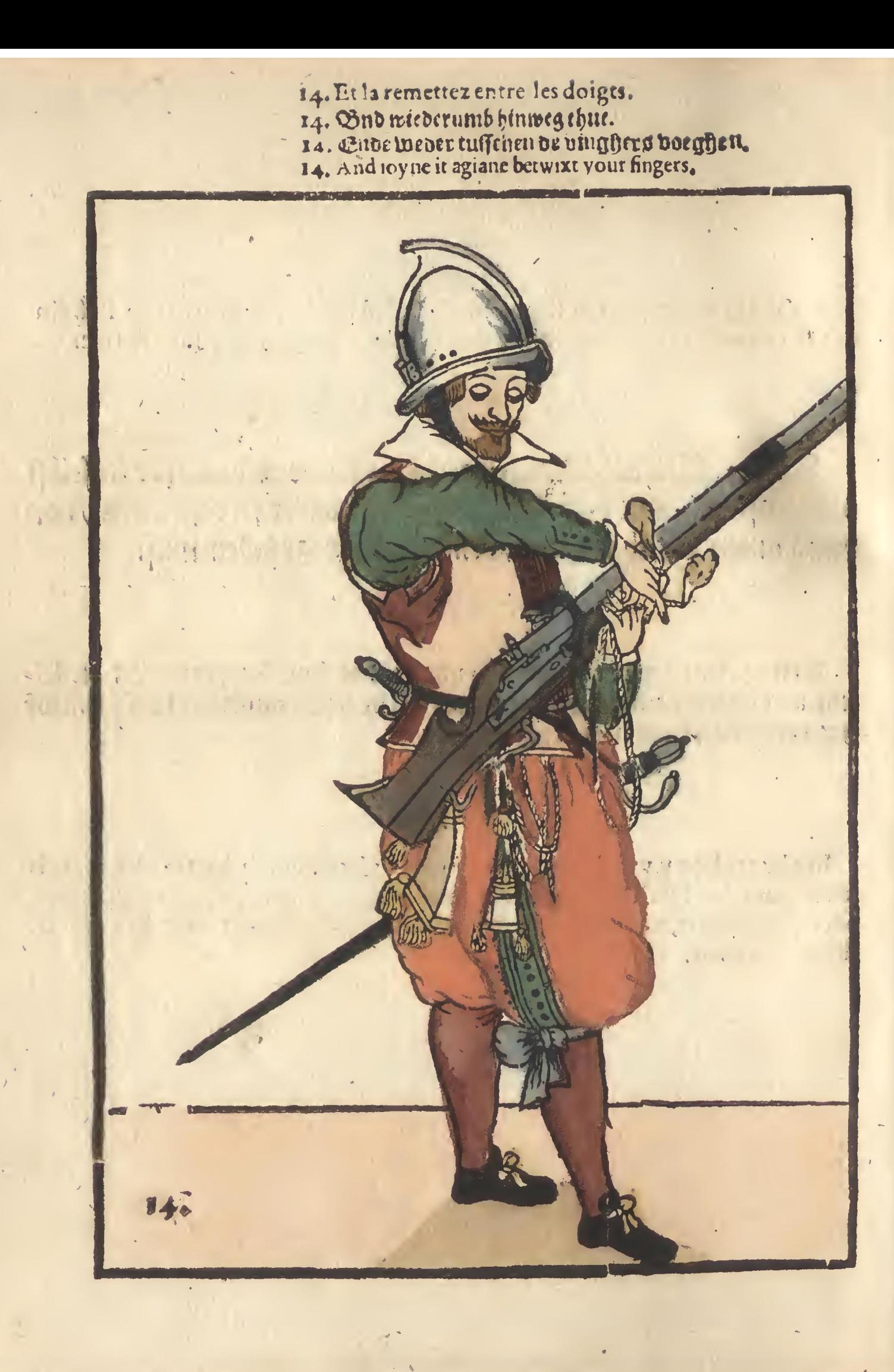

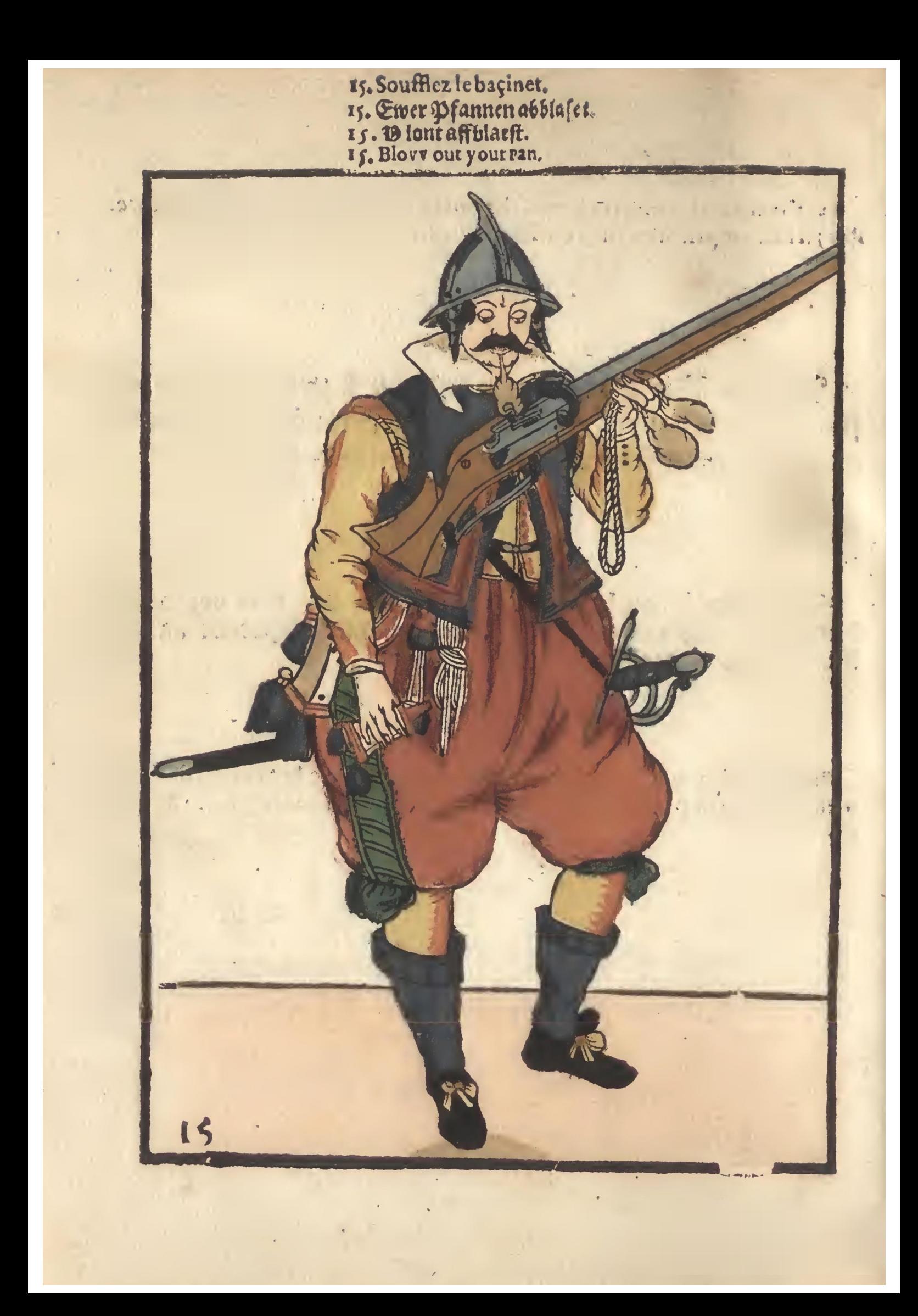

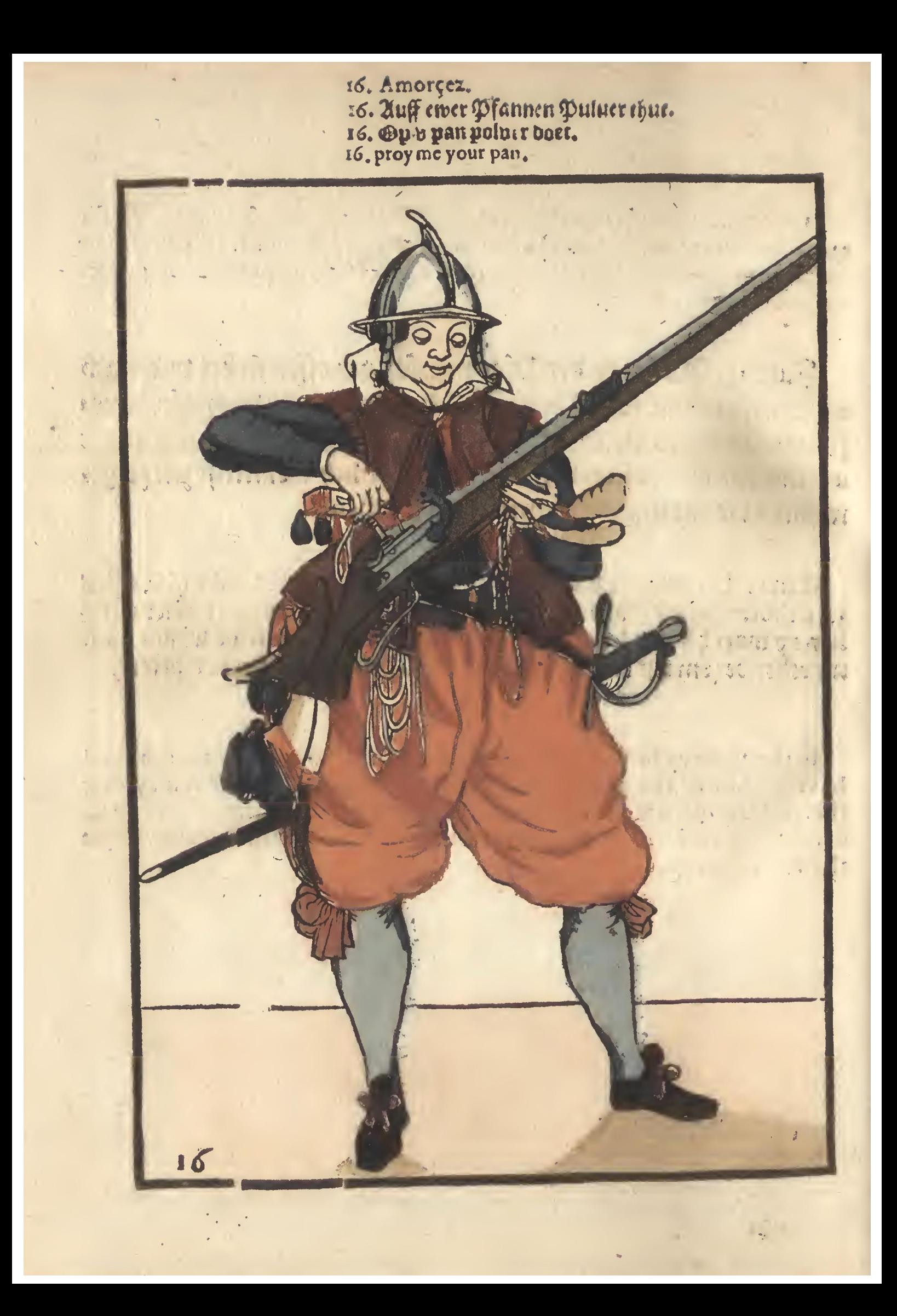

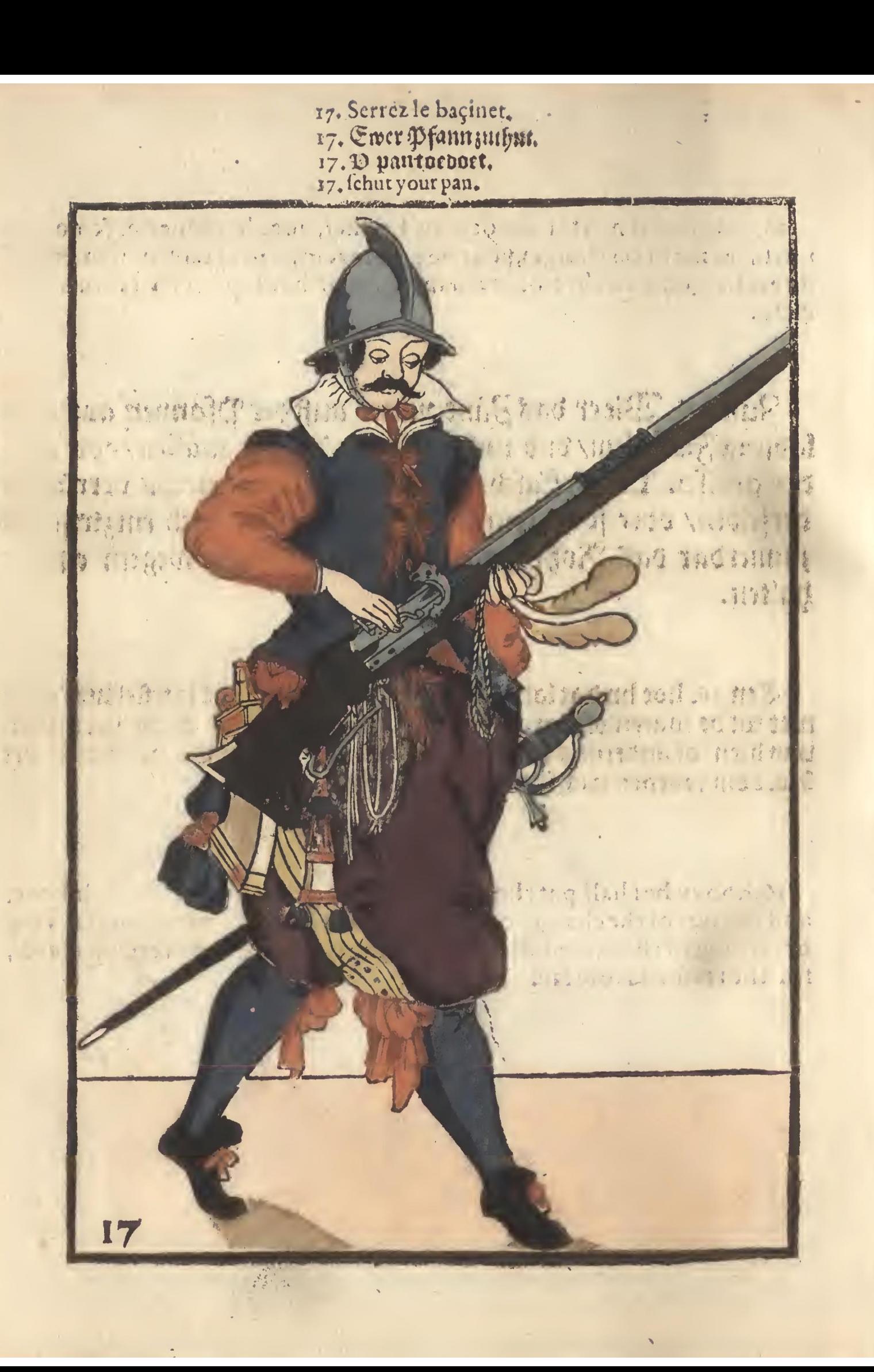

- 
- 18. Secouez le baçin et.<br>18. Ewer Pfann abfchutet.<br>18. Ppanafffchut.<br>18. Shake of your pan.
- 
- 

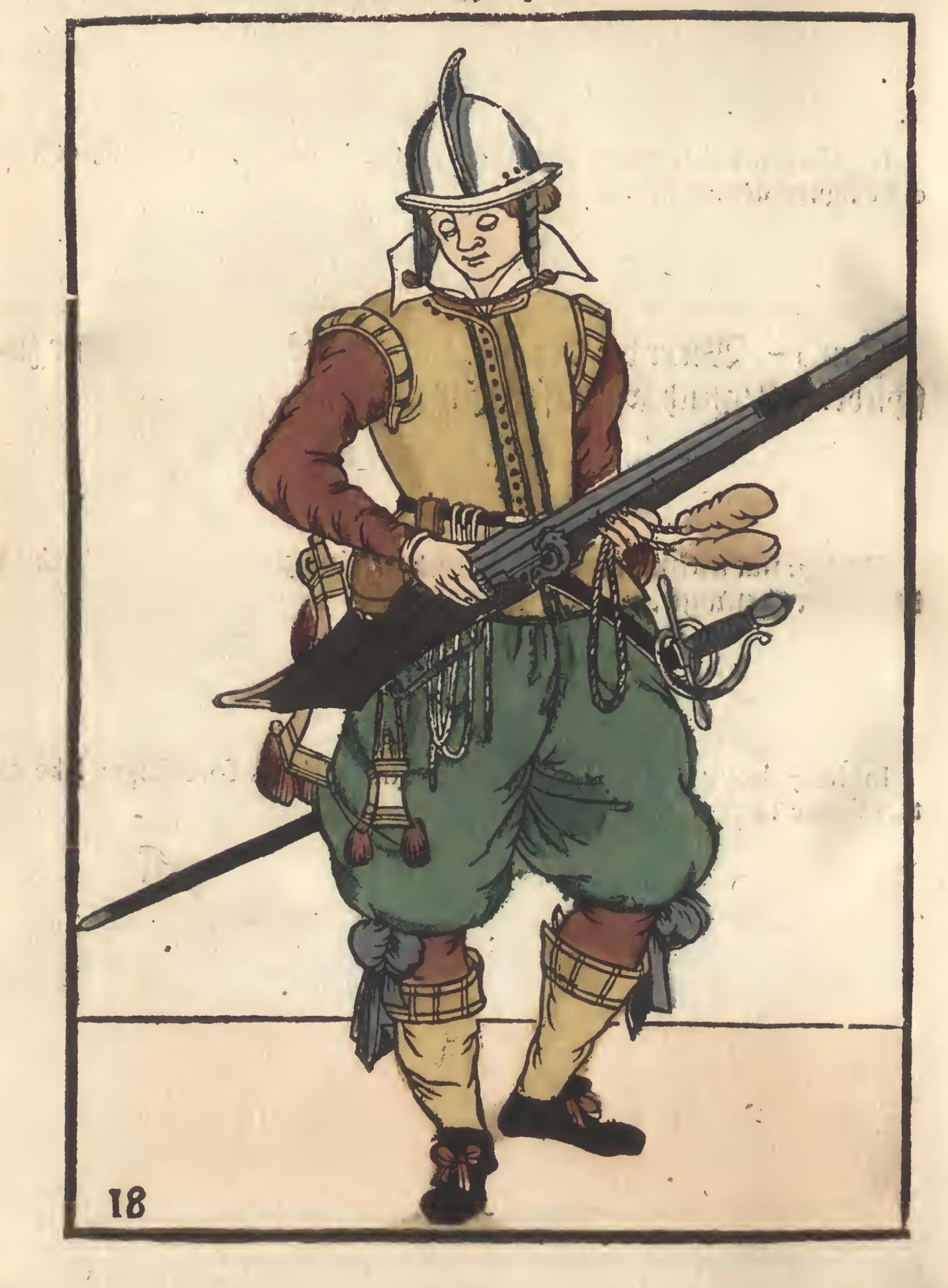

19. Soufflez le baçinet.<br>19. Ewer Pfann abblaset.<br>19. B panaff blaest.<br>19. Blow of your pan.

w)

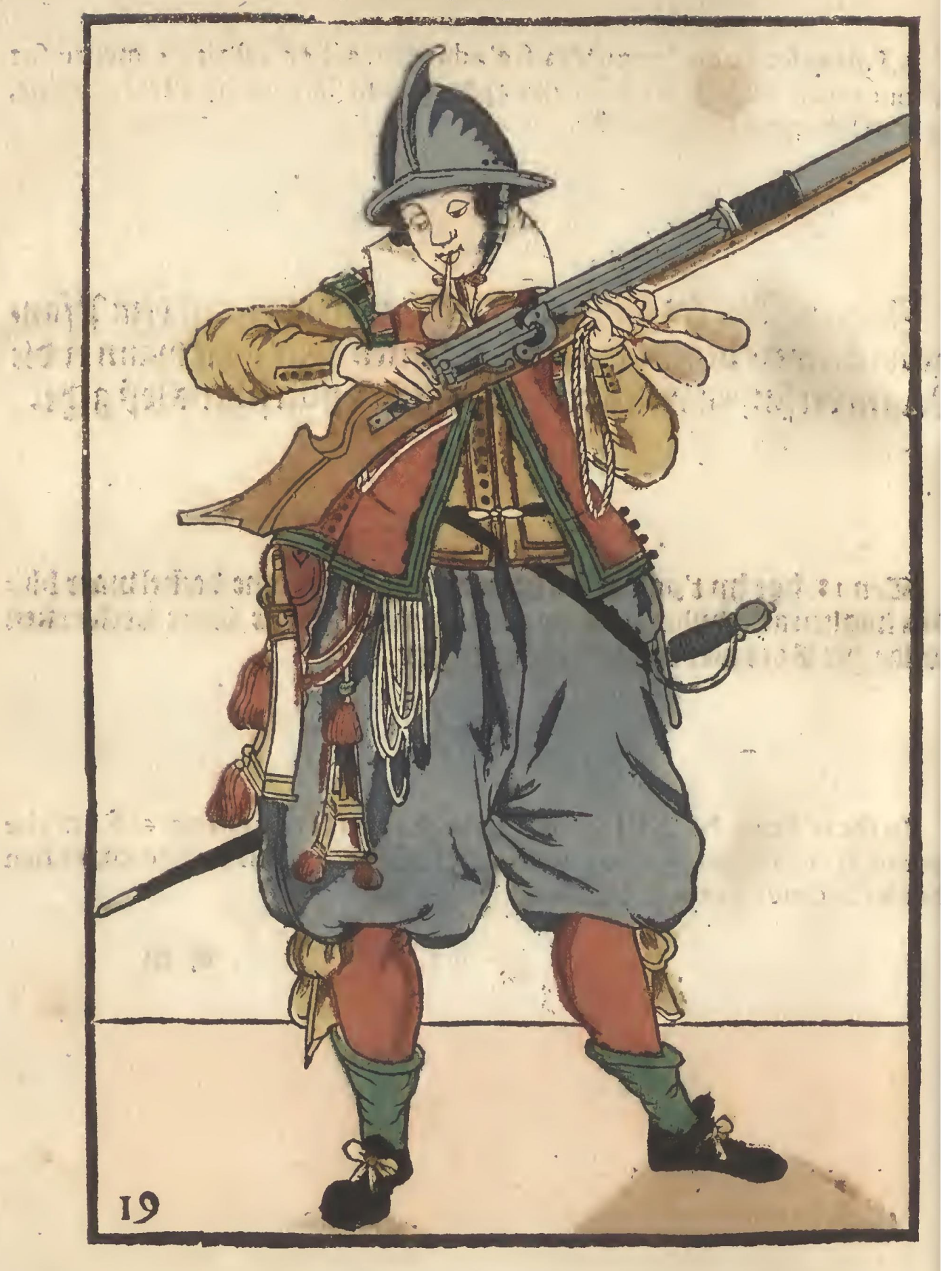

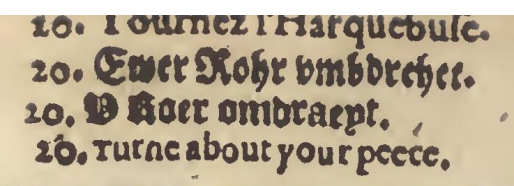

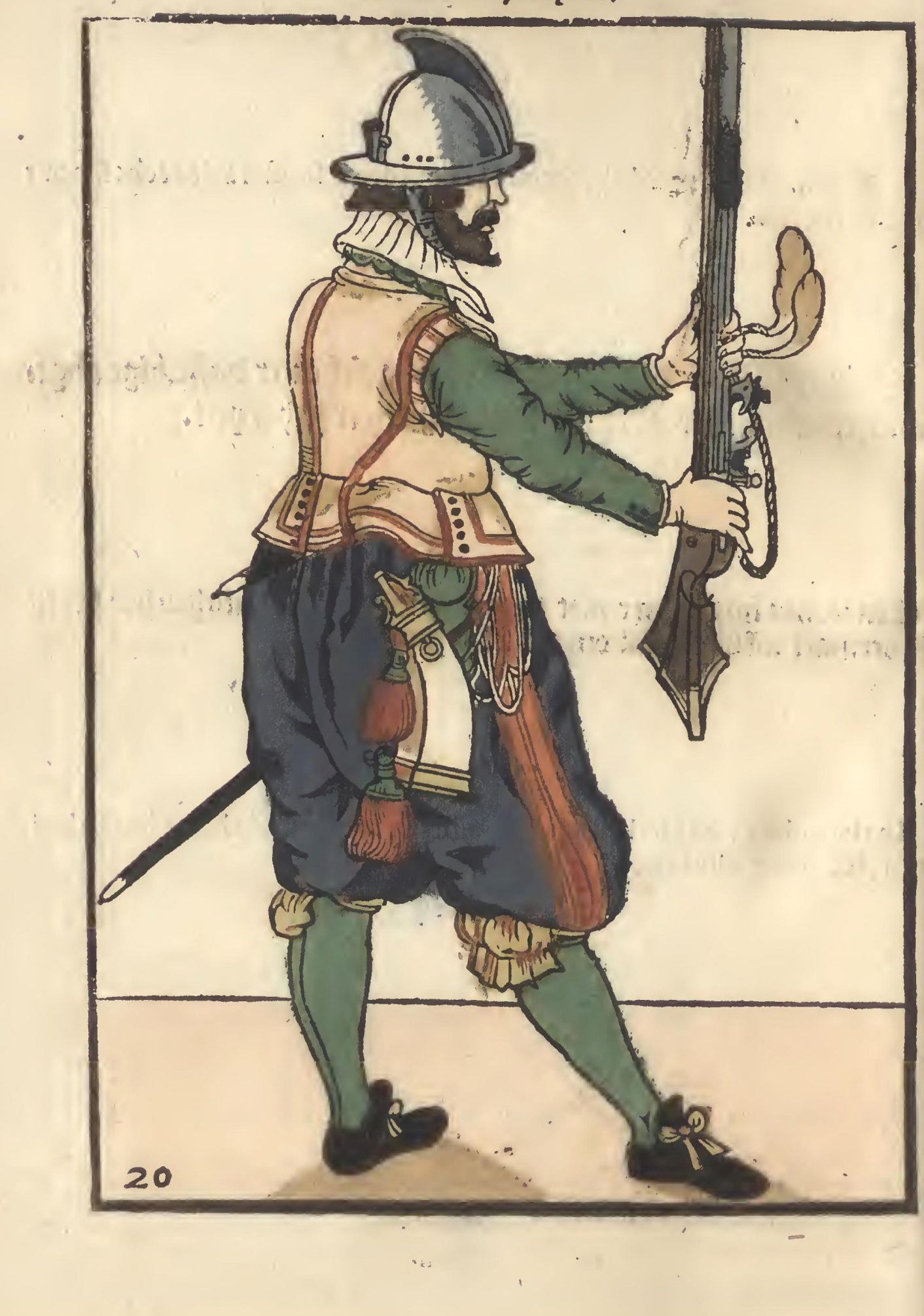

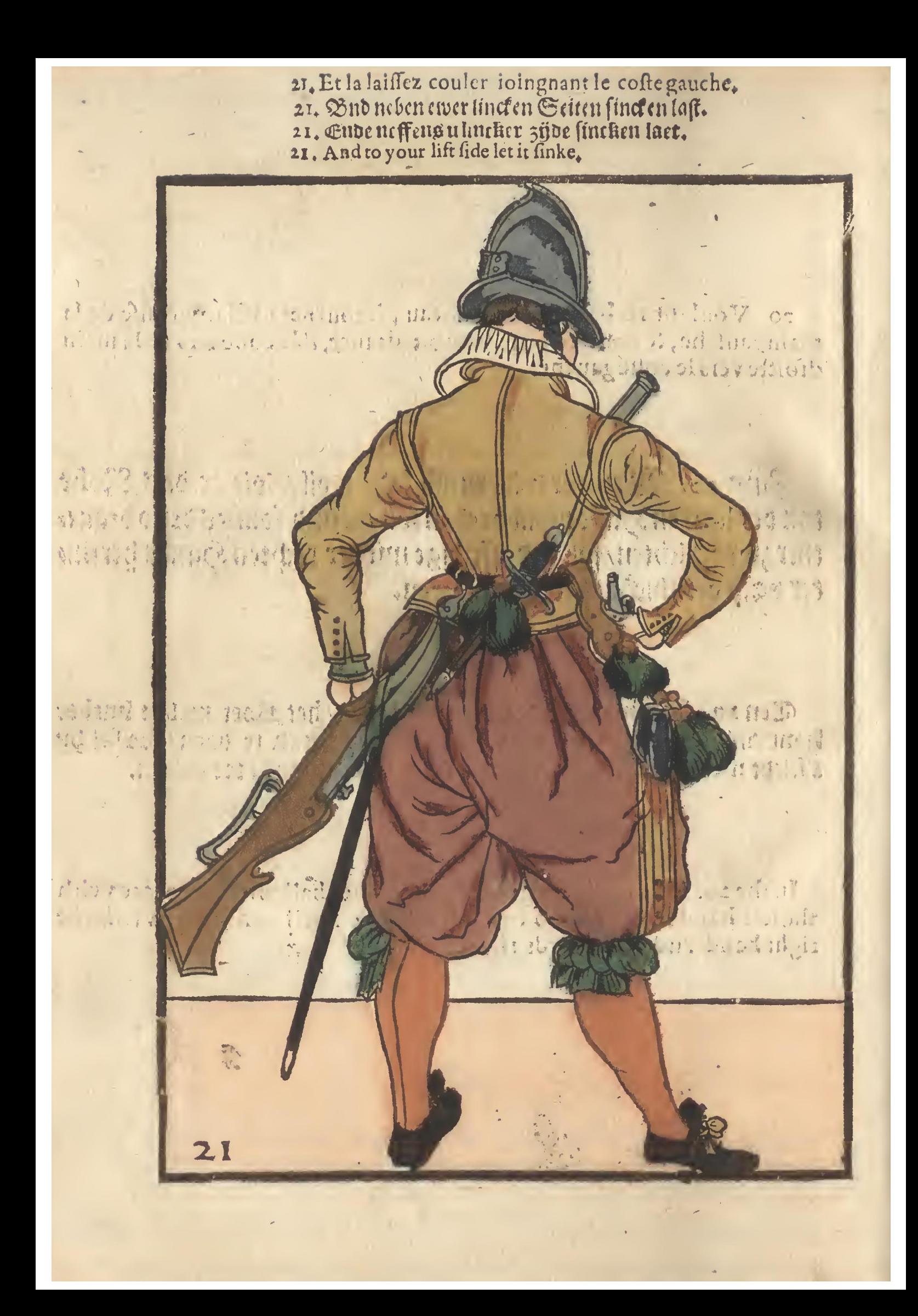

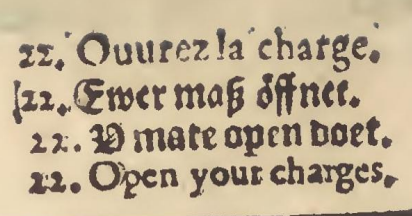

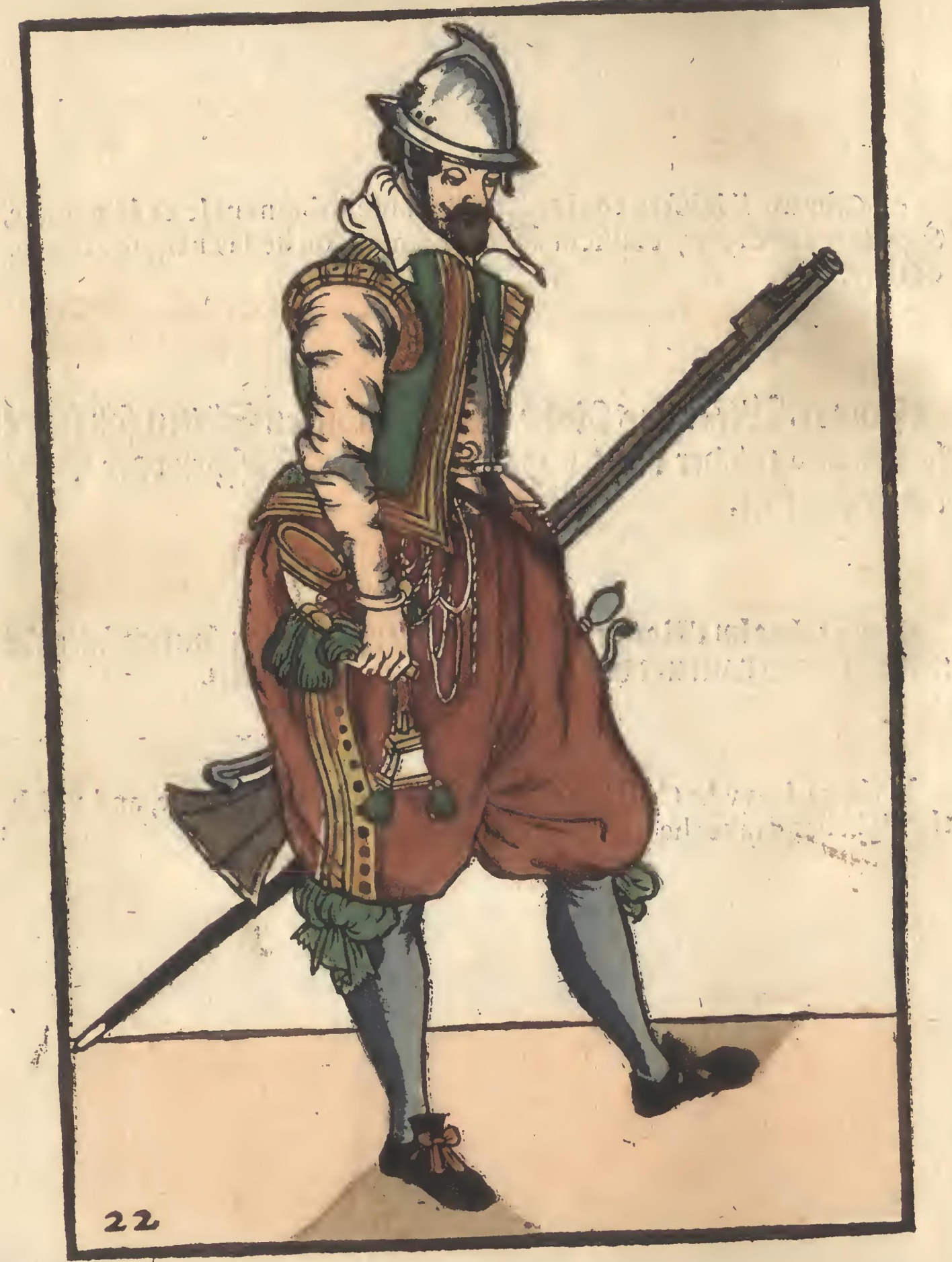

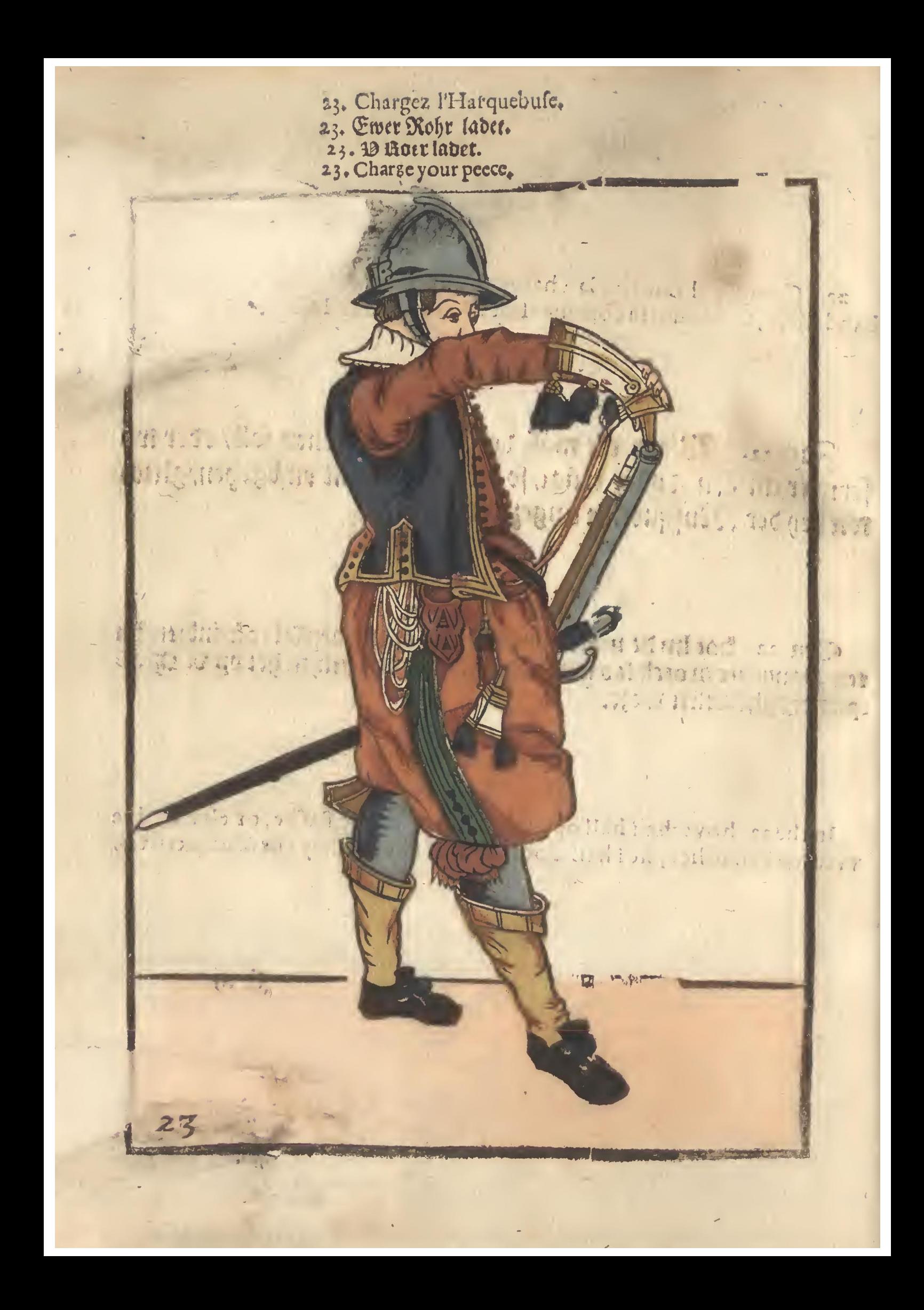

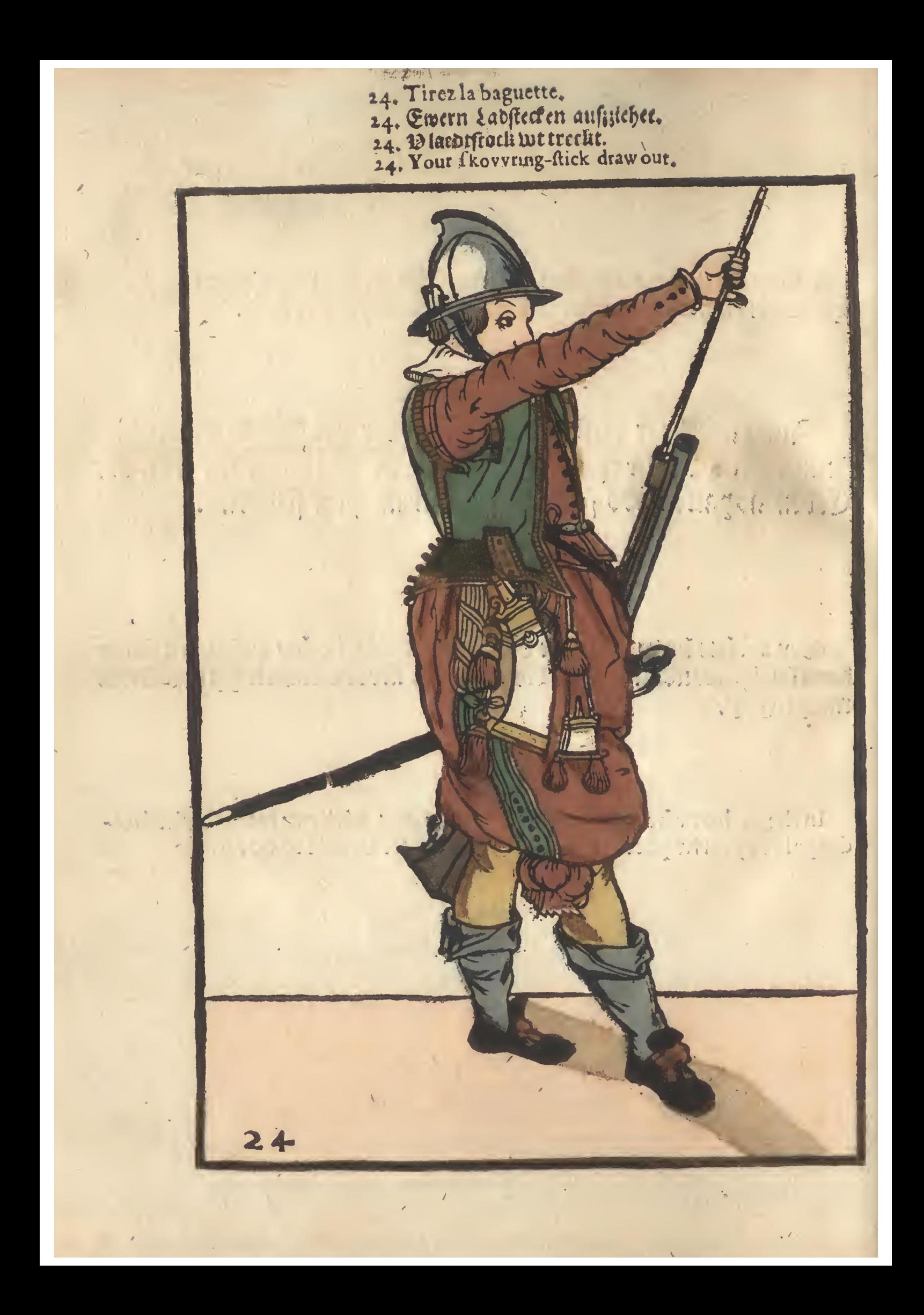

- 
- 
- 
- 25. Prenez la baguette courte.<br>25. Ewern Ladftectenturs fasset.<br>25. D laet stork tort bat,<br>25. Your fkowring-ftick take fhorter.

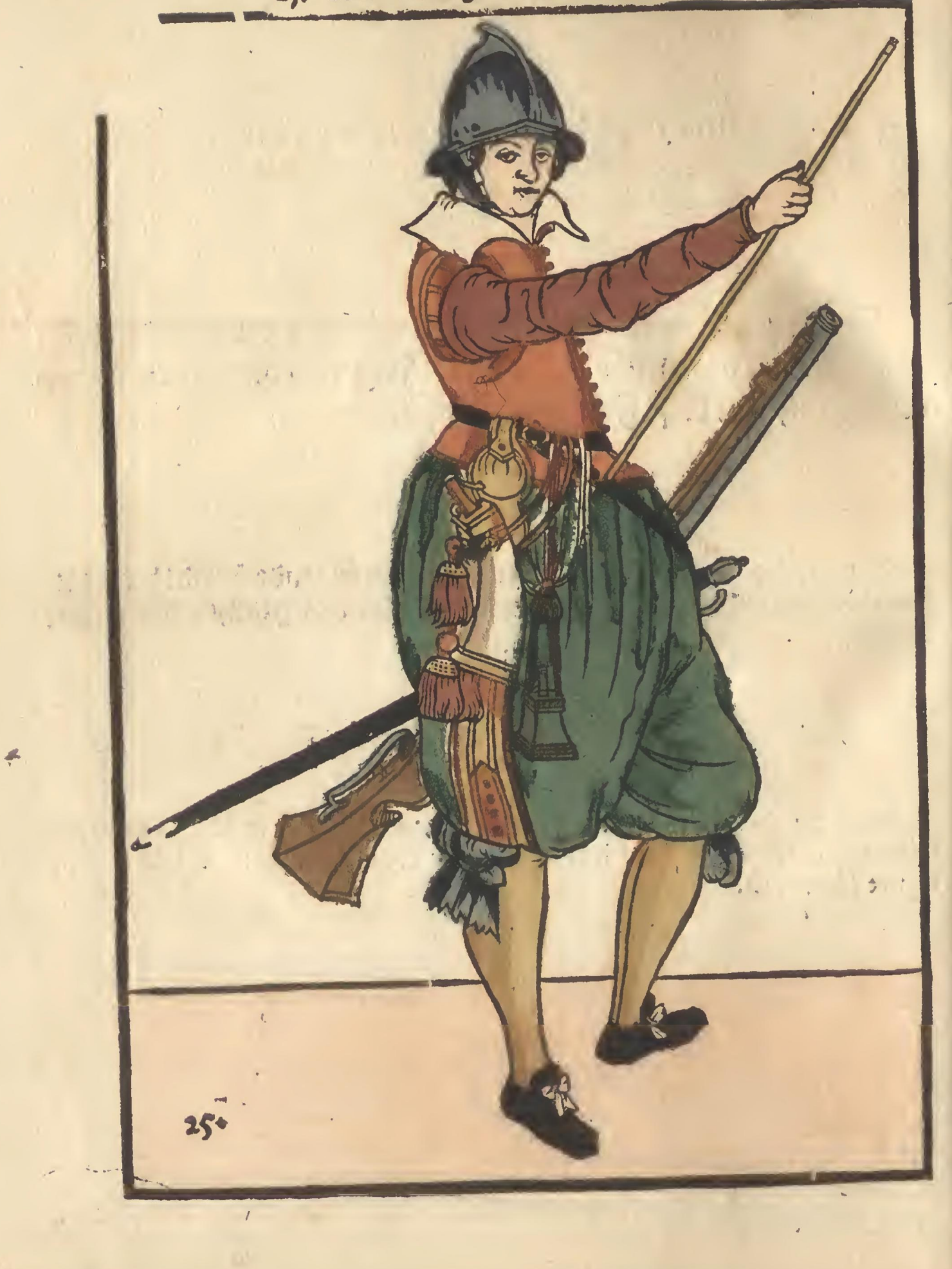

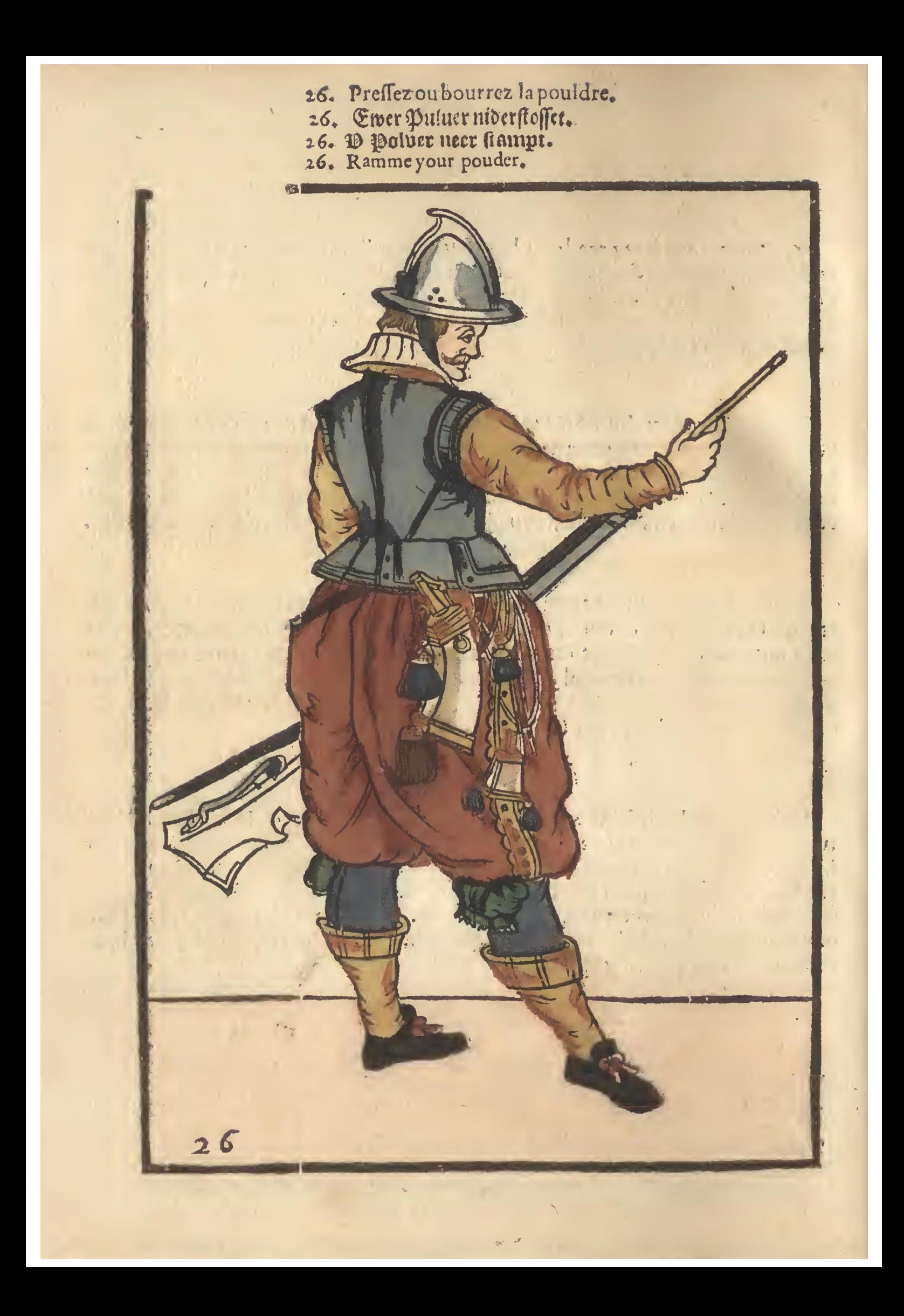

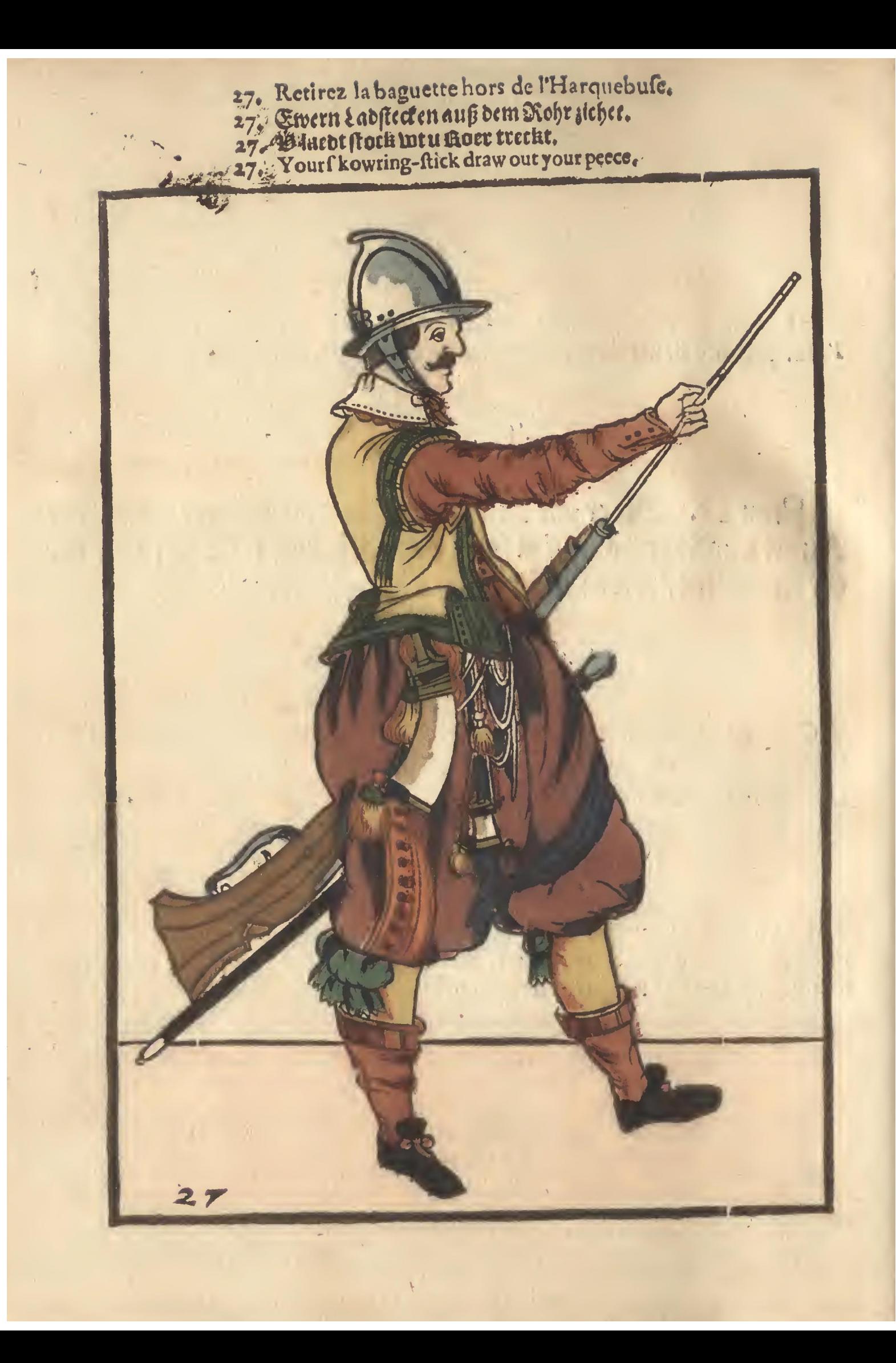

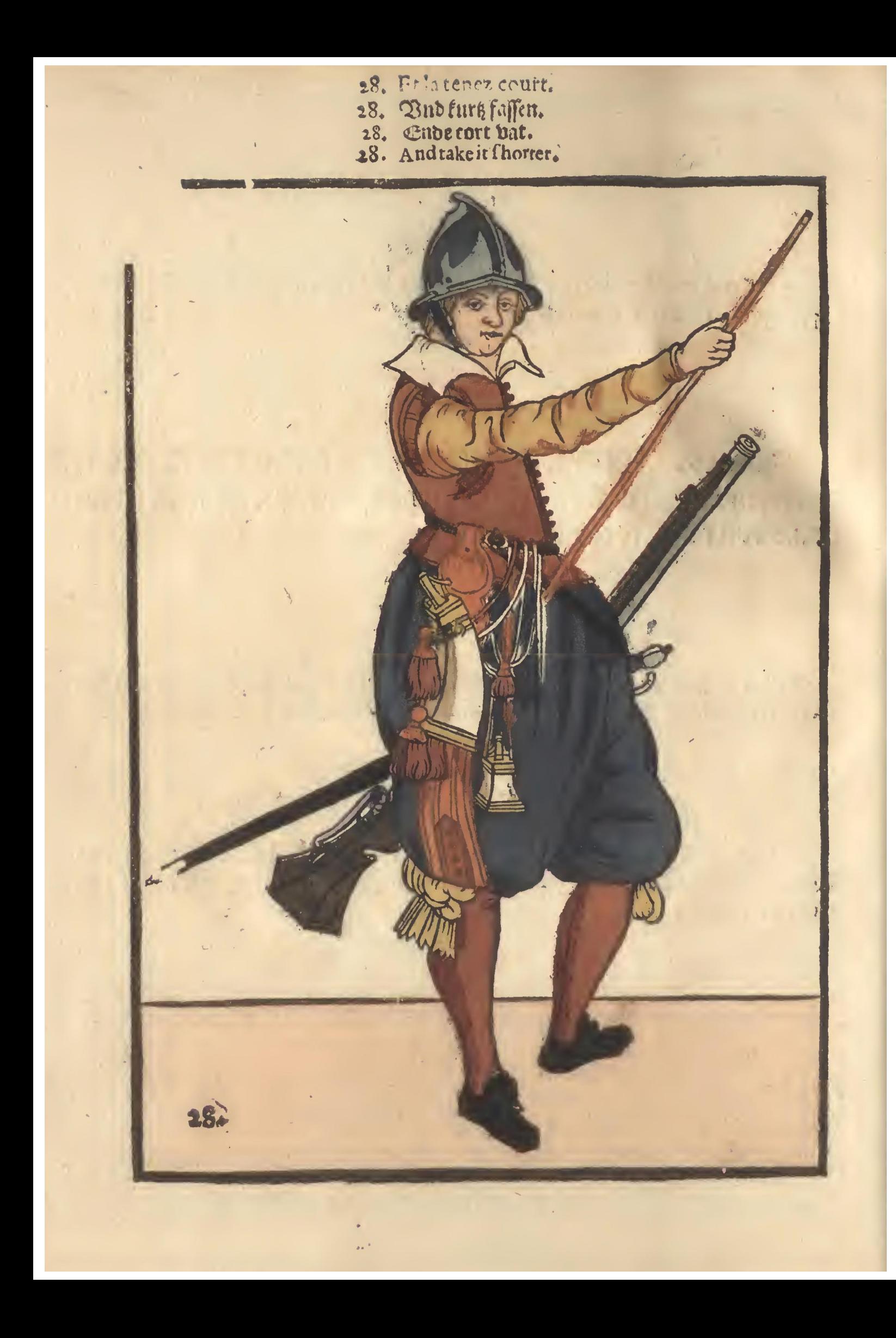

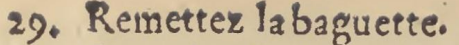

- 29. Remettez la baguette.<br>29. Ewer Ladsfecken wider einsteck.<br>29. Onev footh op steecht.<br>29. put vp your skowring-stick.
	-
- 

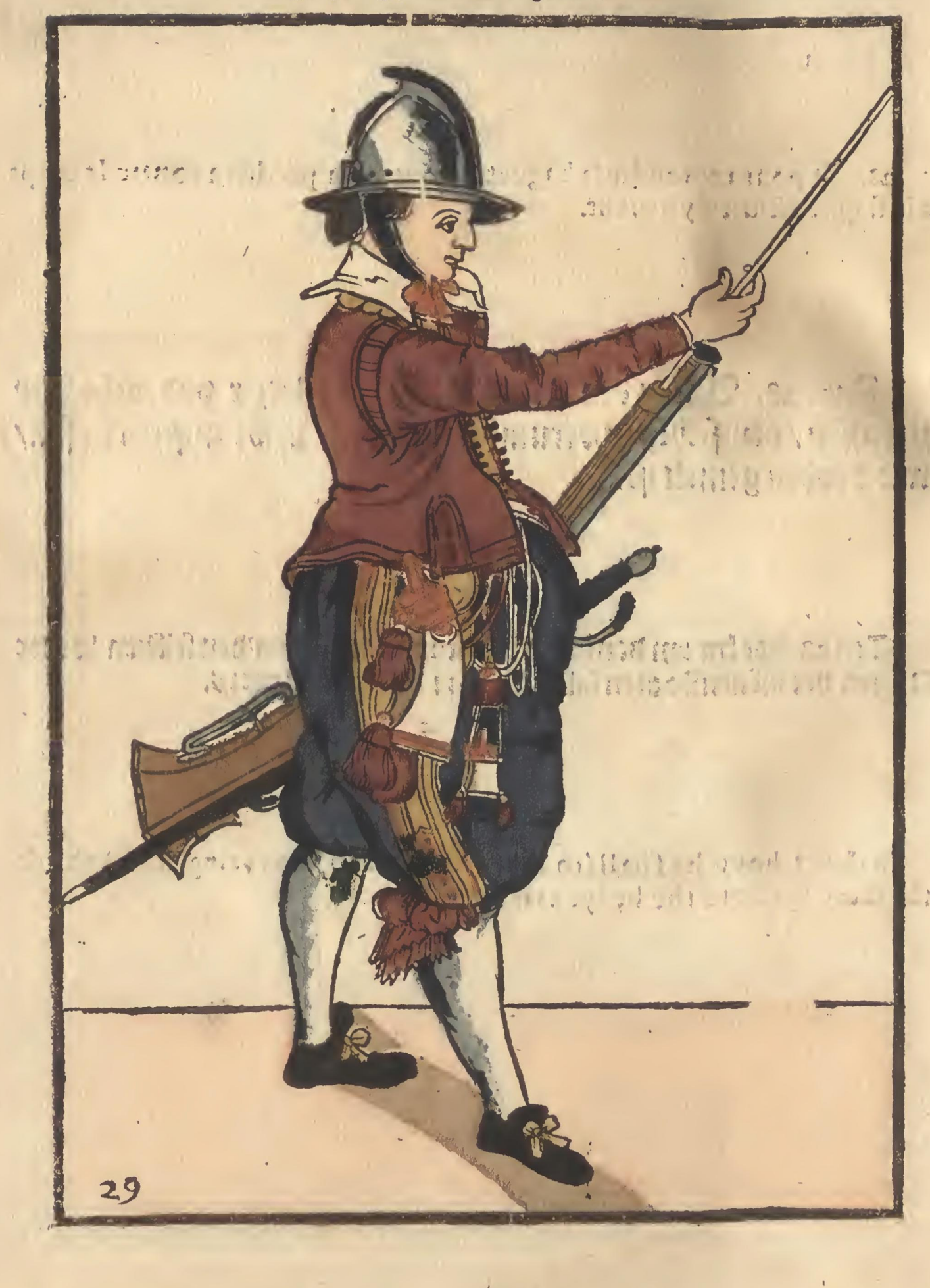

- 30. Amenez l'Harquebuse en auant de la main gauche.<br>30. Ewer Rohr mit der lincten Dandt herfür bringt.<br>30. P staer met die lincter Handt booz bzengfjr.<br>30. With the left hand bring forward your pecce.
	-
	-
	-

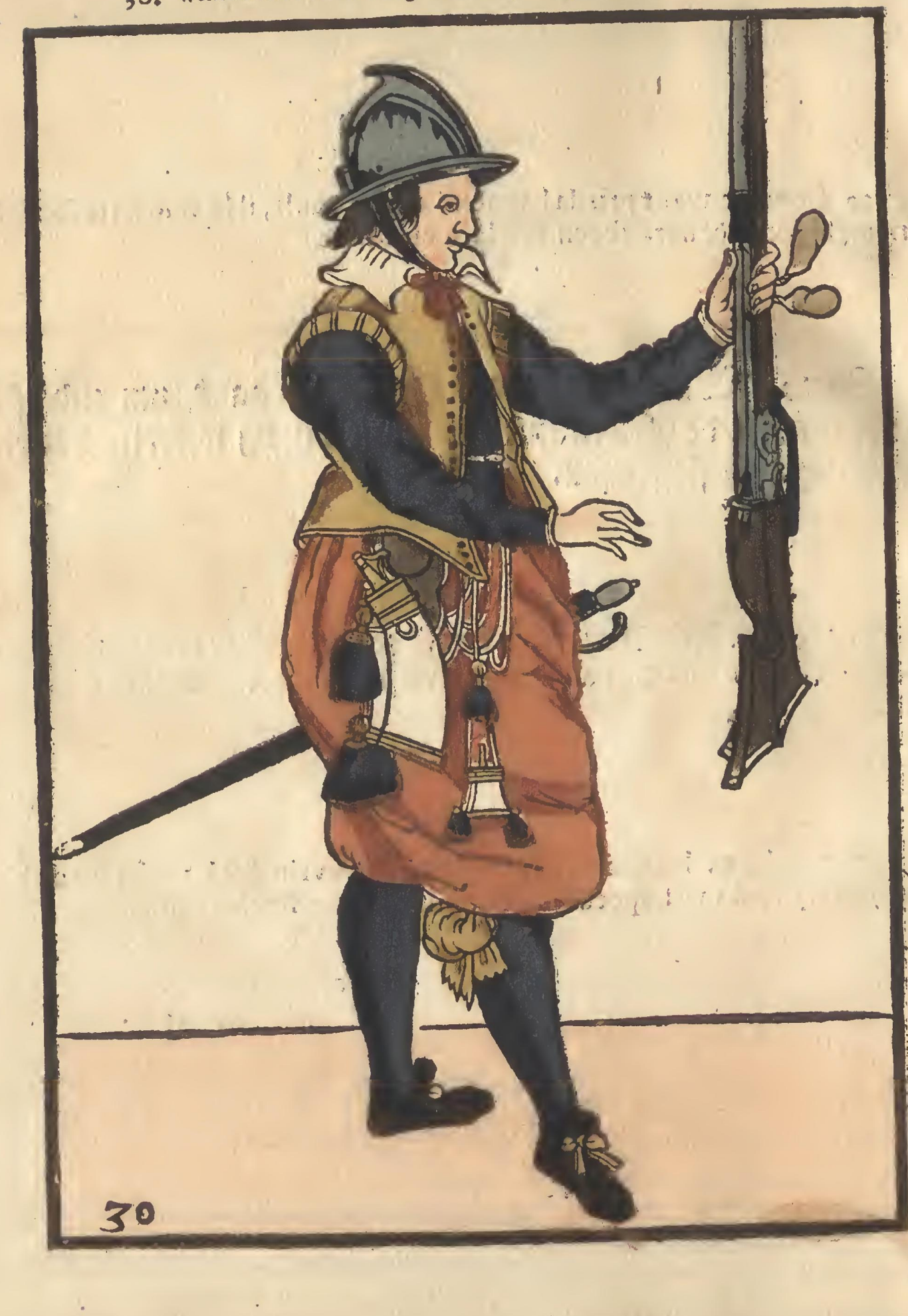

- 31. Et la tenez droite ou vers le hault de la main droite.<br>31. And mit der rechten hande empor haltet.<br>31. Ende mette rechter handt om hoorh houte.<br>32. And with the right Handholdt it vp.
	-
	-
- 

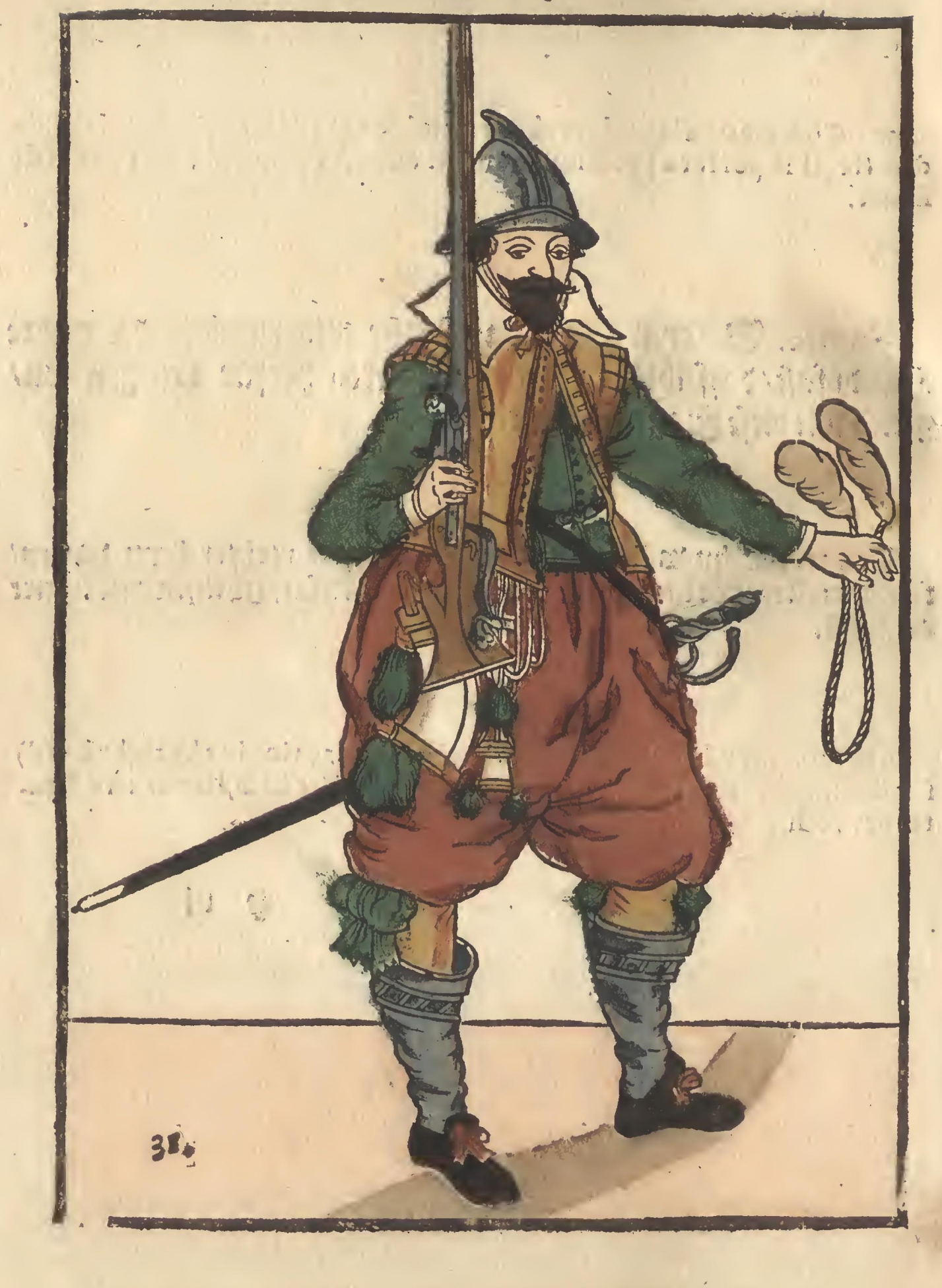

- 
- 32. Mettez l'Harquebuse sur l'espaule.<br>32. Auff ewer Schultern ewer Rohr legt.<br>32. Op usespoure u Baer leght.<br>32. Shoulder your reece.
- 
- 

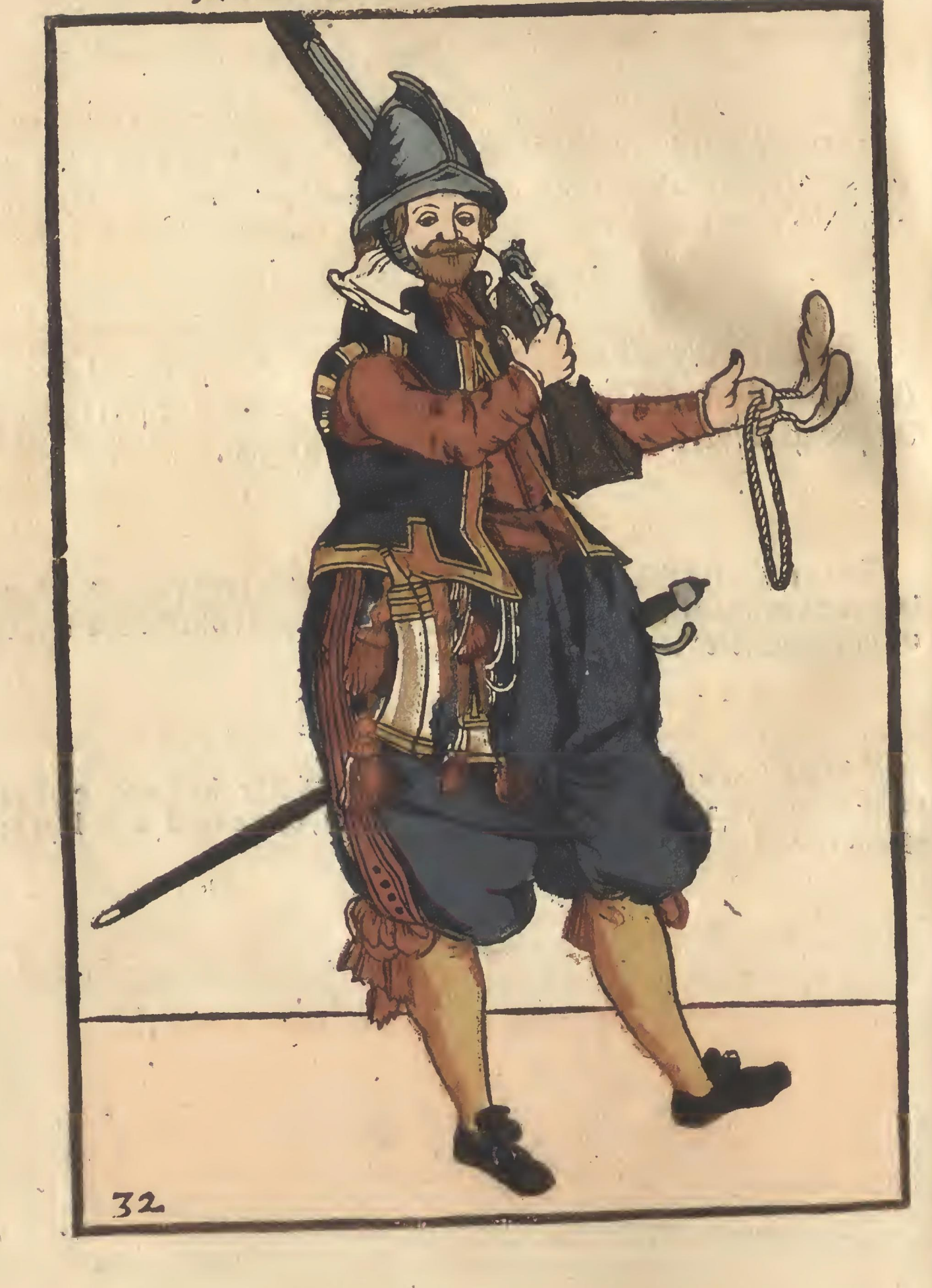

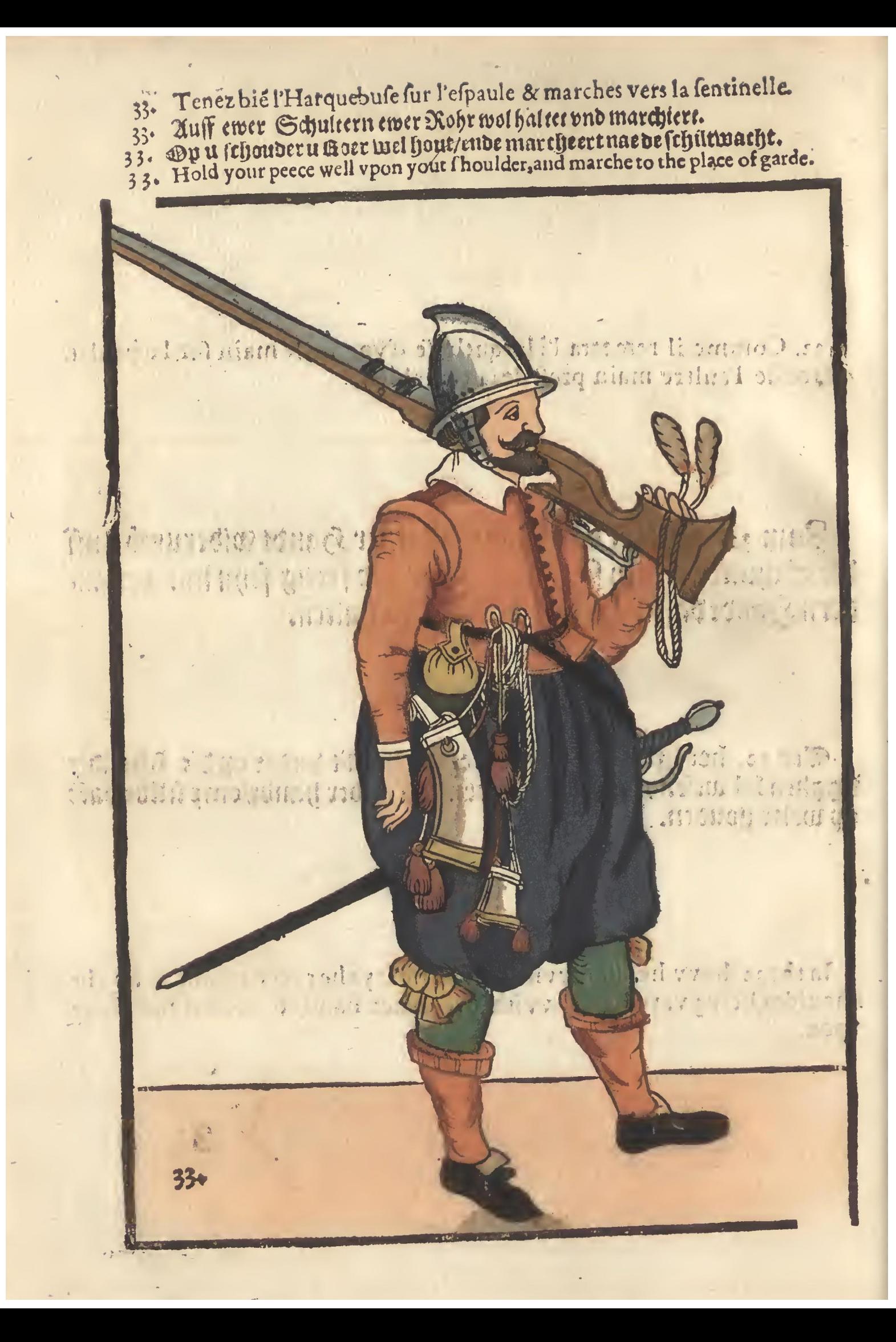

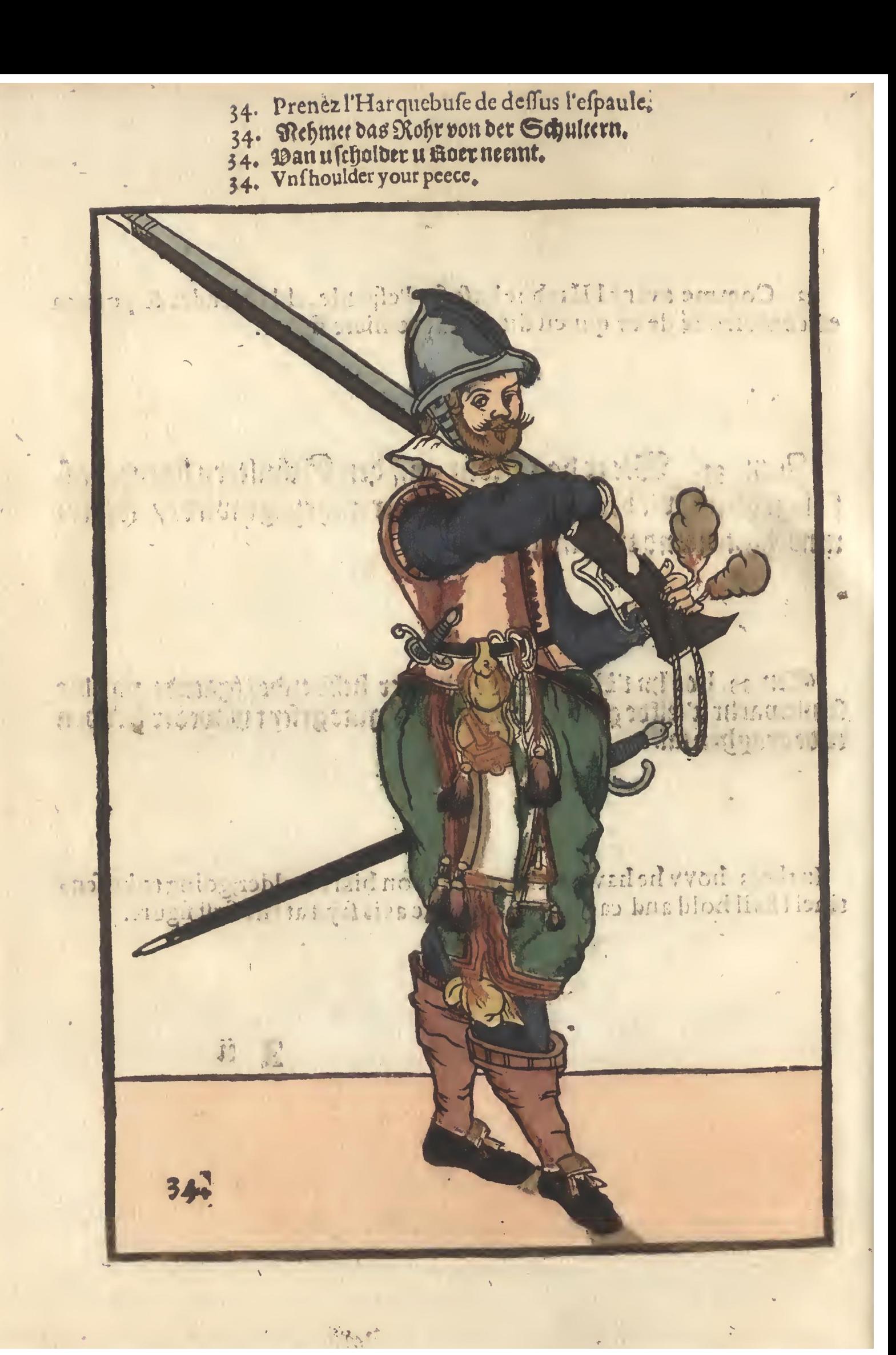
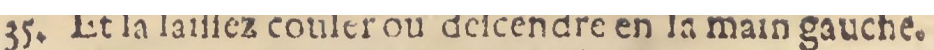

- 
- 35. And last es in die lincke Handt sincken.<br>35. Eude und lincker handt sincken laet.<br>35. And in the left hand let it linke.
- 

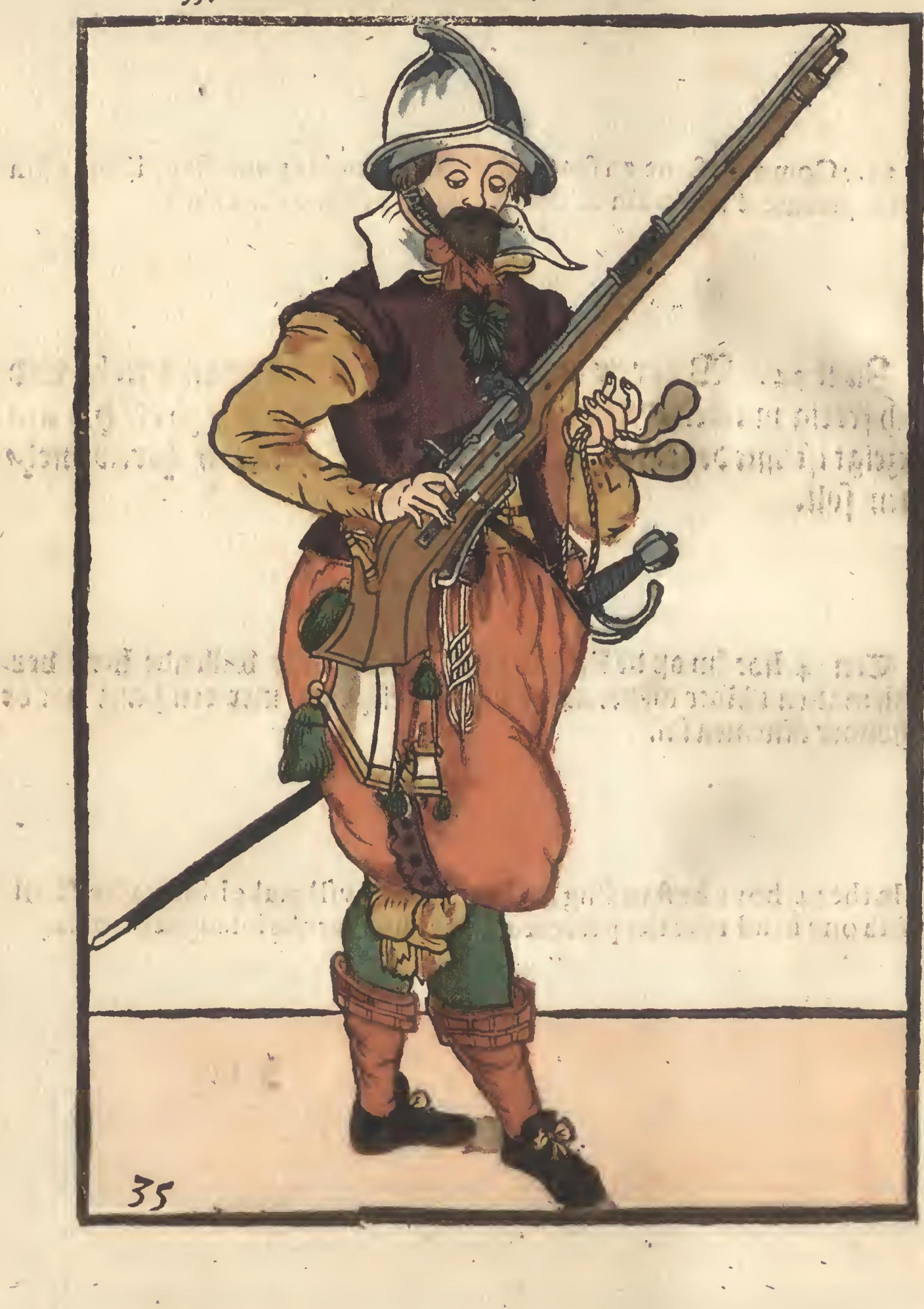

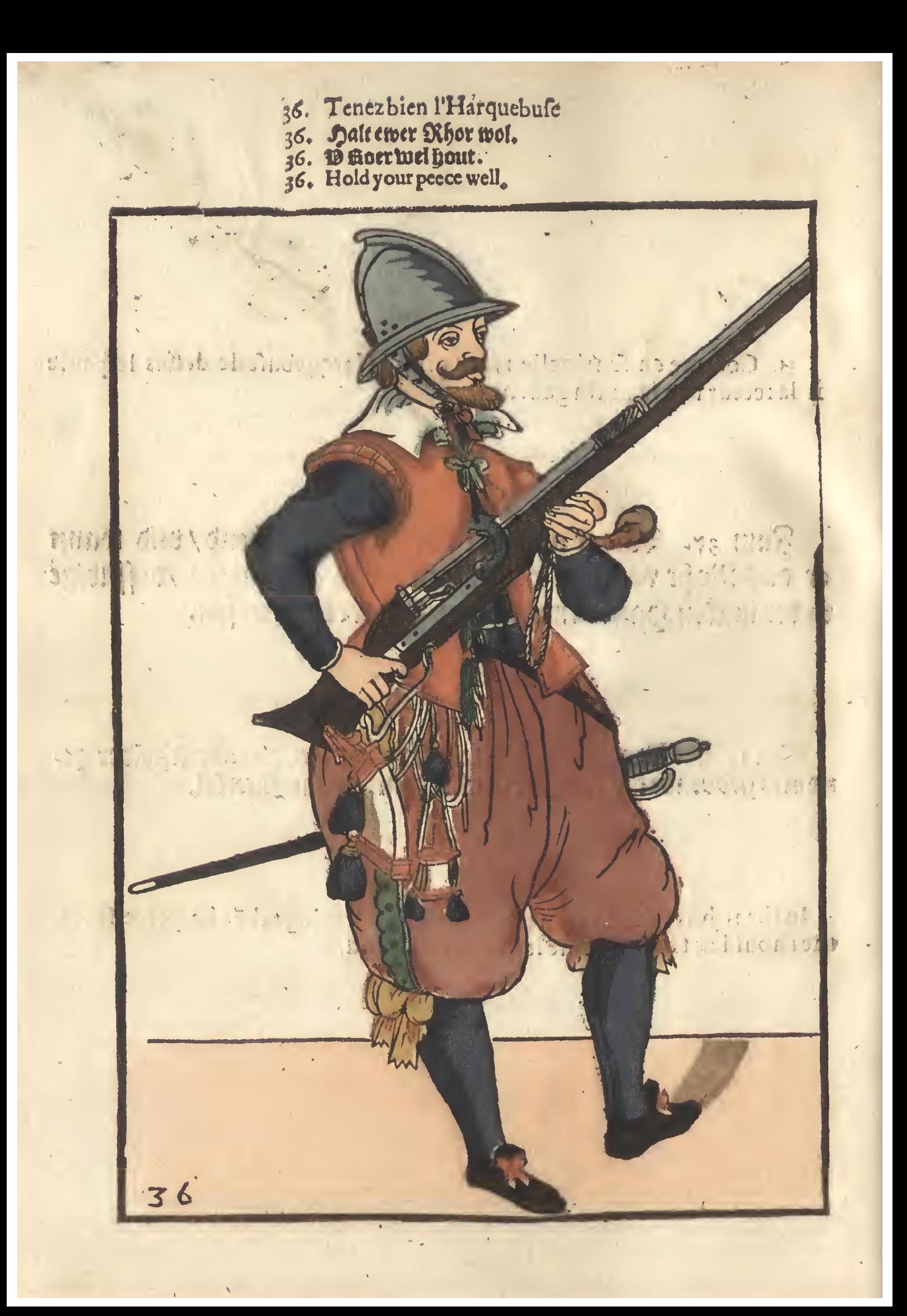

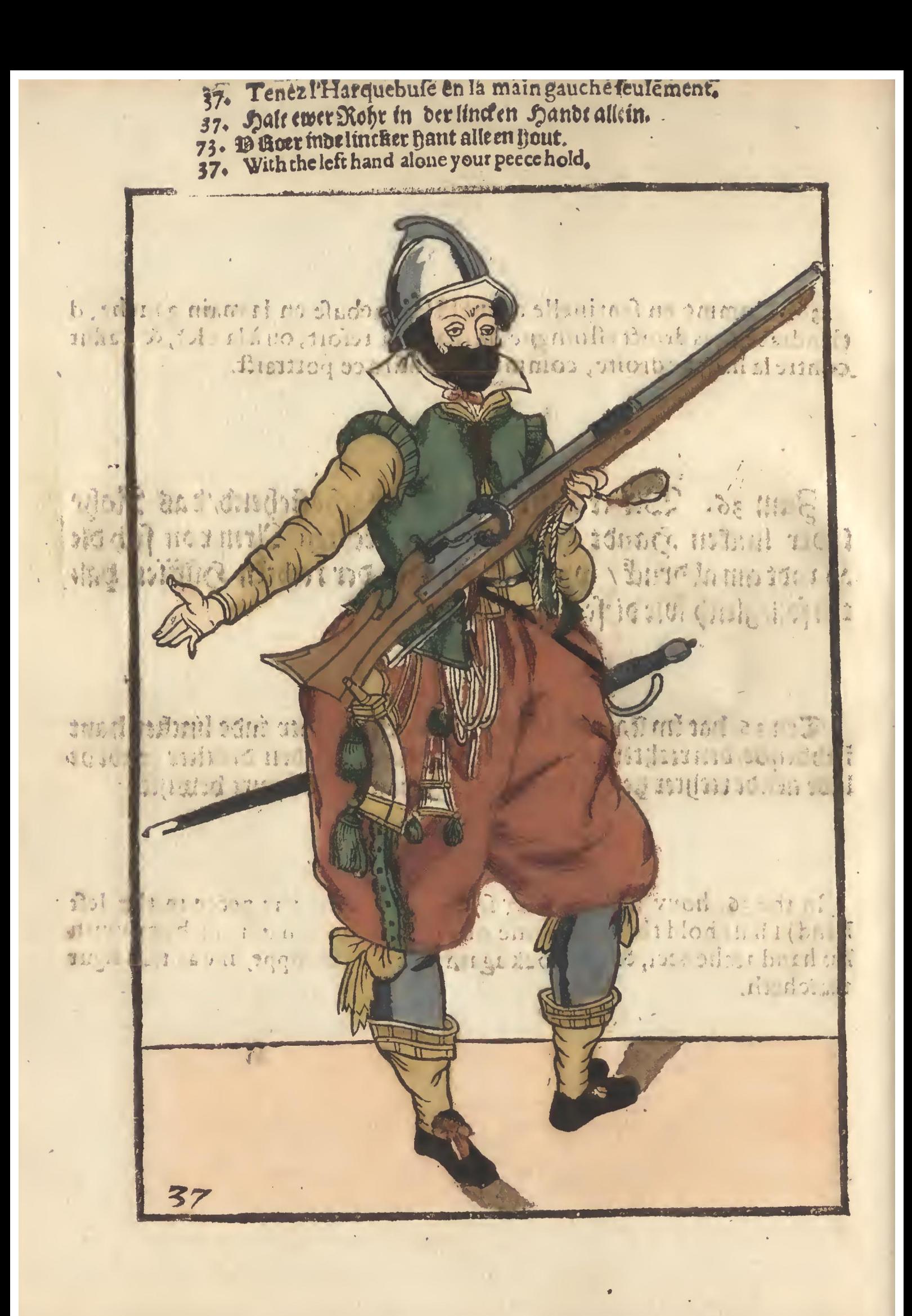

- 38. Prenez la mesche en la main droicte.
- 38. Fasset ewer zonten in die rechte hande.
- 
- 38. 10 iont inde rechter haut bat.<br>38. In the right hand take your match.

Magic am the sales opt Him la n dioide fibre.

10 12 50 未出现 广场 ar haiten yng region in -102

ana c'horr unez hariere<mark>n</mark> pand with a south indige that may

551 Thali hold and gouern L'alle trianguage

In the 37. hovv. tore indica

 $(1, 1, 1)$ 

1. 2

 $\left[1,1\right]$ 

 $\mathbf{R}$ 

Comme en feisit

n contrepois & la regi

影漢

383

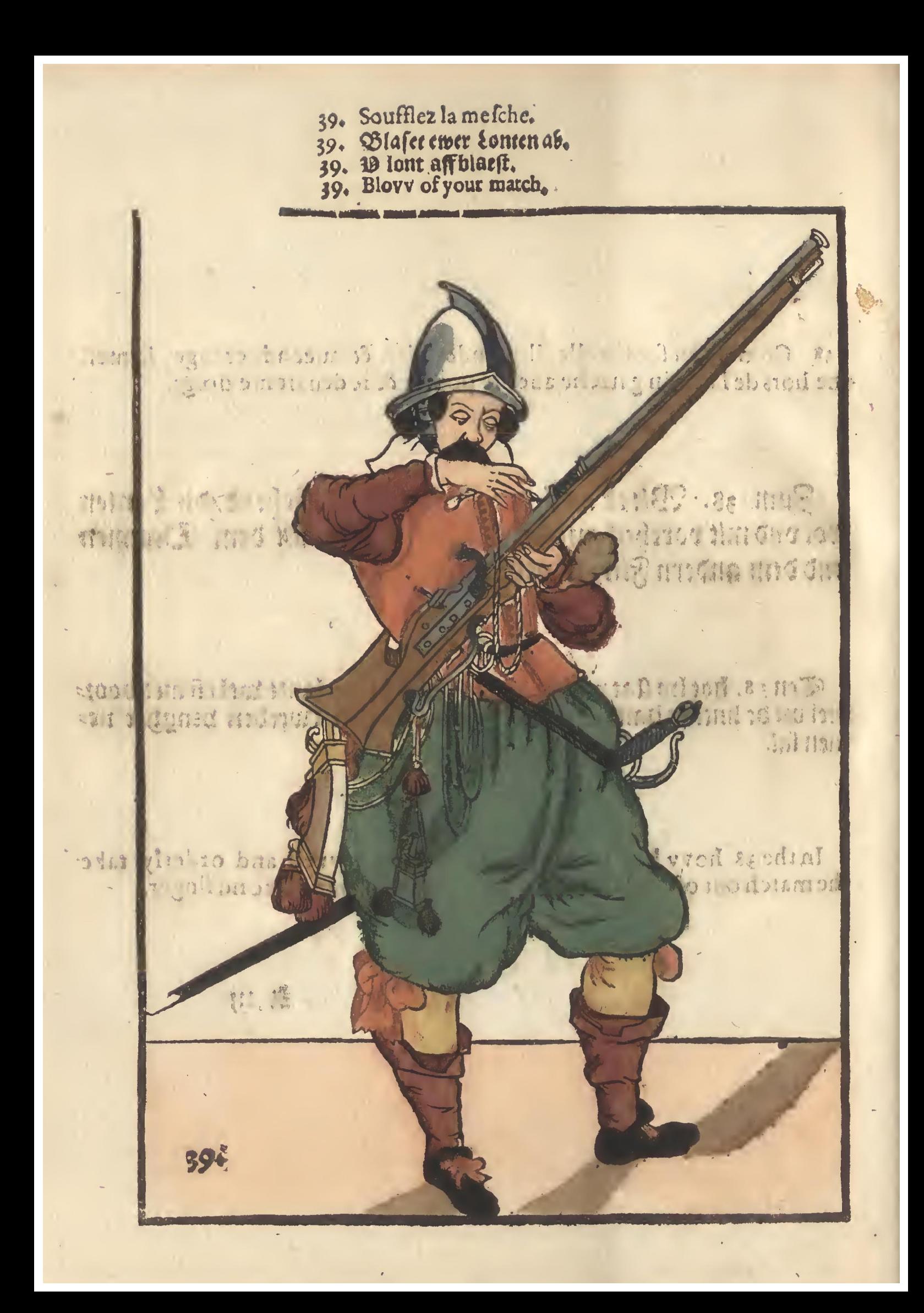

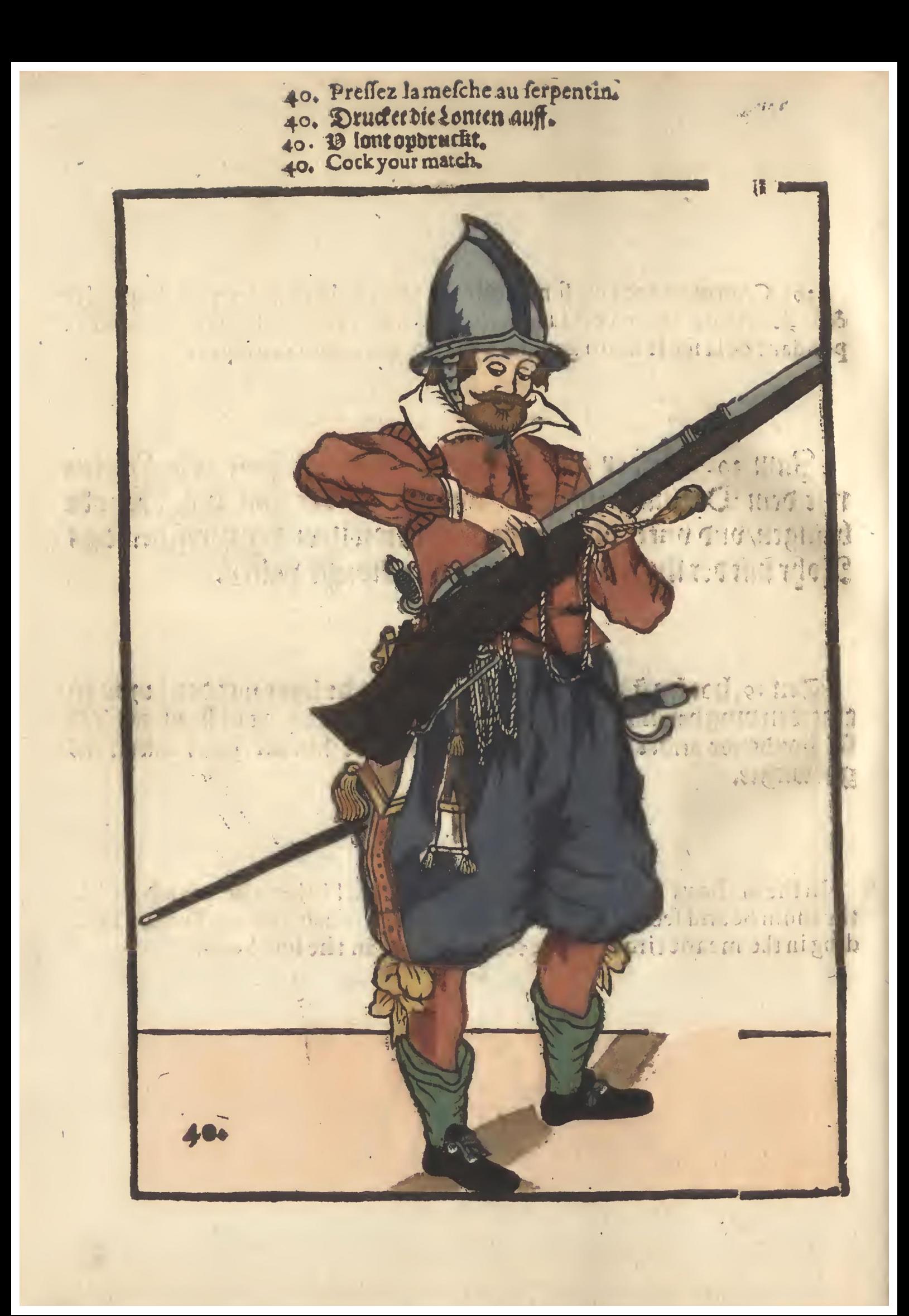

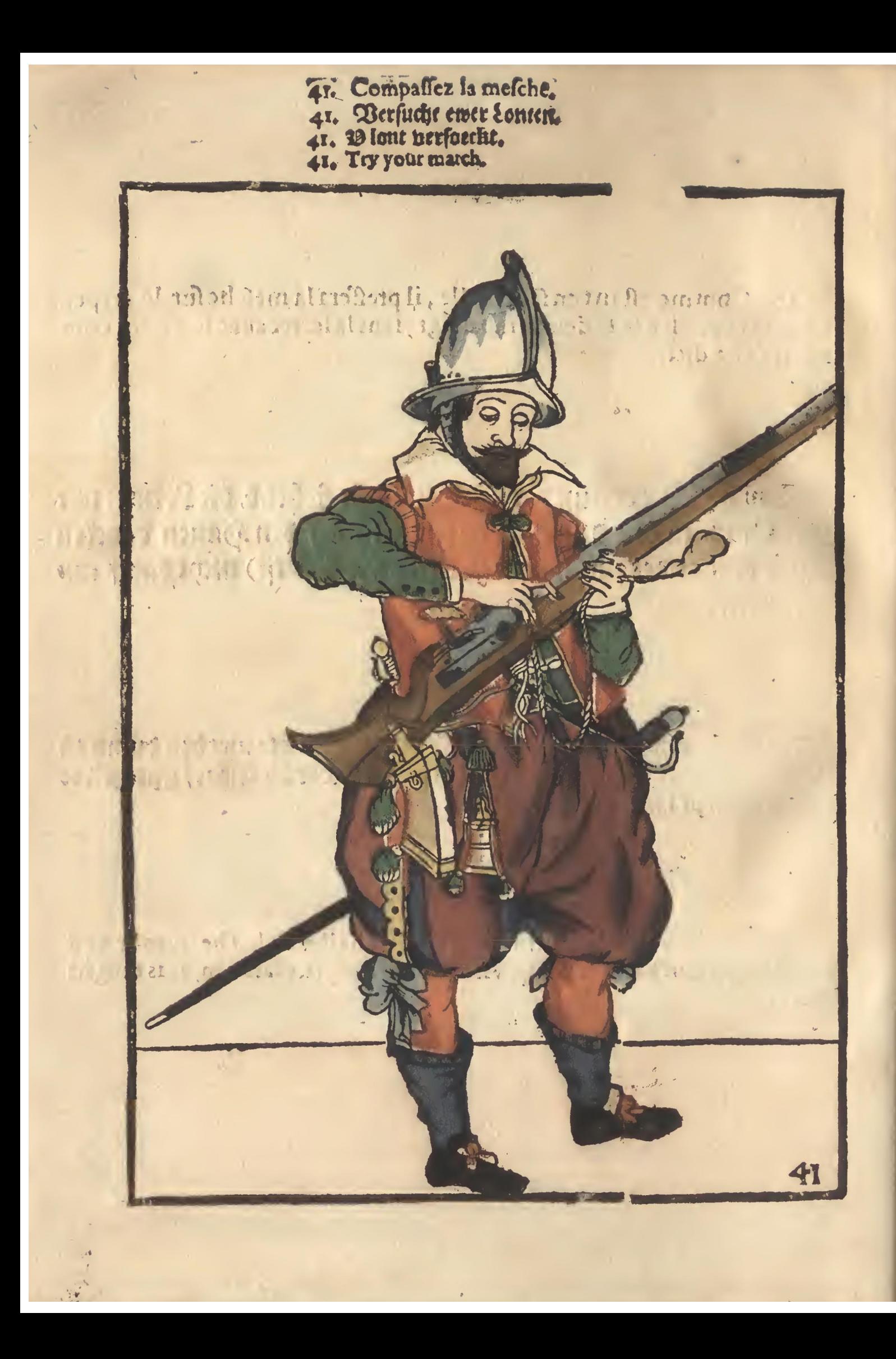

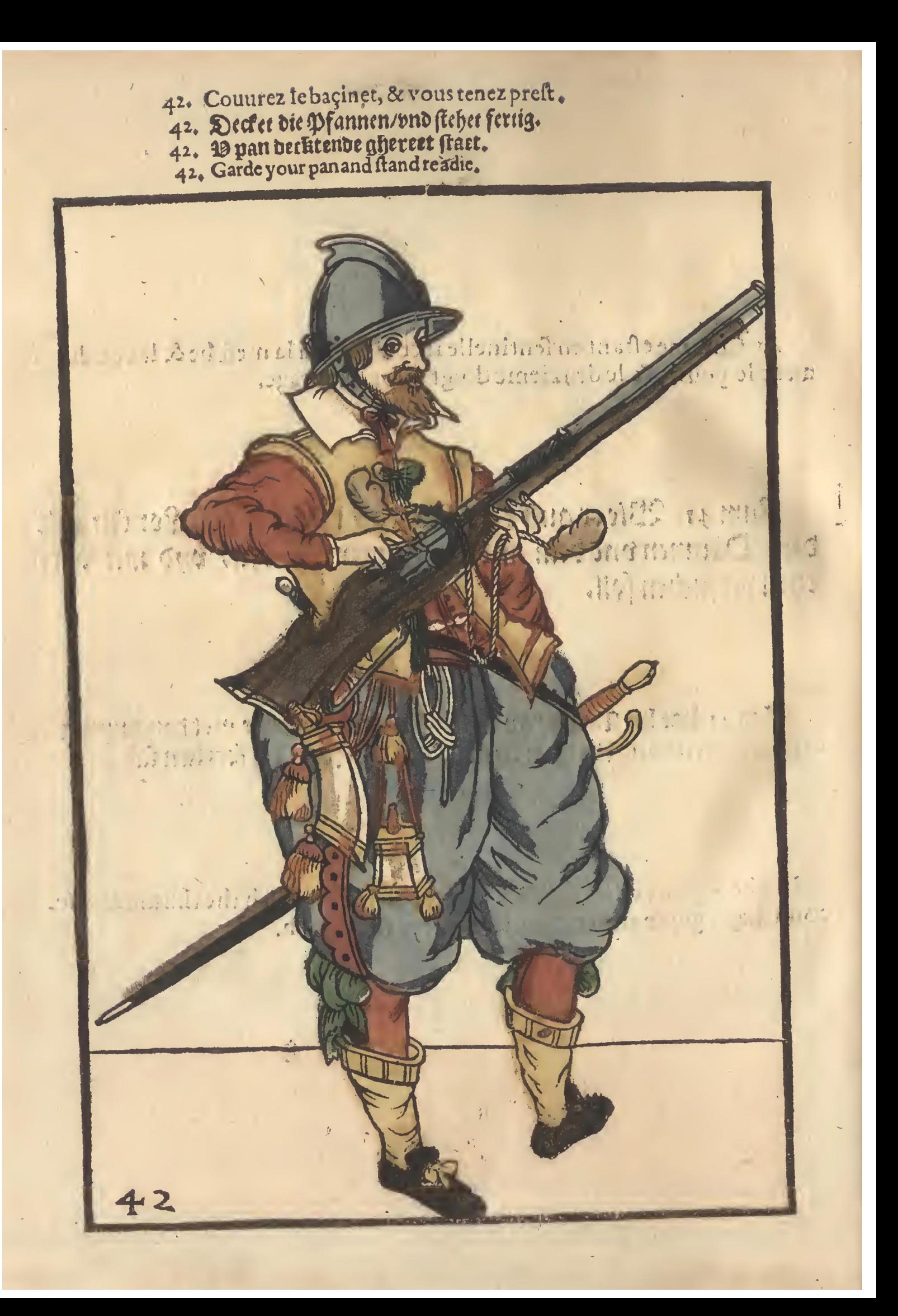

- 
- 7. LaPique estant plantée, portez la hault en trois temps.<br>1. Mit jrengebubrlichen Terminenvon der Derfassung des Splesses.<br>1. D Spiegneder staende in drp tijden opwarttgbraetht.<br>5. Your pike standing dovvne advaunce in th
	-
	-

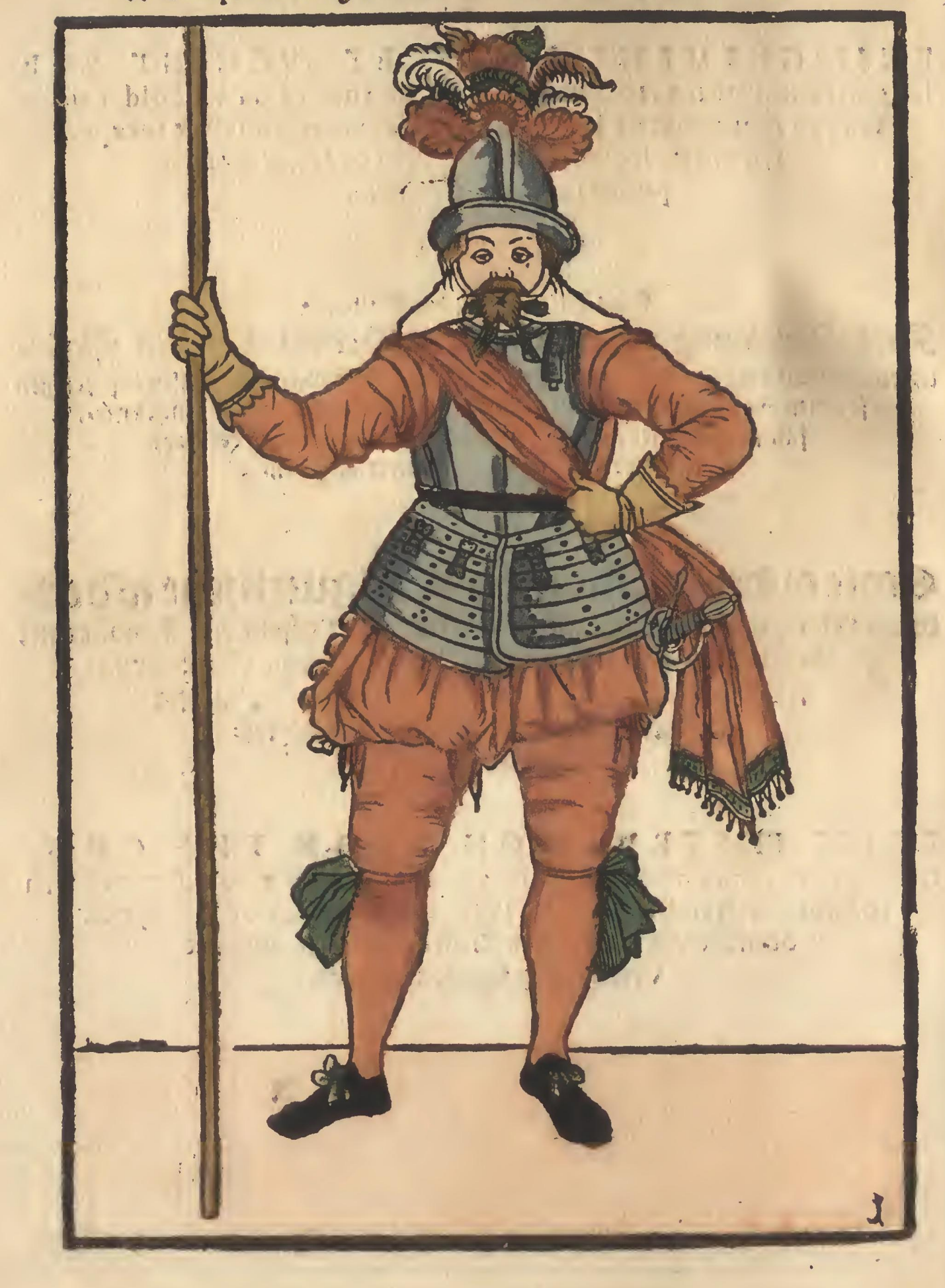

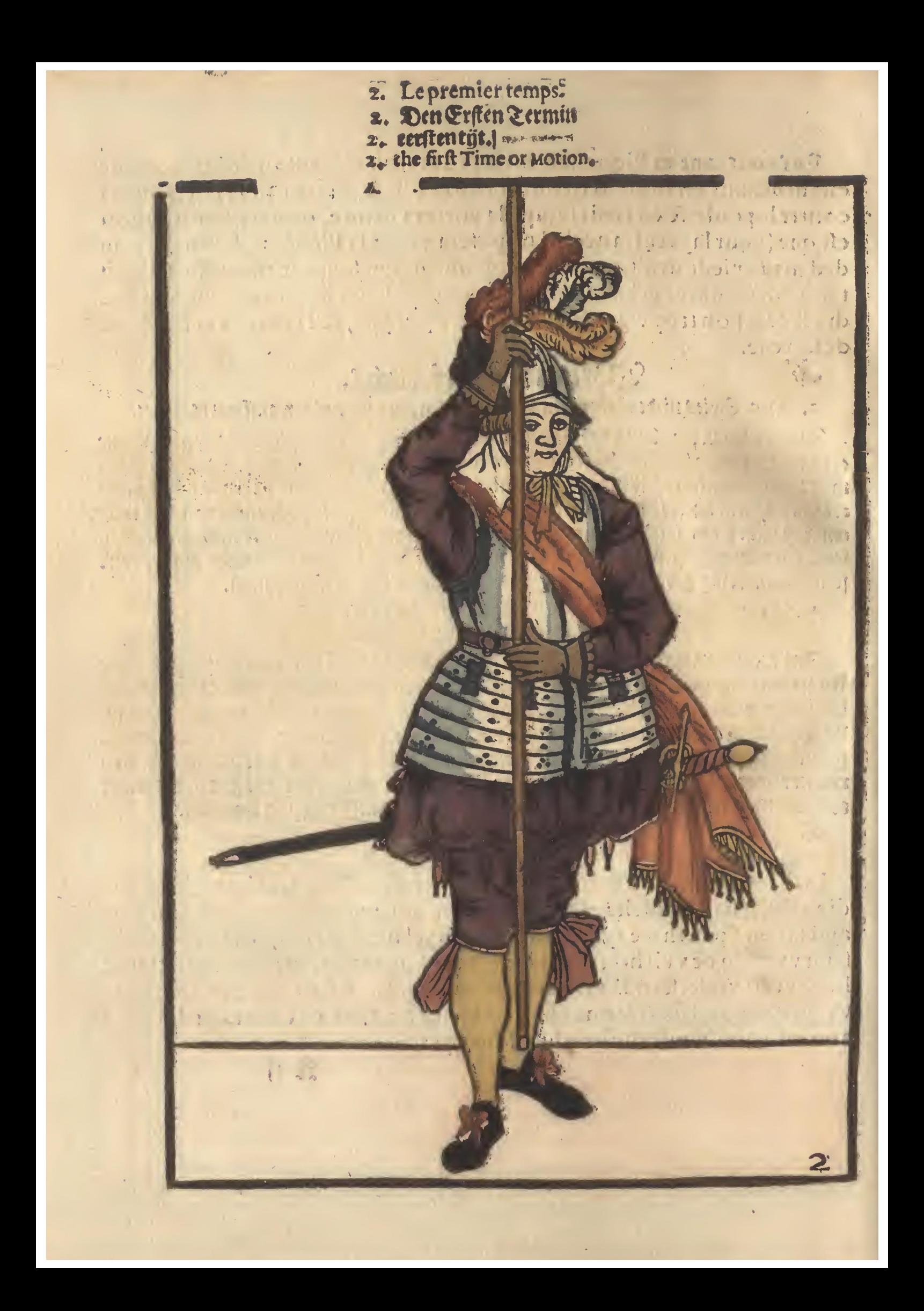

- Le lecond temps.  $2.$
- Den Andern Zermin.  $\overline{\mathbf{z}}$
- 
- 3. tweepentijt.<br>5. the fecond Time or Motion.

als n mint  $\mathcal{L}$  .  $m_{1,1}$ 137.2053;" n gultup Blod The PUB Bag Ha F MICH LIL.

 $\overline{a}$ 

 $\mathfrak{h}^{\prime},$ 

 $\frac{1}{4}$ 

45 4

 $\mathcal{L}$ 

 $\mathbb{R}^3$  .

 $\frac{1}{2}$ 

 $0.9<sub>h</sub>$ 

新.

20 197 8111  $\boldsymbol{v}_{\boldsymbol{j}^{\star}}$ **In Sunday and the Sea** Passer and the start **Thank Are You MAN !!!** 

 $\begin{bmatrix} \mathbf{f}^{\prime\prime} \\ \mathbf{a} \end{bmatrix}$ 

diam ala  $\mathbb{C} \setminus \mathbb{C}$ イントリーインパ きょう ar a con bot a one al shad

在国家 多球 单 100 1 10 5 费用 **アイオン アウトウ エンジニア アイオ** V G. L'e G. R. WE

 $\begin{array}{c|cc} 3 & 3 & 10 \\ \end{array}$ 

**SECTION** 

 $\frac{1}{2}$  $18710117$ Contra Sin

義

超短时限。

11. 第六→17  $\begin{array}{c} \mathcal{I} \\ \mathcal{I} \end{array} \quad \mathcal{U} \quad \mathcal{U}^{\mu}$ Har v Hadiad b 1 2 2 3 3 3 4 1 drew is a the ar  $r - r$  $\mathbf{u}$ lena. It.  $2 - 1 - 1 - 1$ 

每整

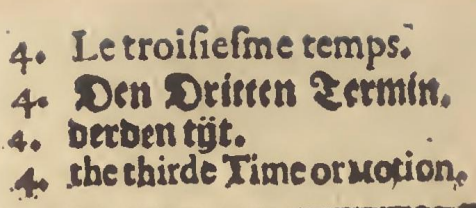

- 
- 
- 

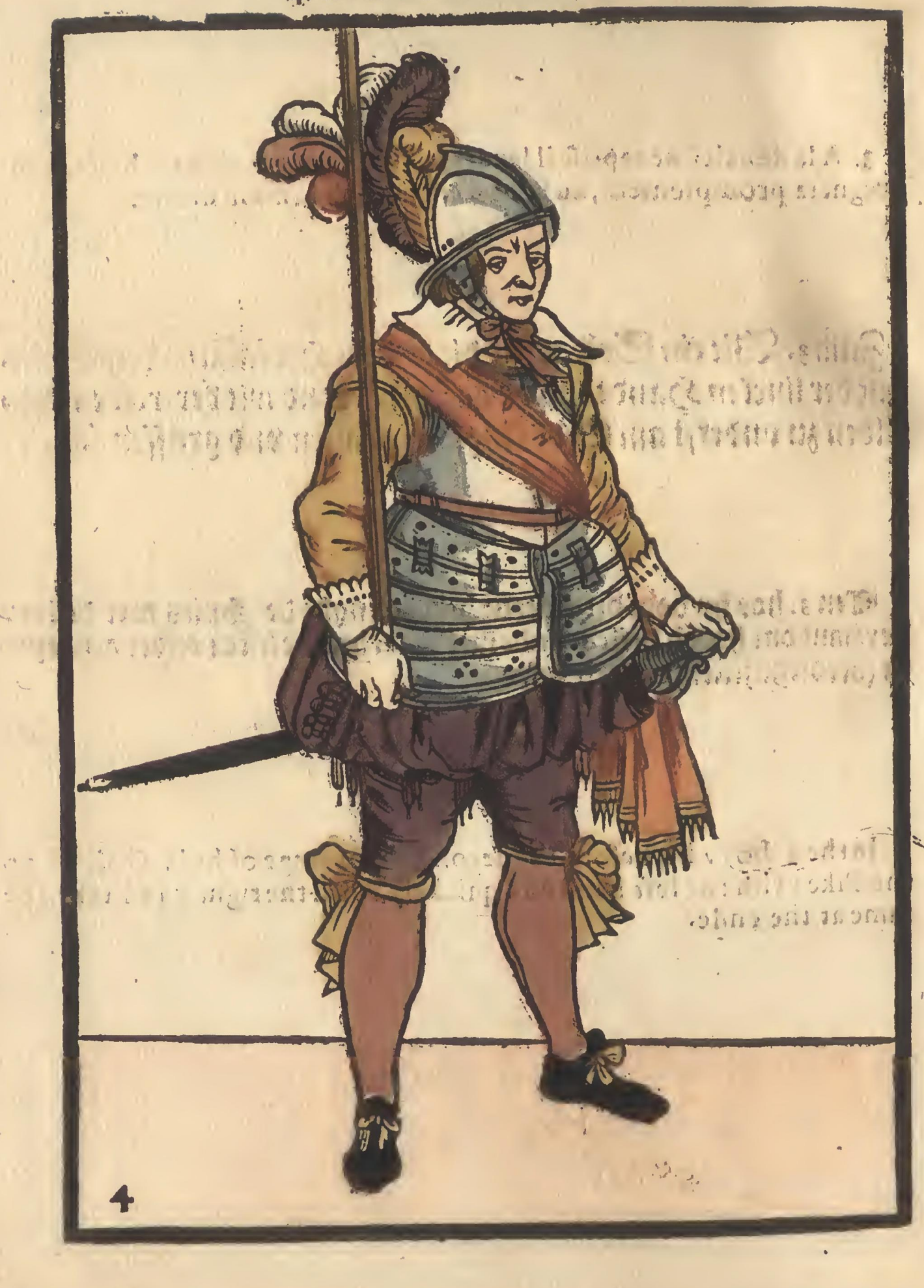

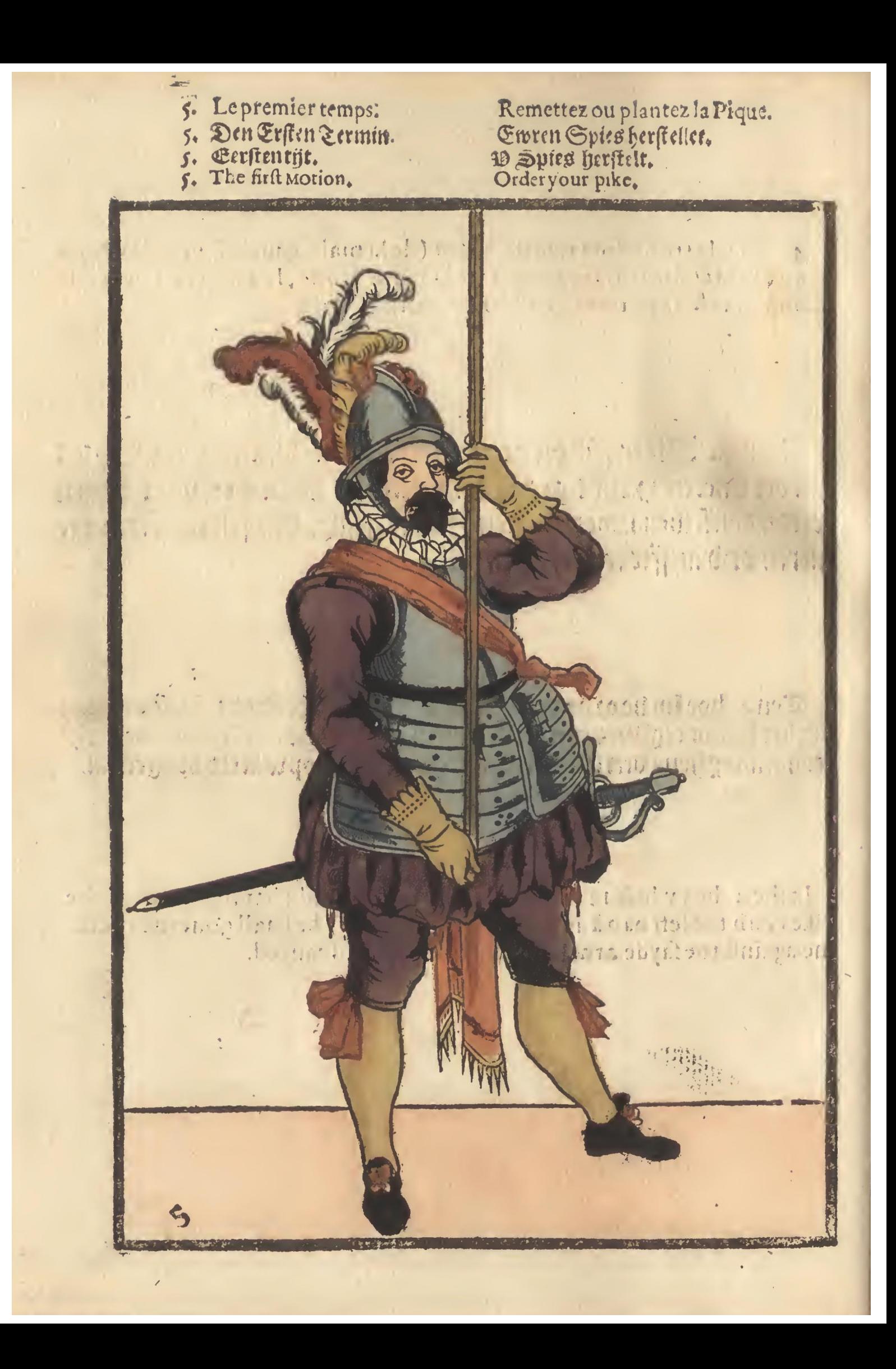

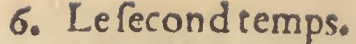

- 6. Le second temps.<br>6. Den Andern Termin.<br>6. Cweeden tijt.<br>6. second Motion.
- 
- 

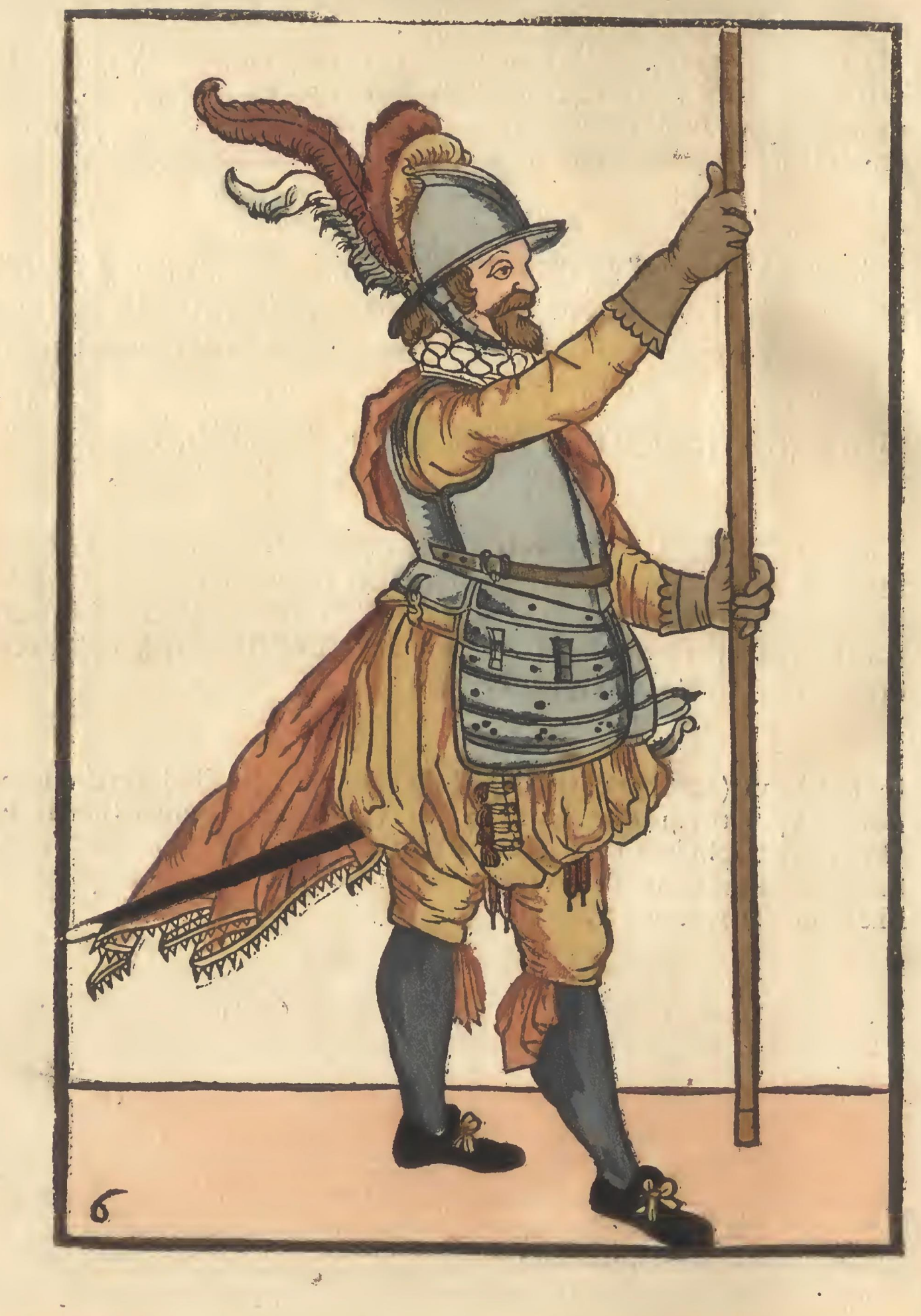

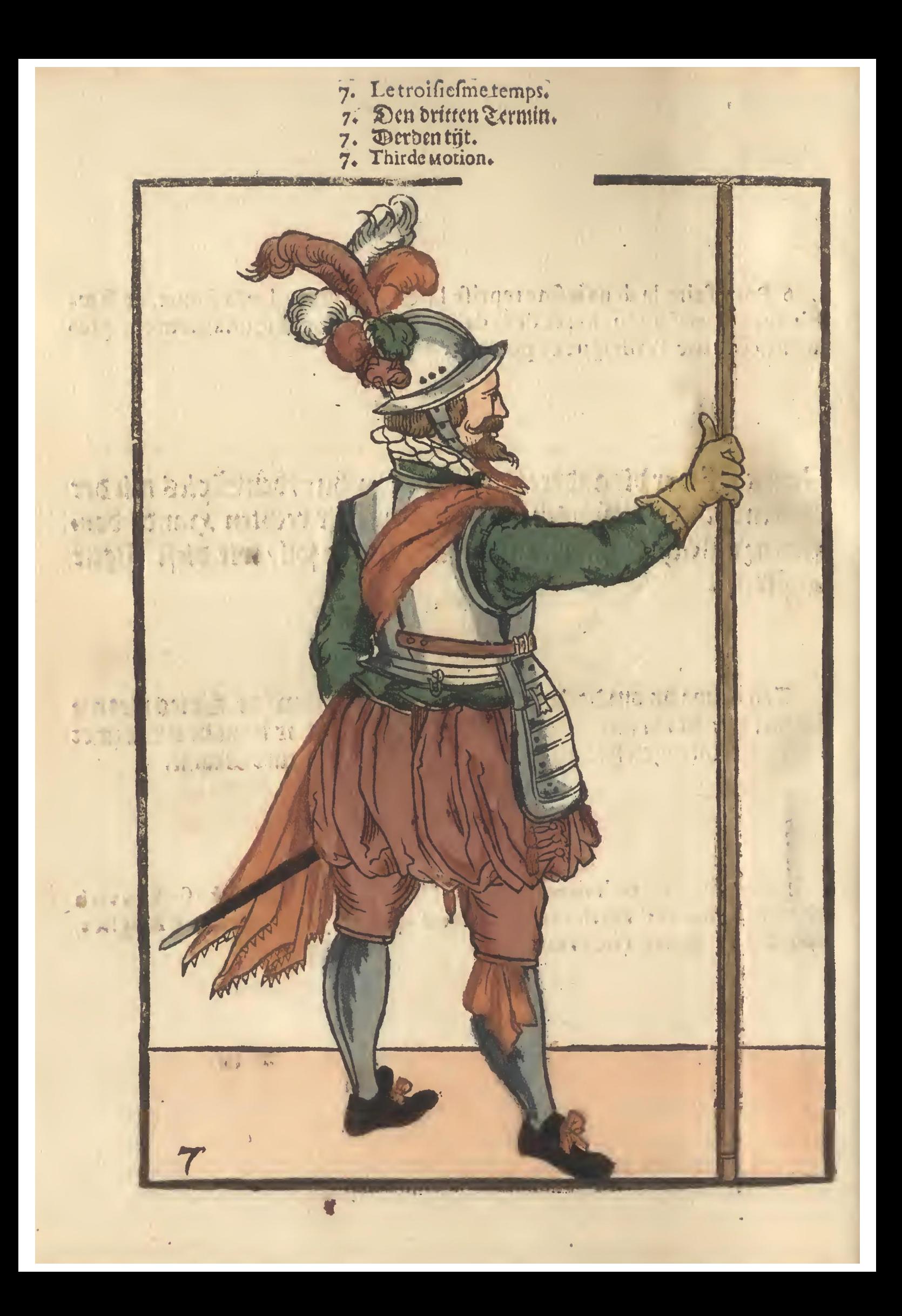

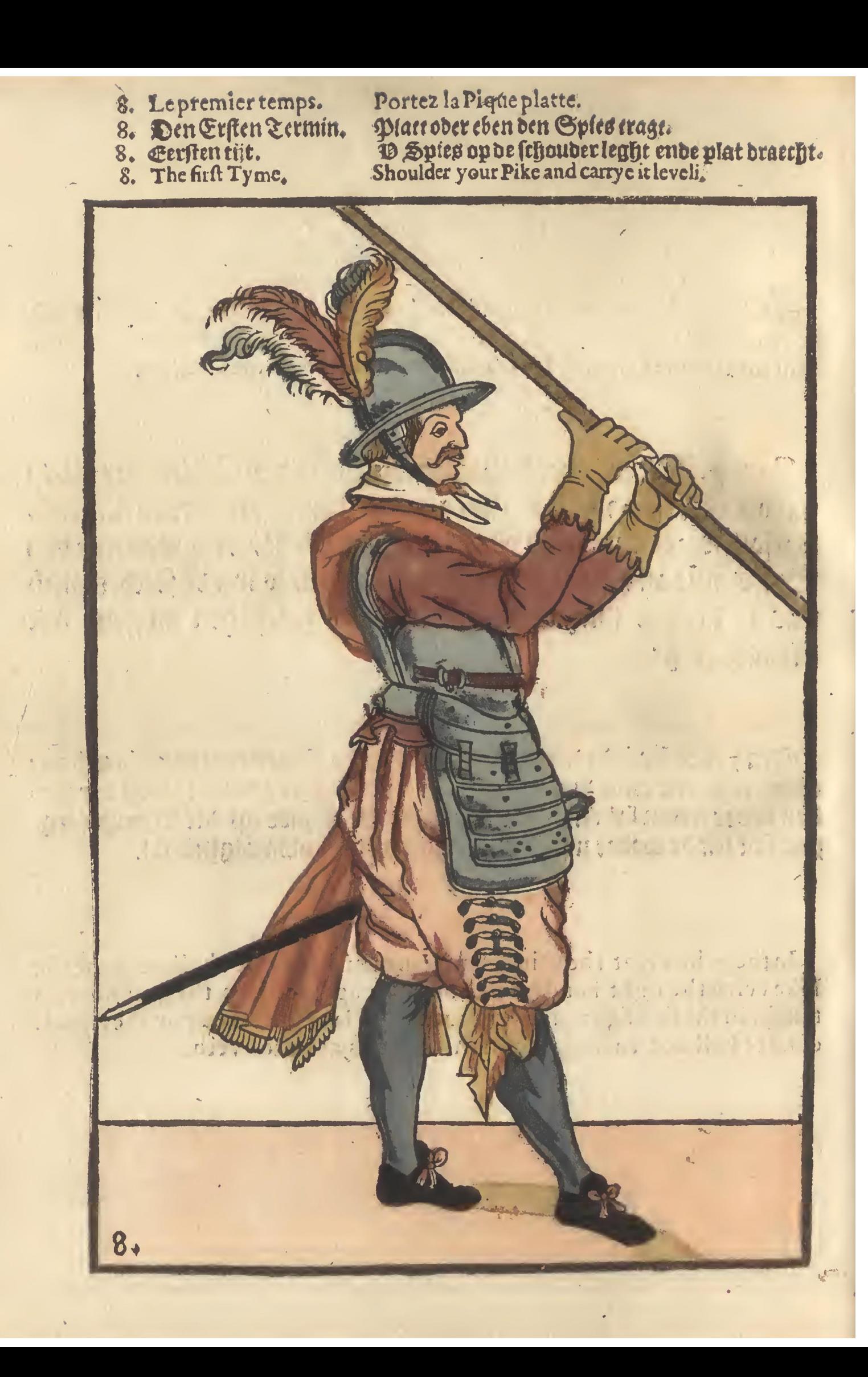

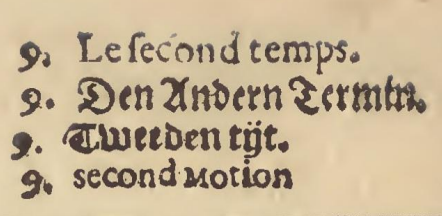

- 
- 
- 

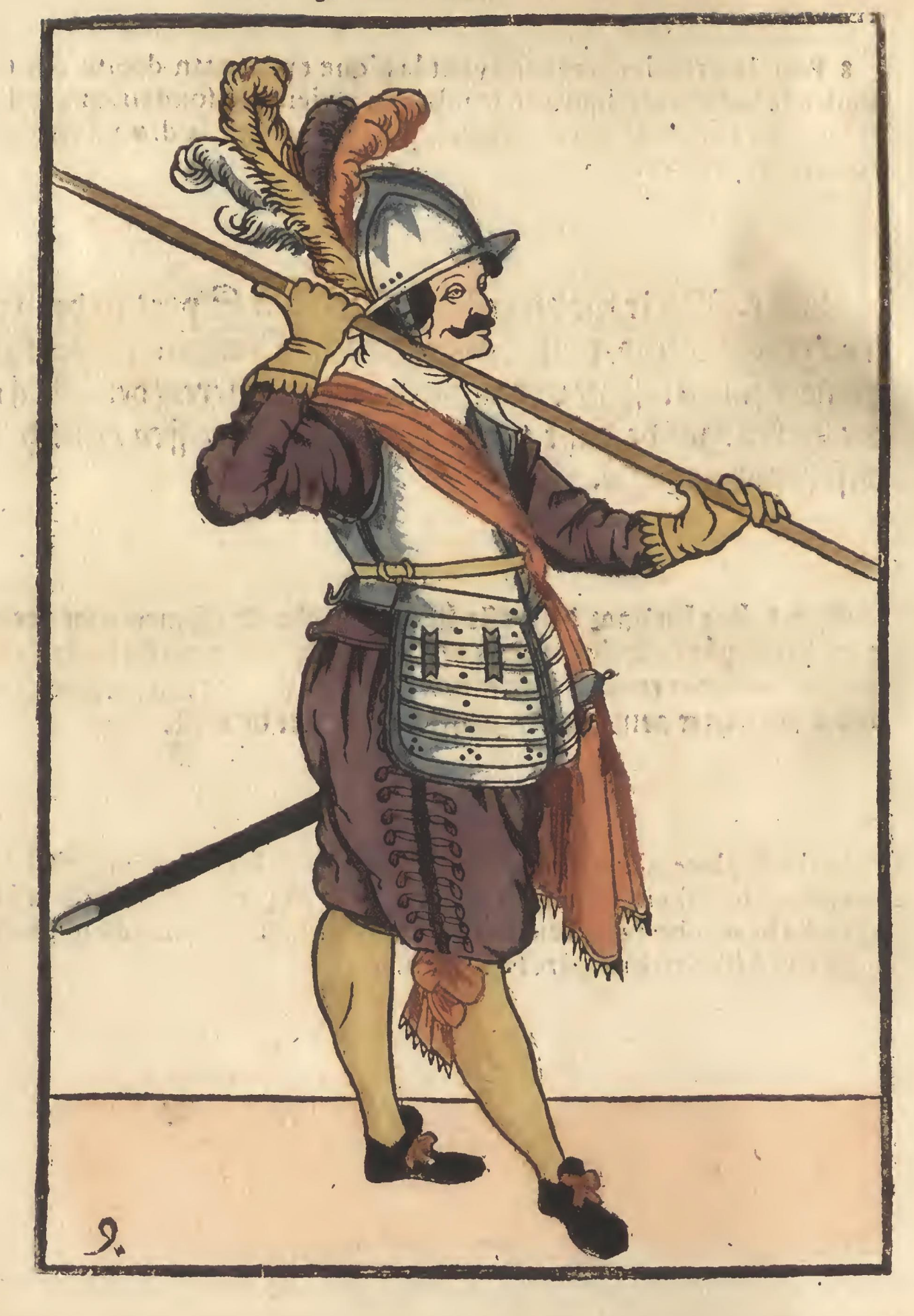

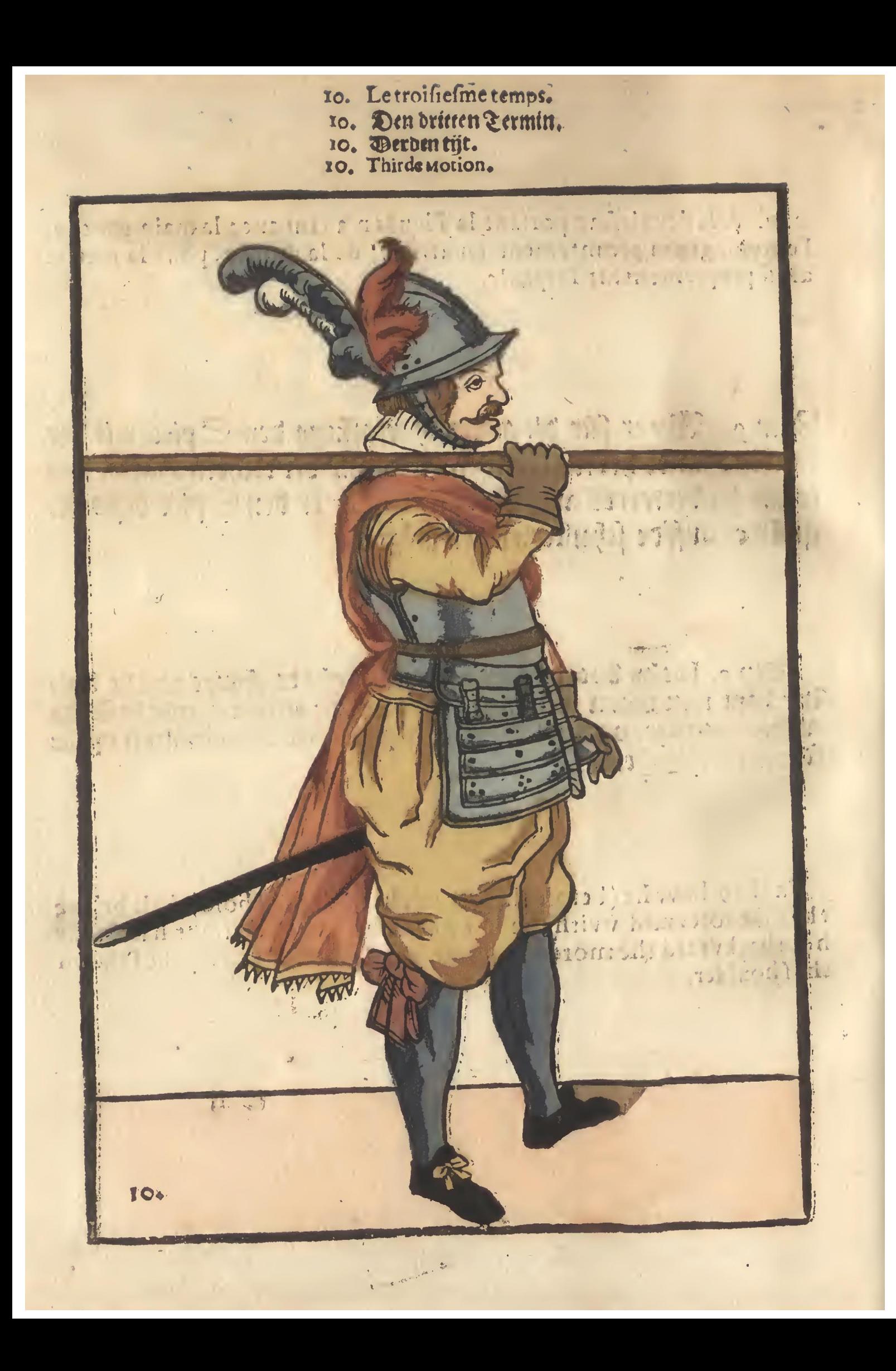

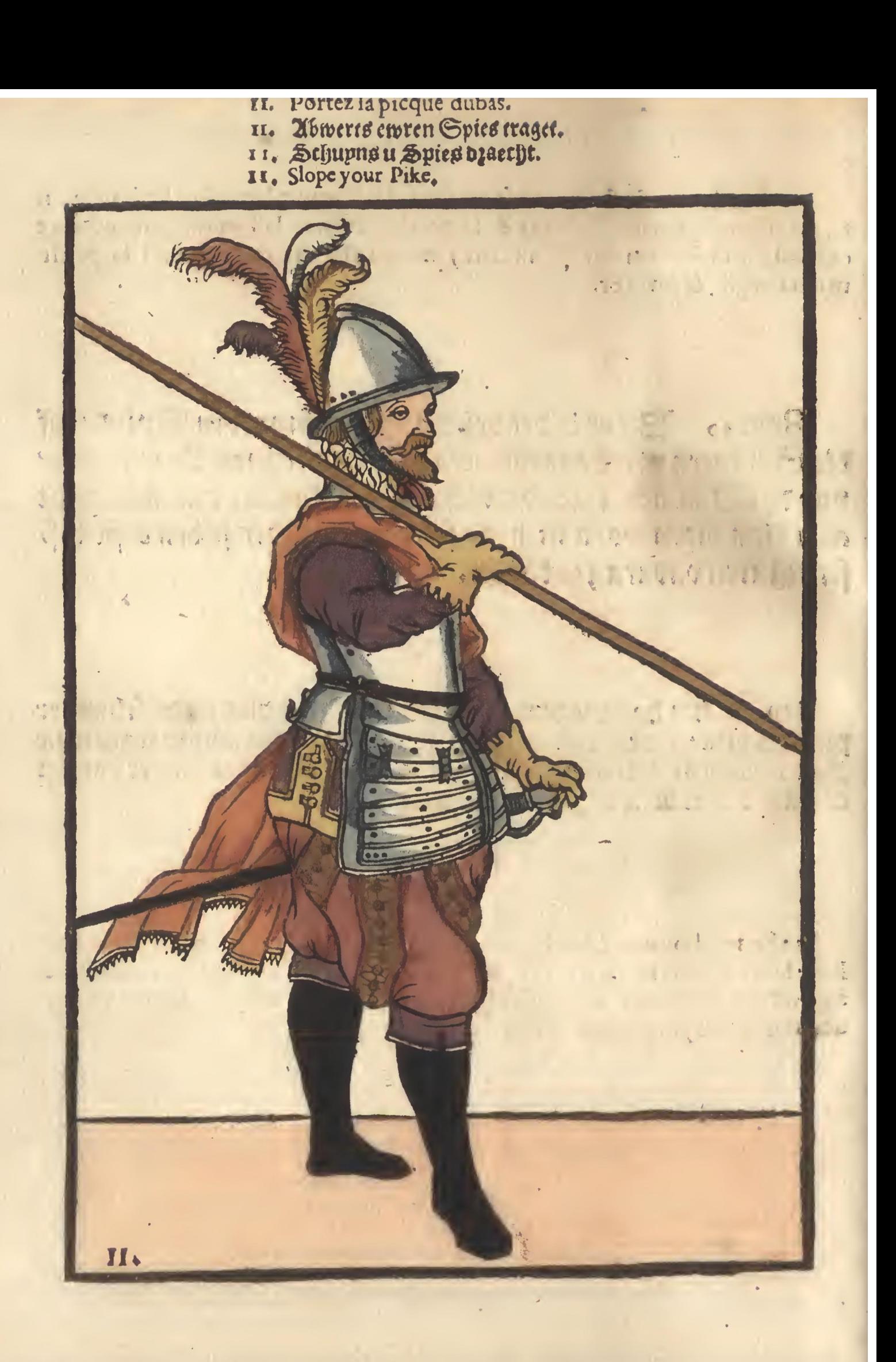

Baissez, ou presentez la Pique par la porte.<br>Ewren Spies durch de Pforten fellet.<br>Dooz de Poozt u Spies belt.<br>Porte your Pike.

- 
- n. Le premier temps:<br>n. Den Ersten Zermin<br>n. Cerften tijt.<br>n. The first Motion.
- 
- 

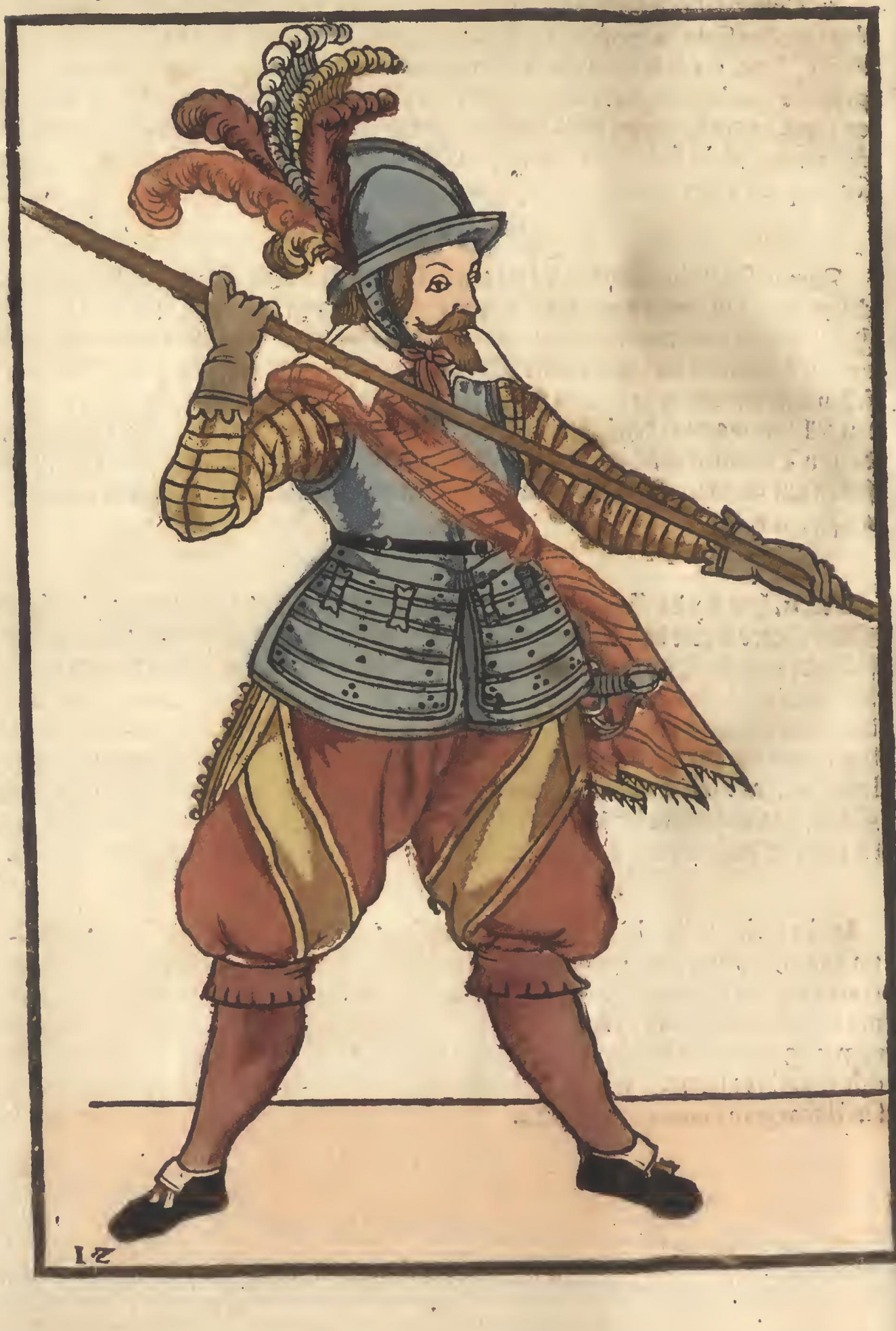

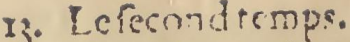

- 13. Lesecondtemps.<br>13. Den Andern Lermin.<br>13. Eweeden tijt.<br>13. second Motion
	-
- 

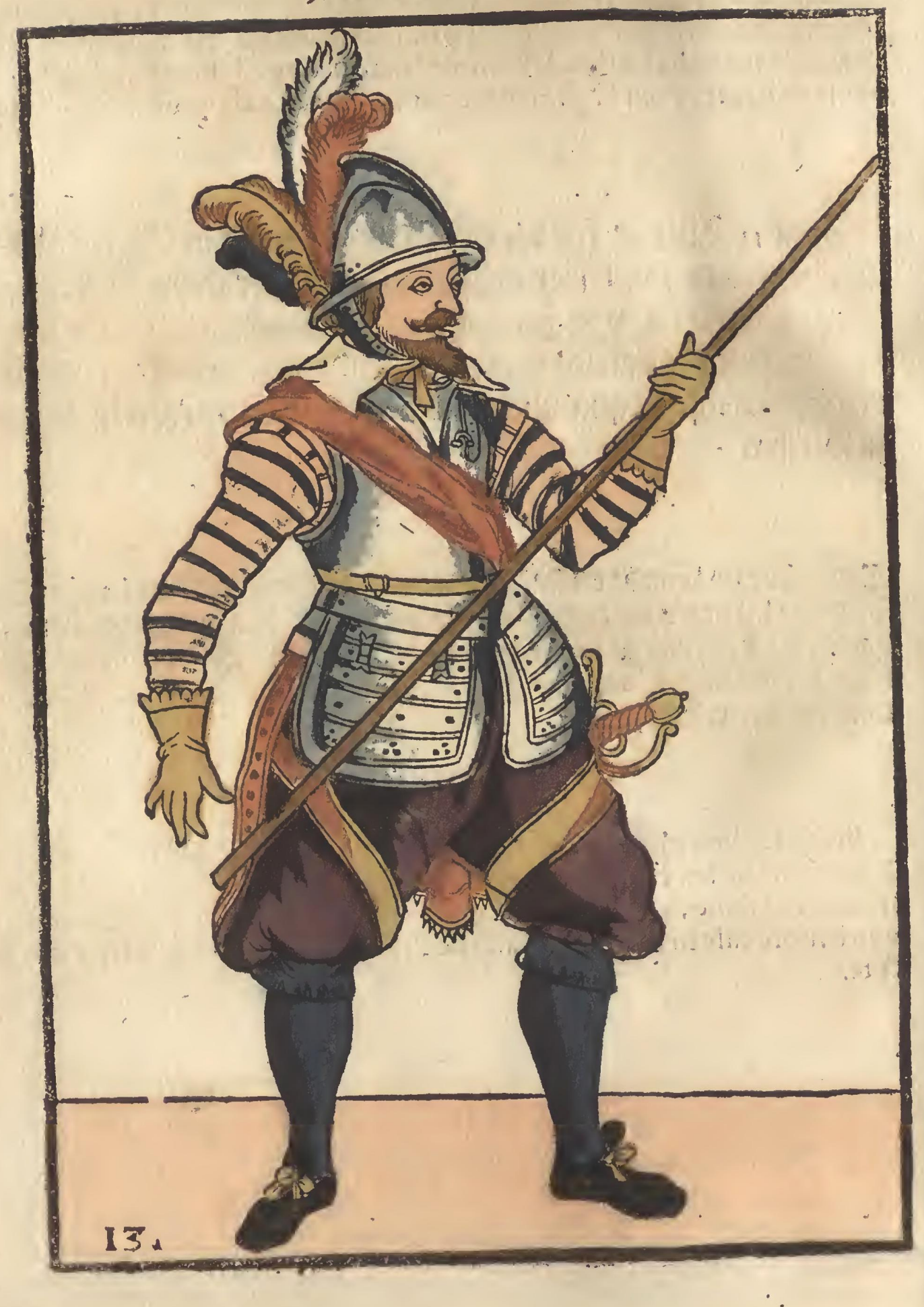

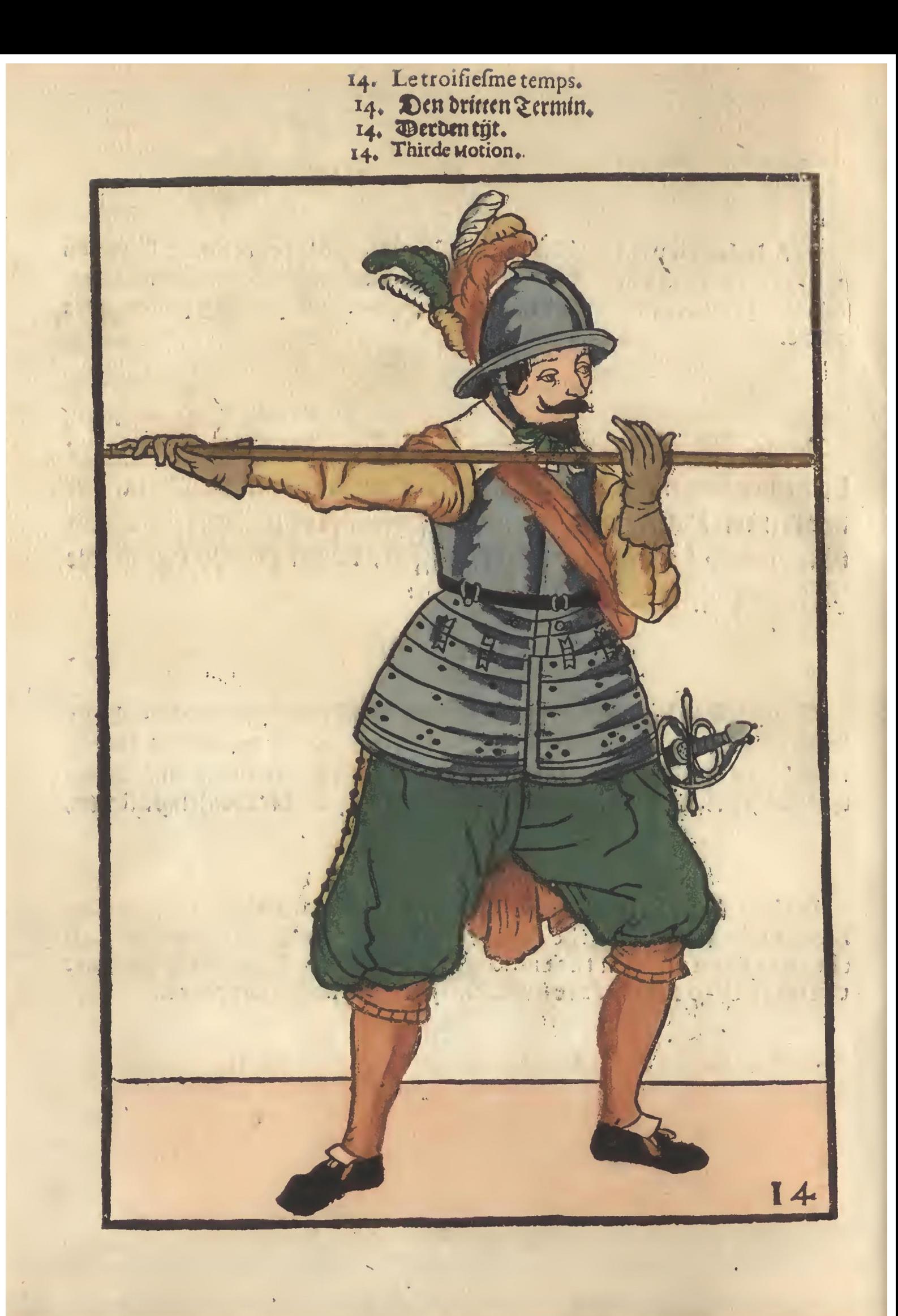

Remetter.ou plantez la Pique<br>Ewern Spies hersteller.<br>W Spies herstelt.<br>Order your pike.

15. Le premier temps:<br>15. Den Ersten germin<br>15. Eersten tijt.<br>15. The first Motion.

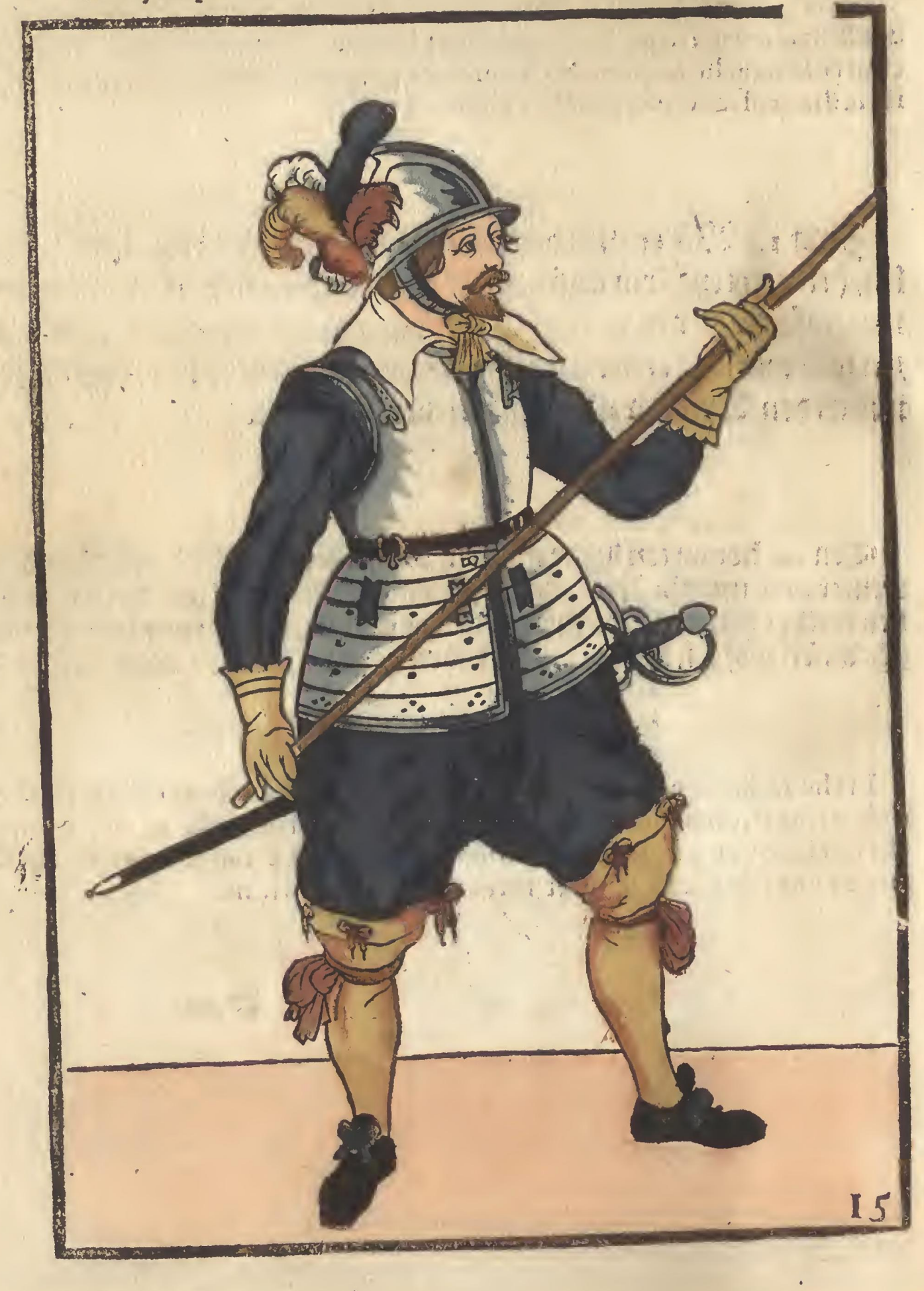

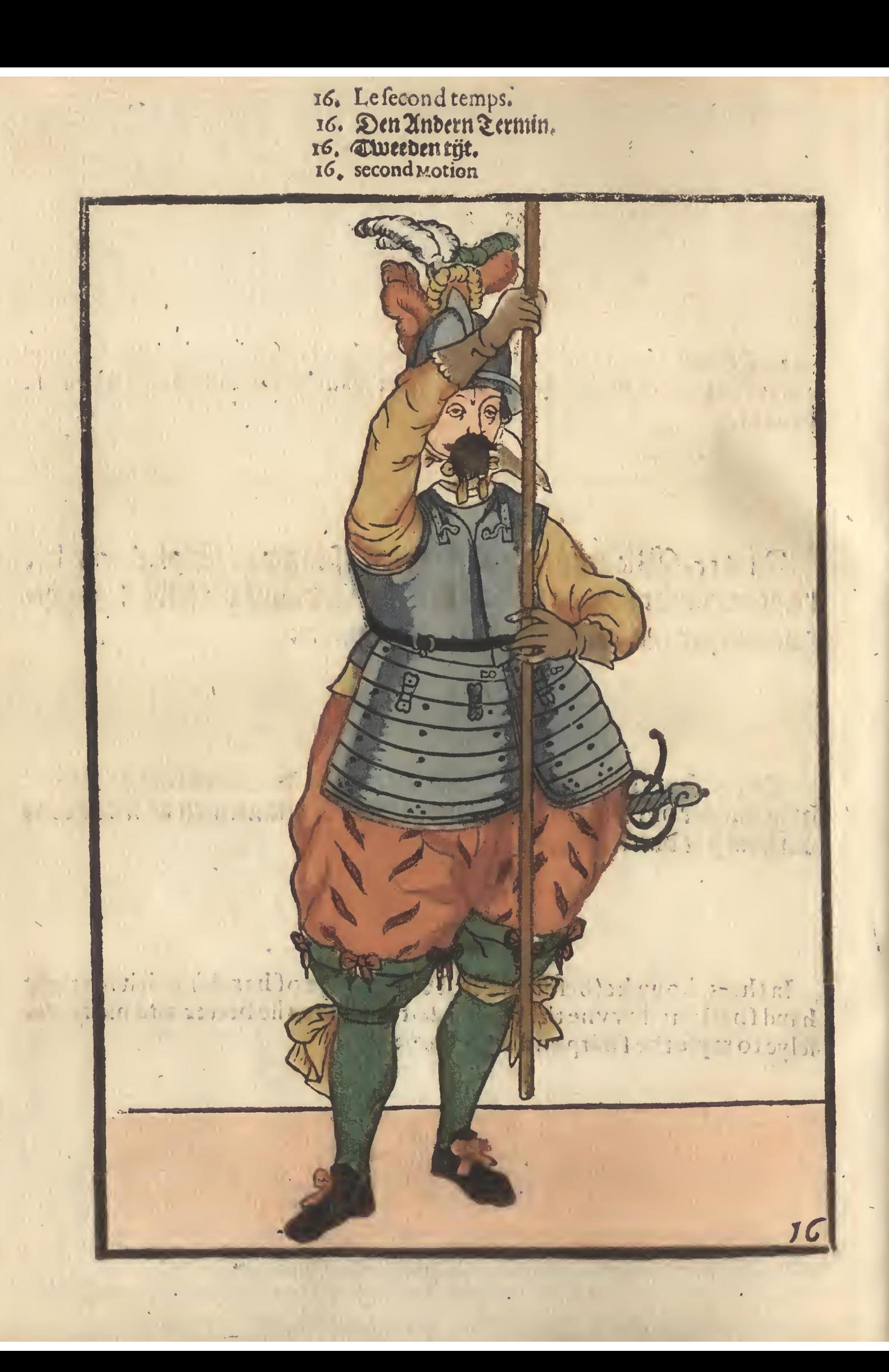

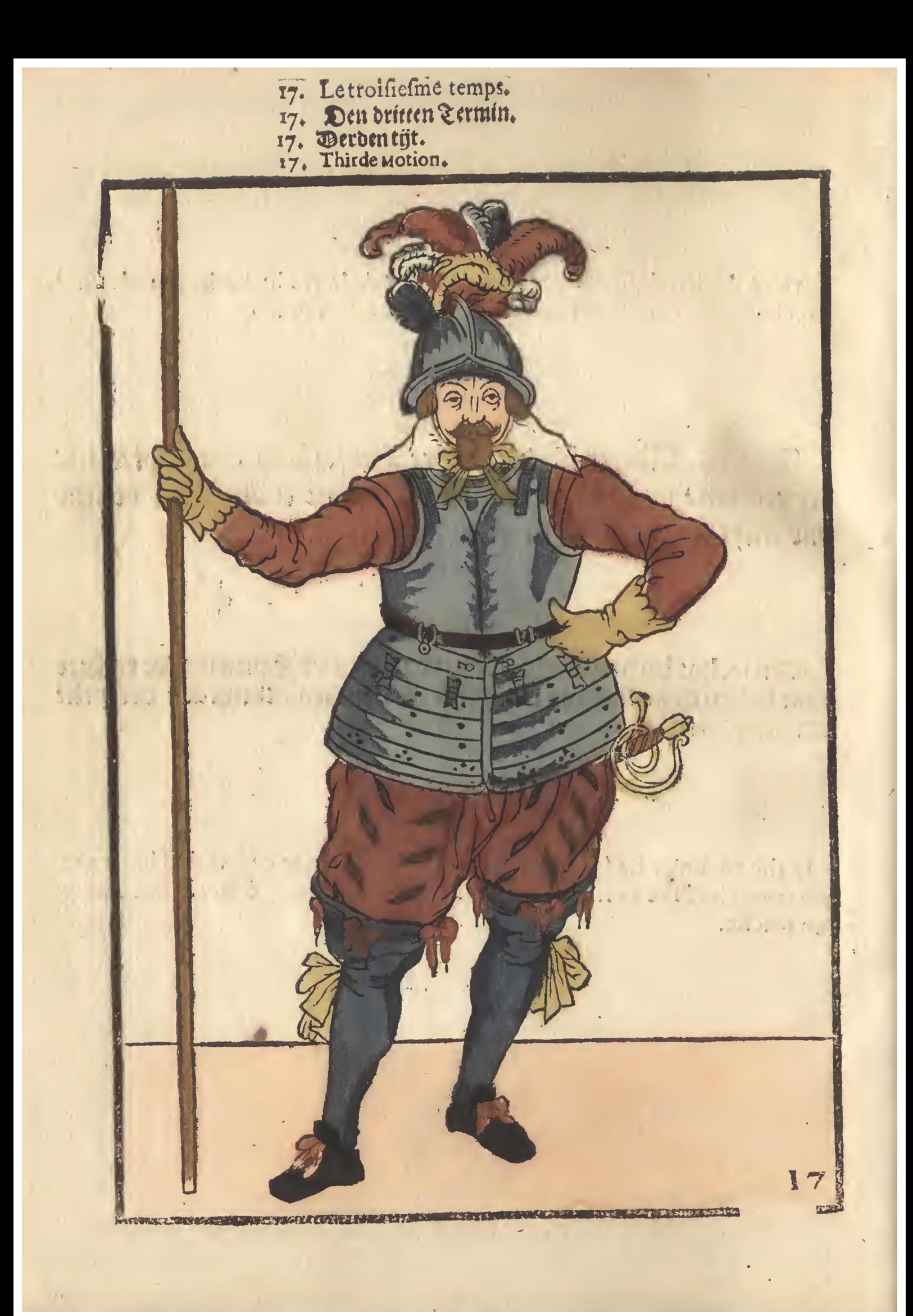

- 
- 18. Portez la Pique hault en trois temps.<br>18. Ewern Spies in drenen Terminen auffwaris tragen.<br>18. D Spies indzie tijden opmaerts daerlit.<br>18. Advance your pike in three Tymes or Motions.
	-
- 

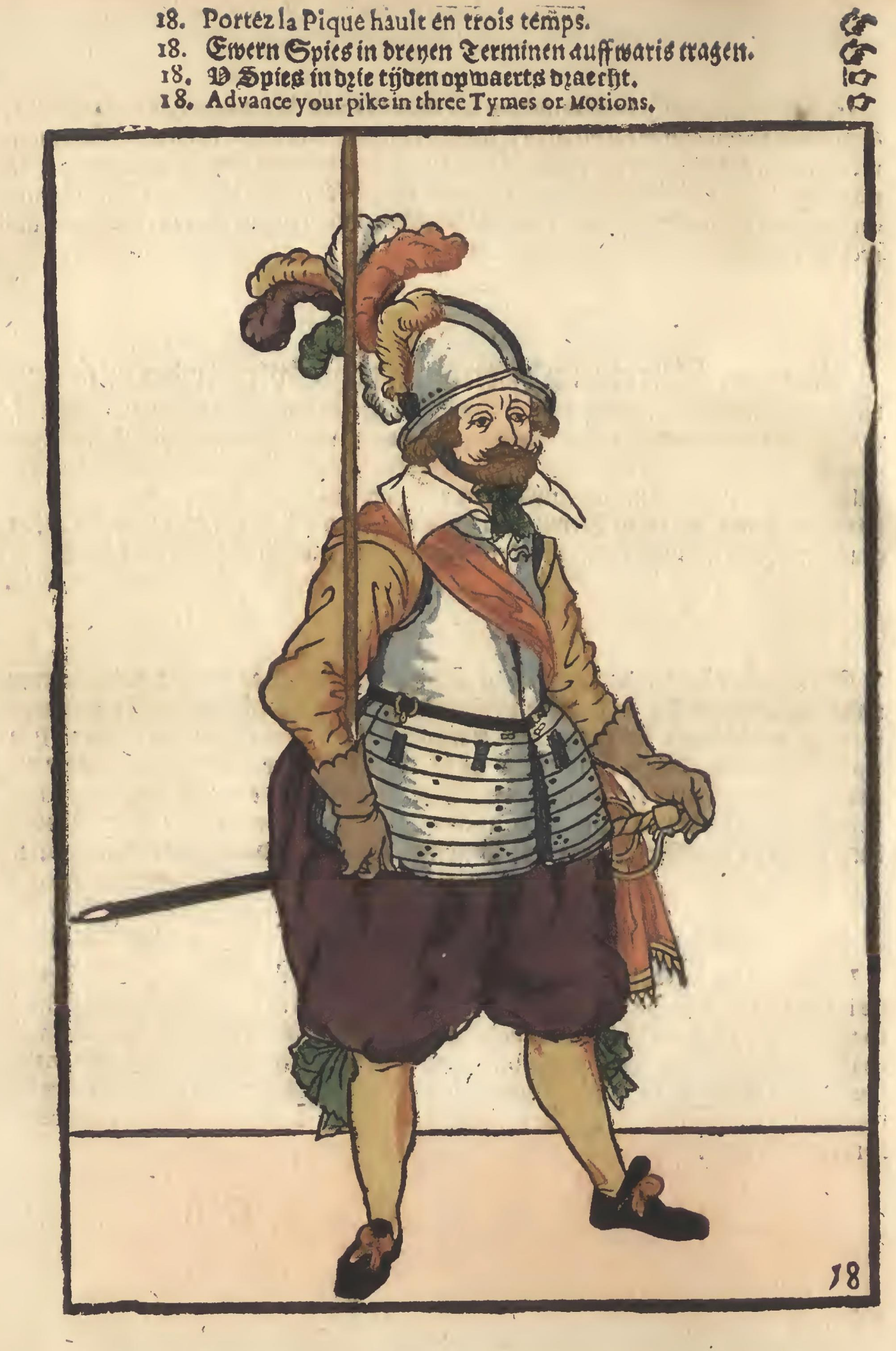

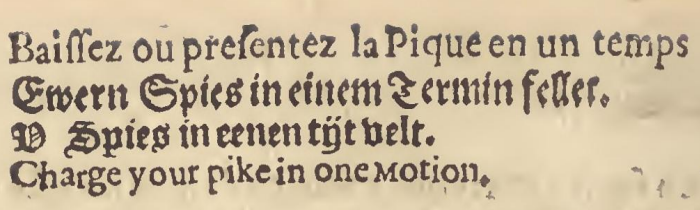

- 19. Vn seul temps.
- 19. Als in einem Zermin.
- 19. Cenentijt
- 

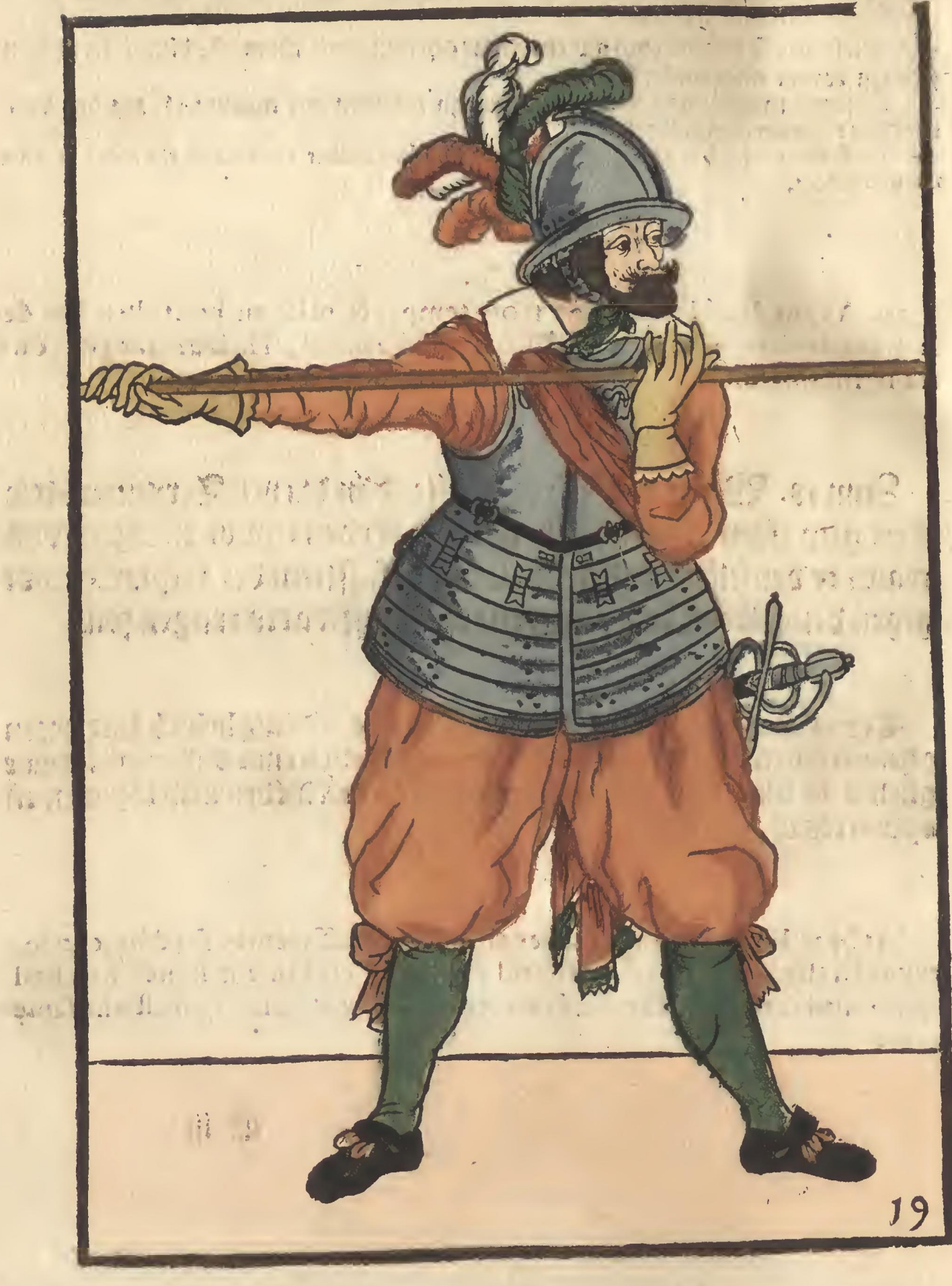

- 
- 20. Prenéz la picque a la poincte.<br>20. In der Spigenden Spies holtet.<br>20. Alent puntu Spies hout.<br>20. Cheegeyour pike.
	-
- 

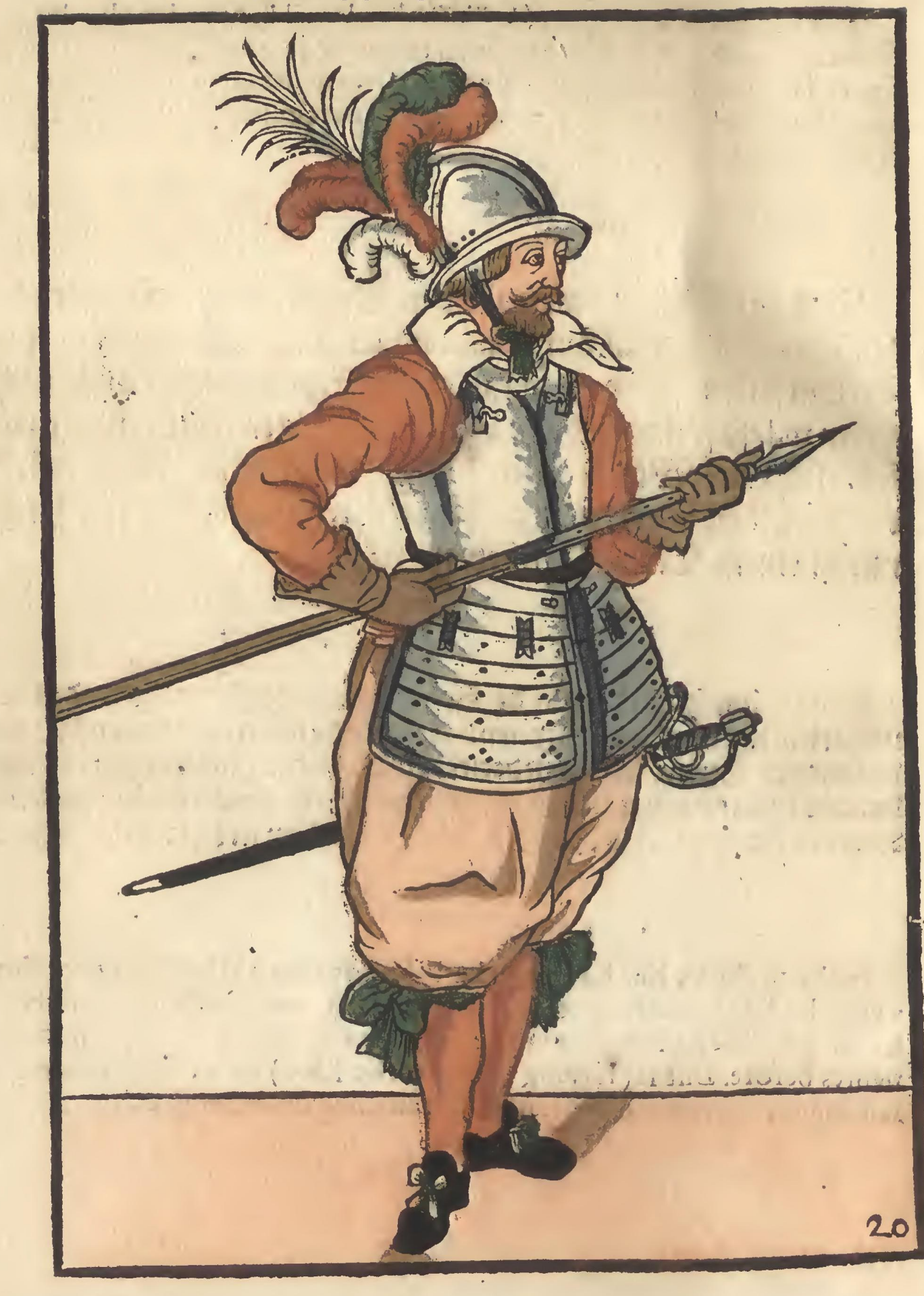

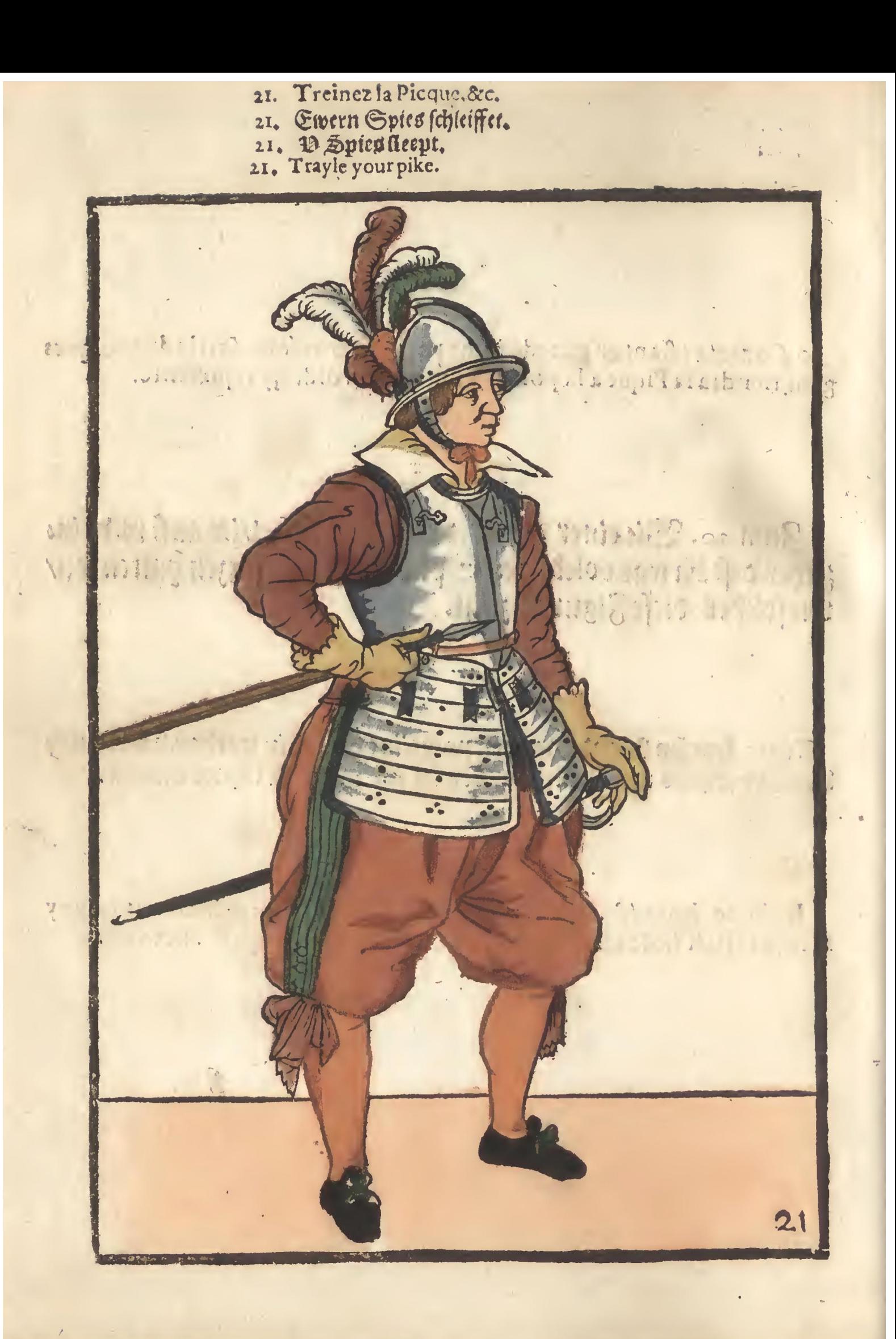

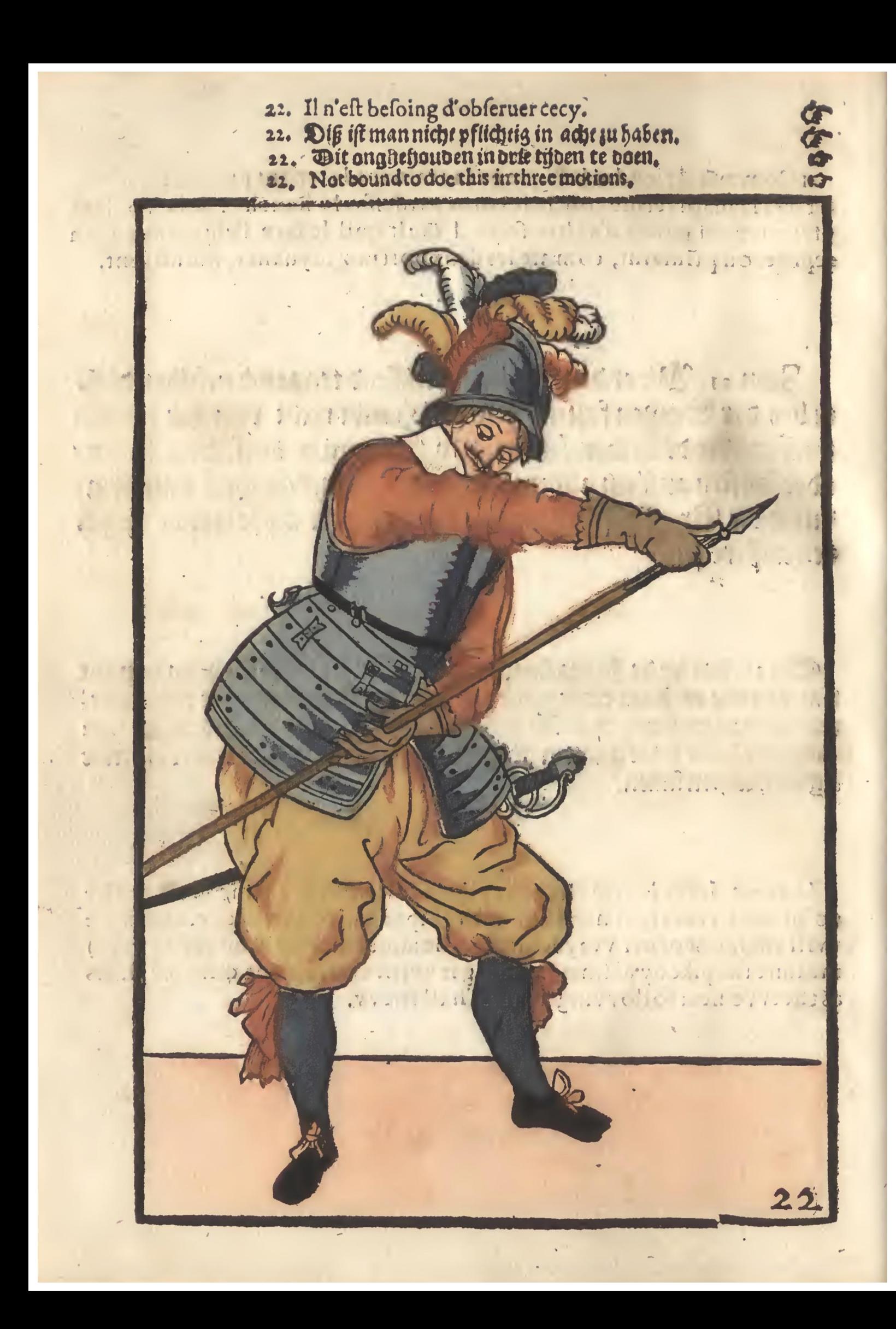

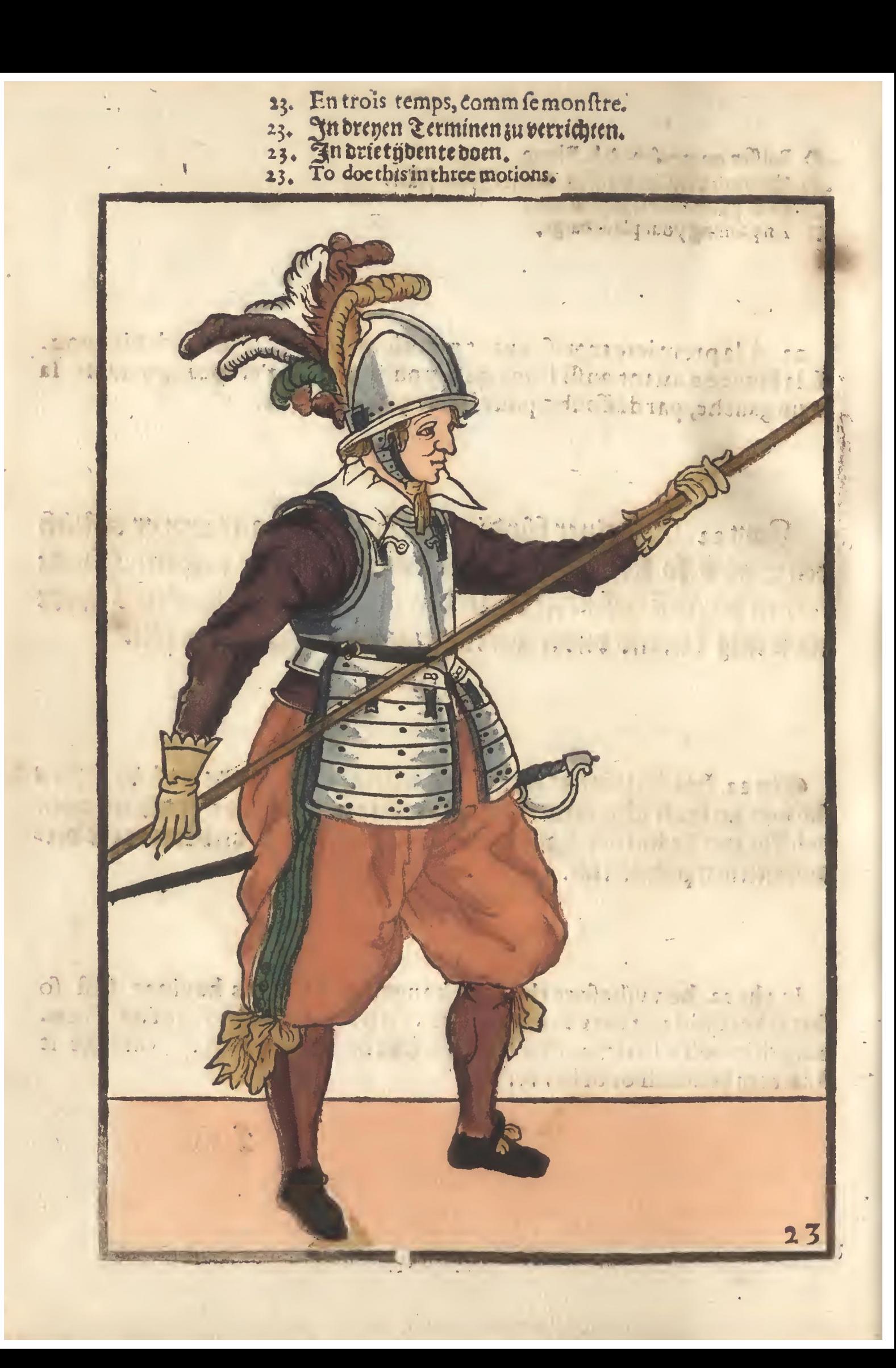

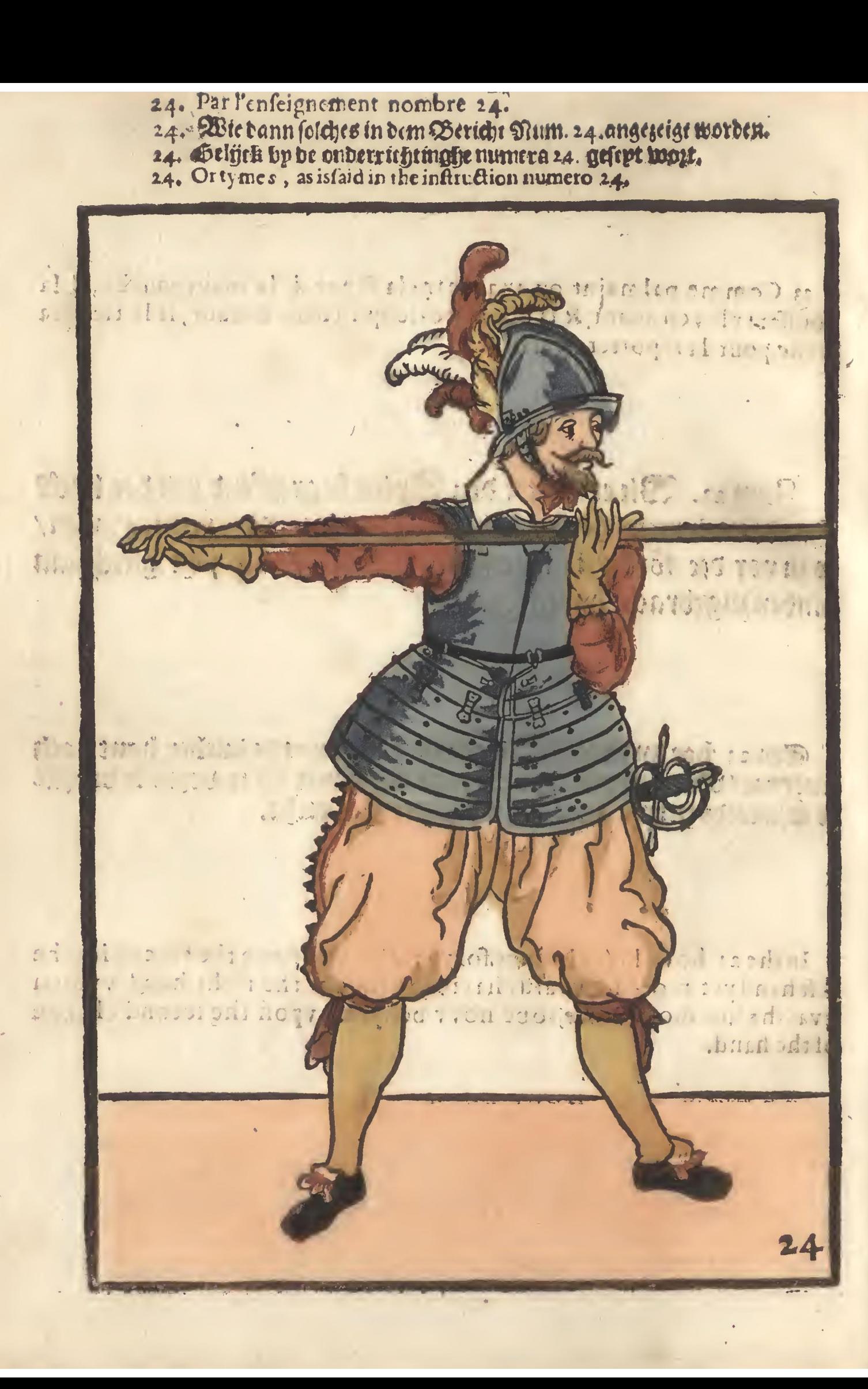

25. Po<sup>r</sup>éz la Picque contre le pied droict. & tiréz l'espée.<br>25. G. in dem rechten Fuß emern Spies fellet/vu die Wehr von Leder; tehet.<br>25. Tegyen u rechter voet u Spies velt/enne u gheweer trecht.<br>25. Charge your pike at

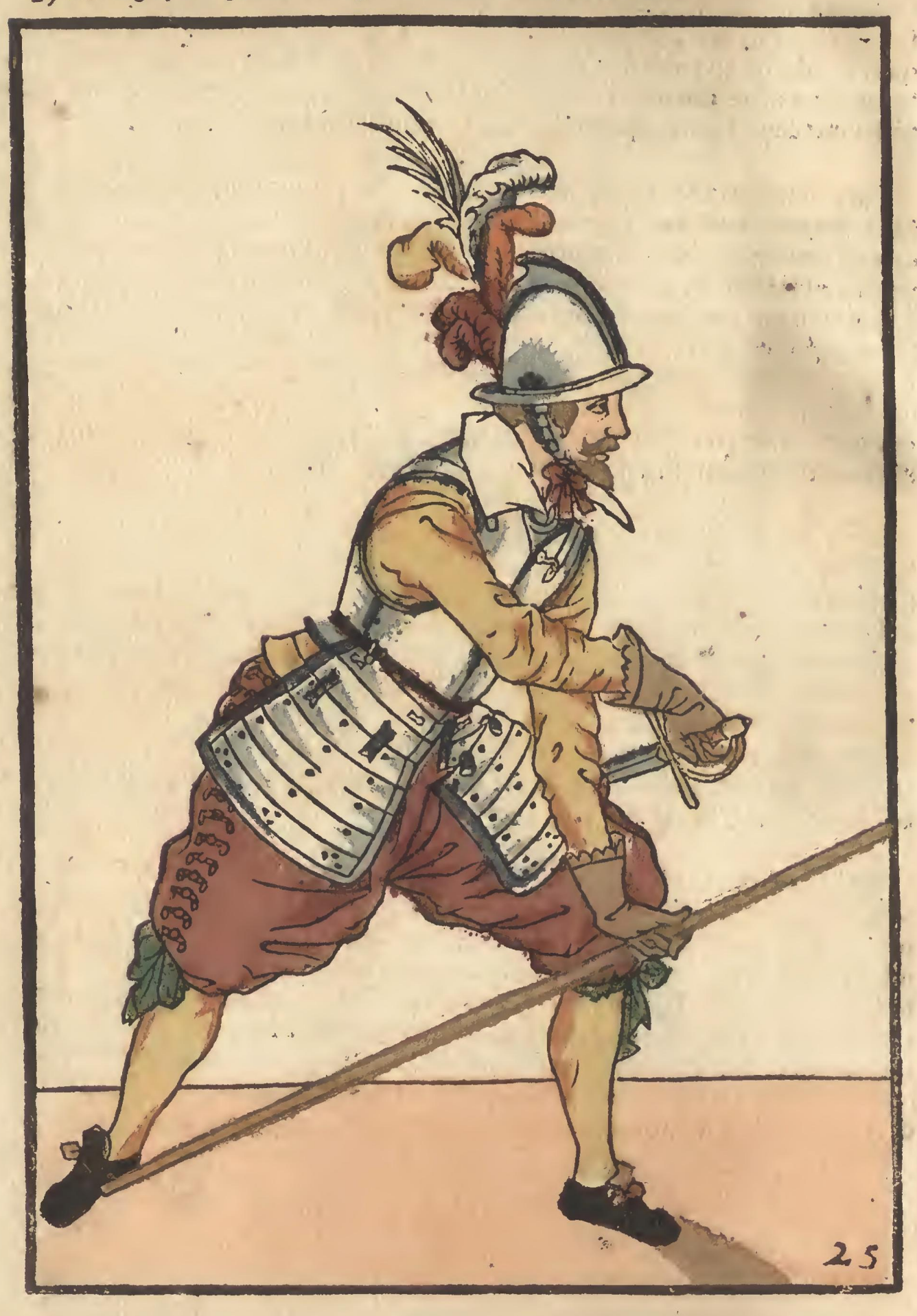

26. A yant la picque fur l'espaule, presentéz la en ariere en trois temps<br>26. Ewre Spies auff die Schulttern liegend in drepe Sermine hinderwerts fellet.<br>26. D Spies op de schouder leggende/in dzietijden achterwaerts velt.

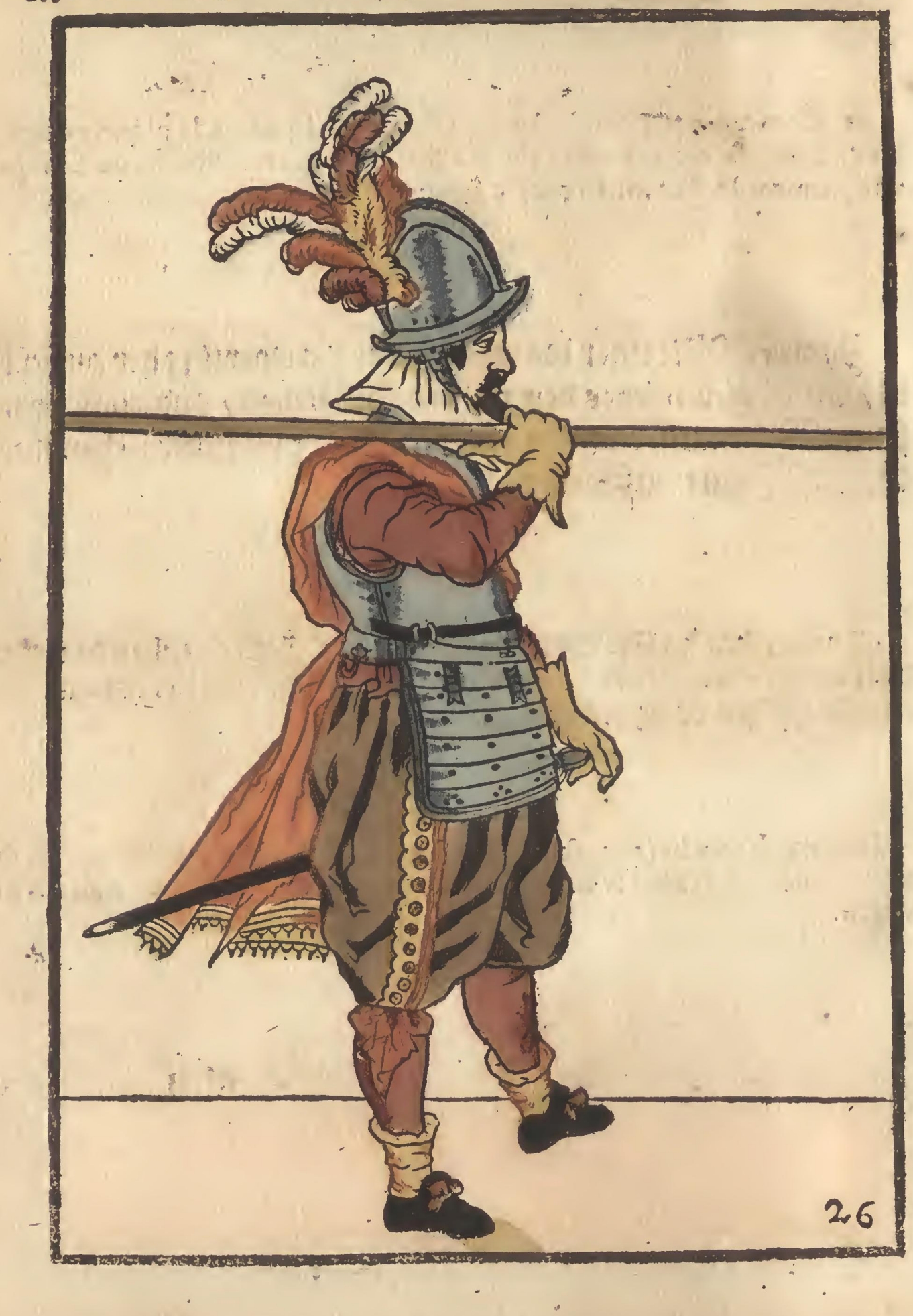

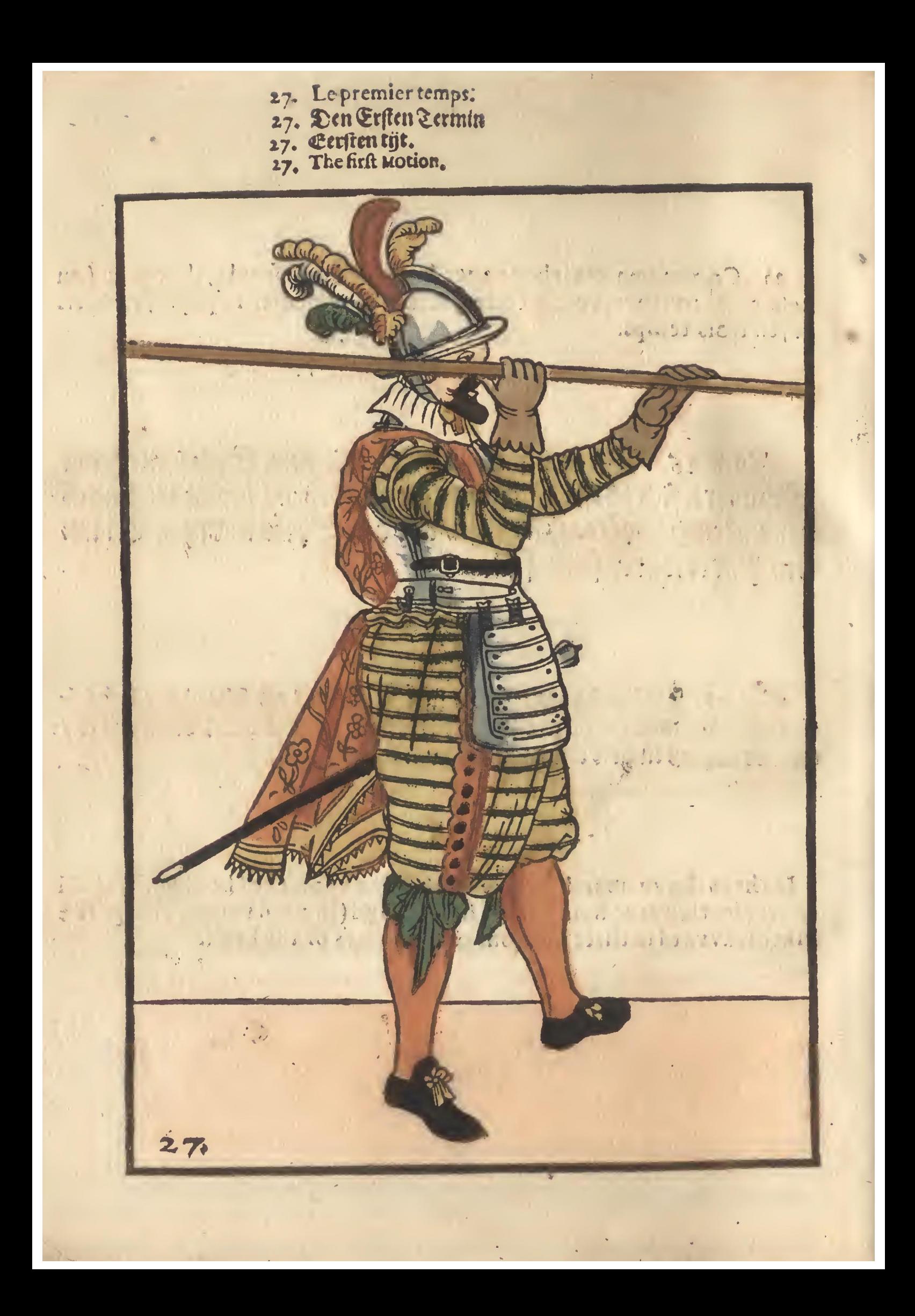

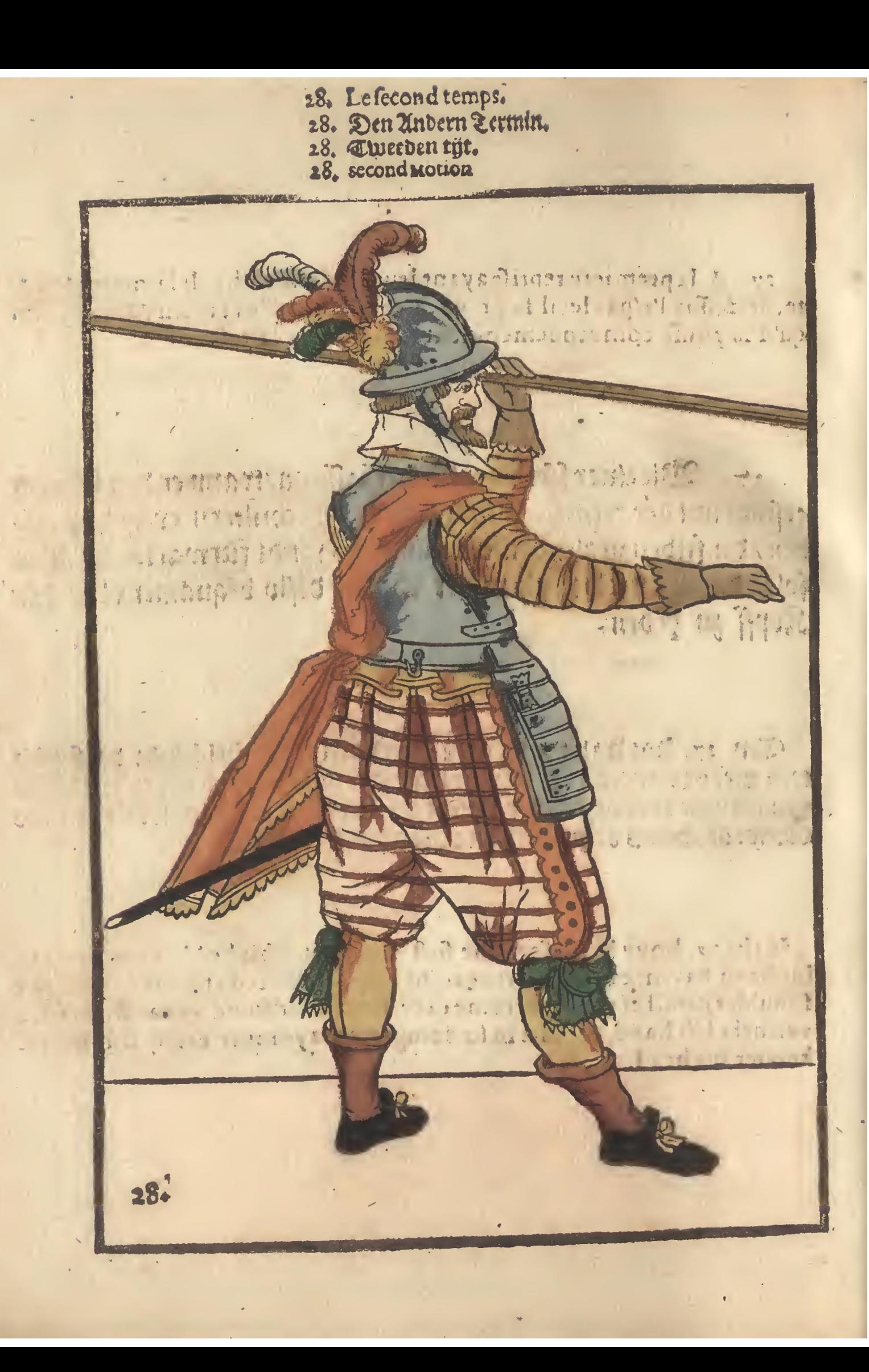
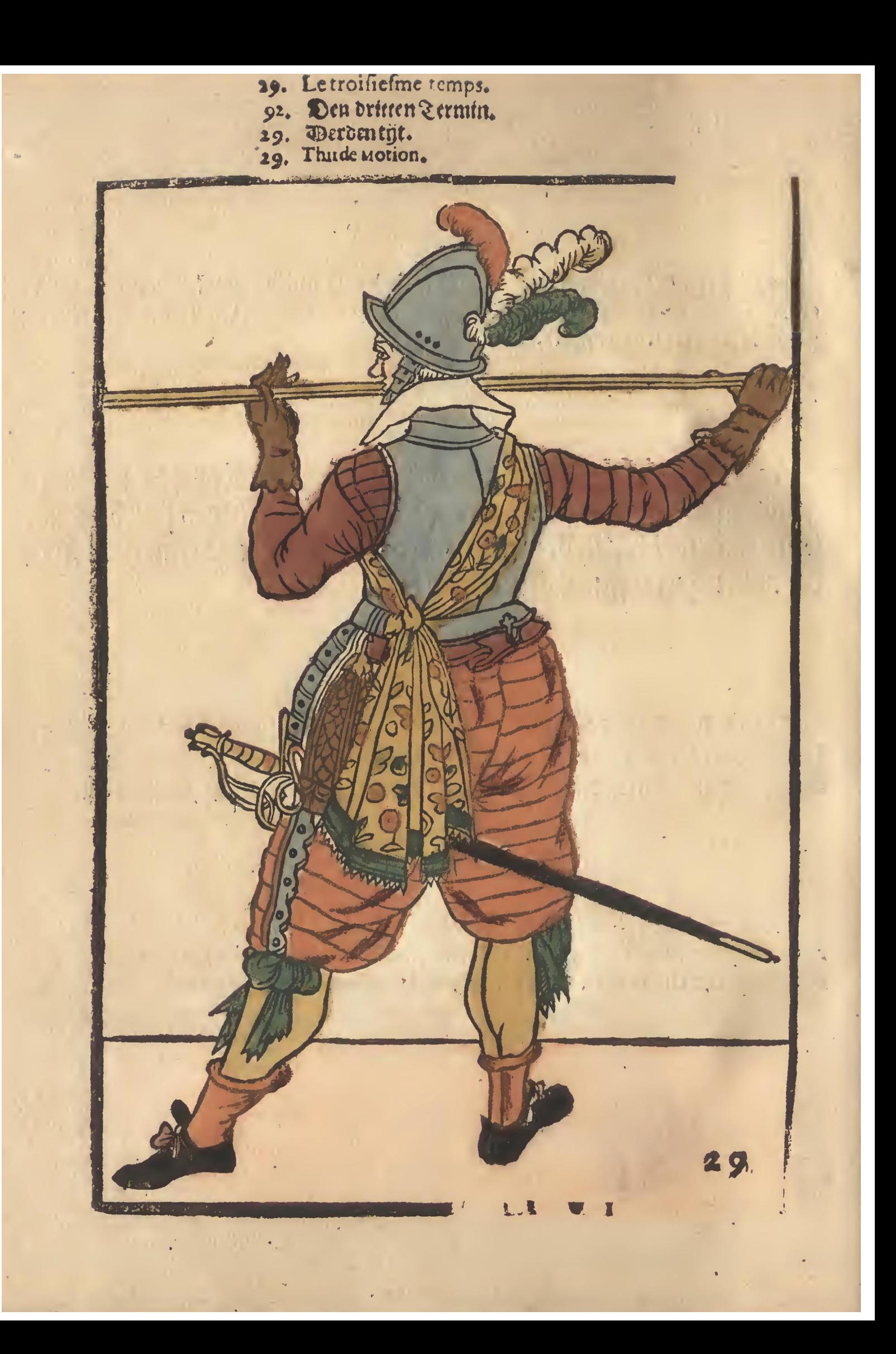

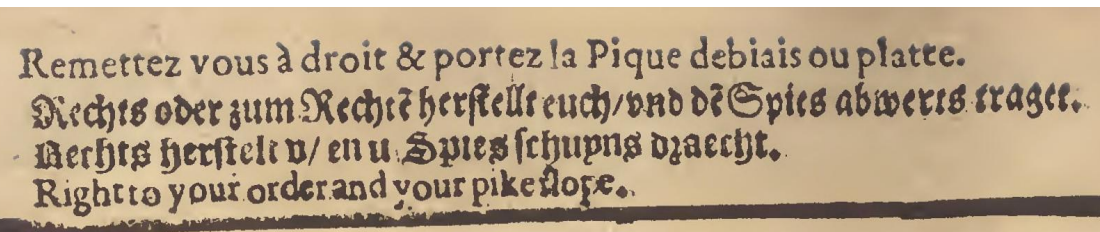

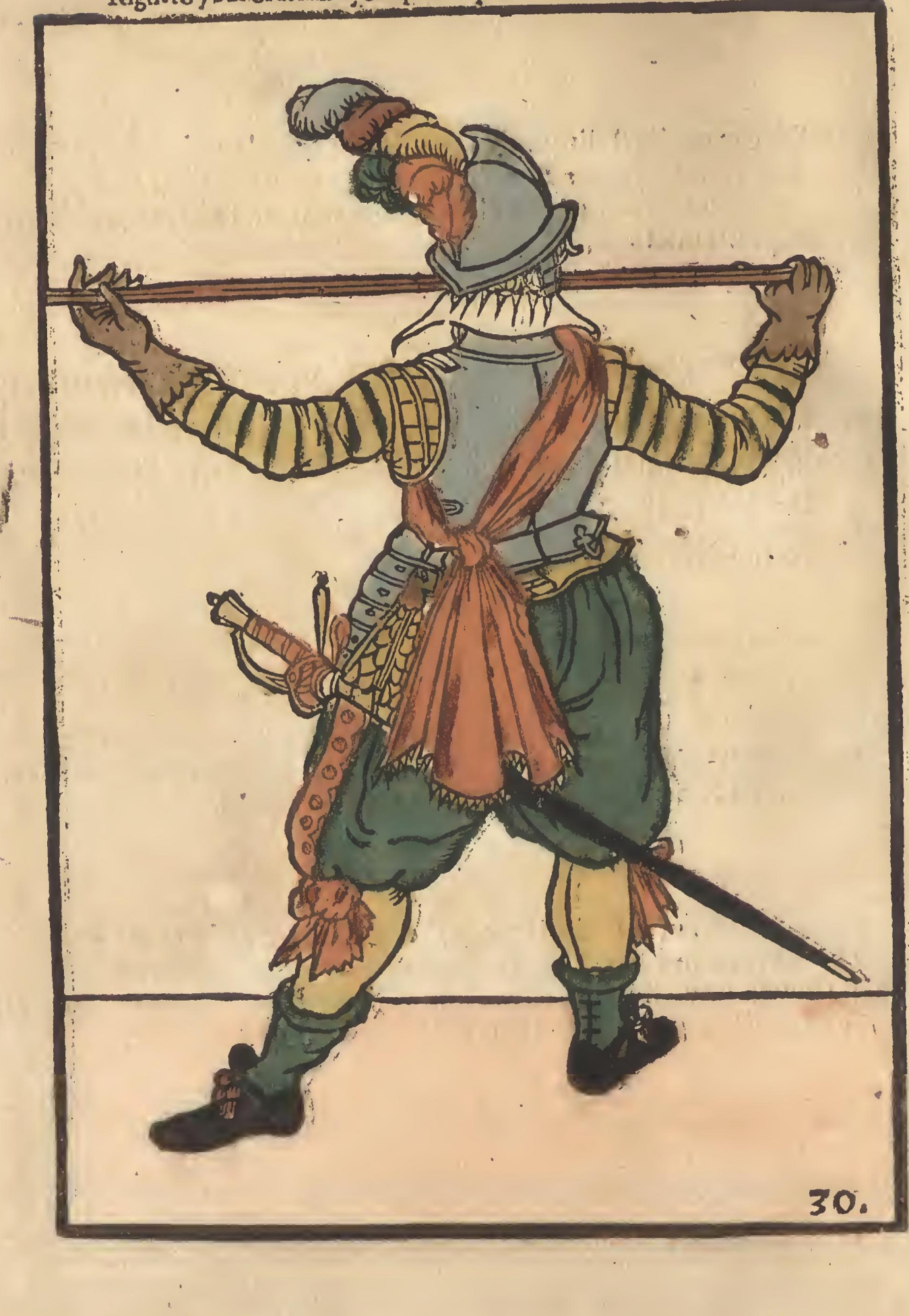

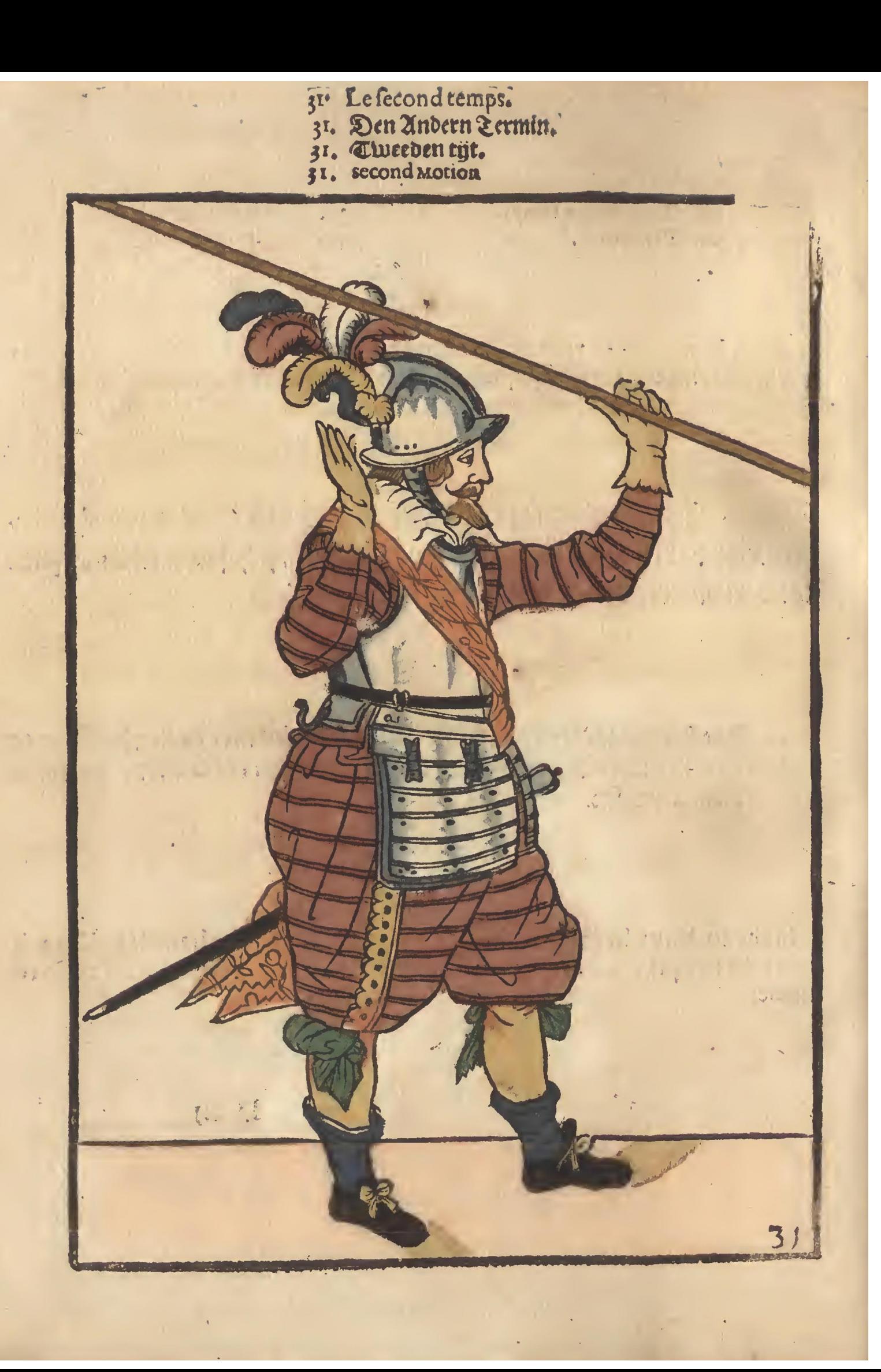

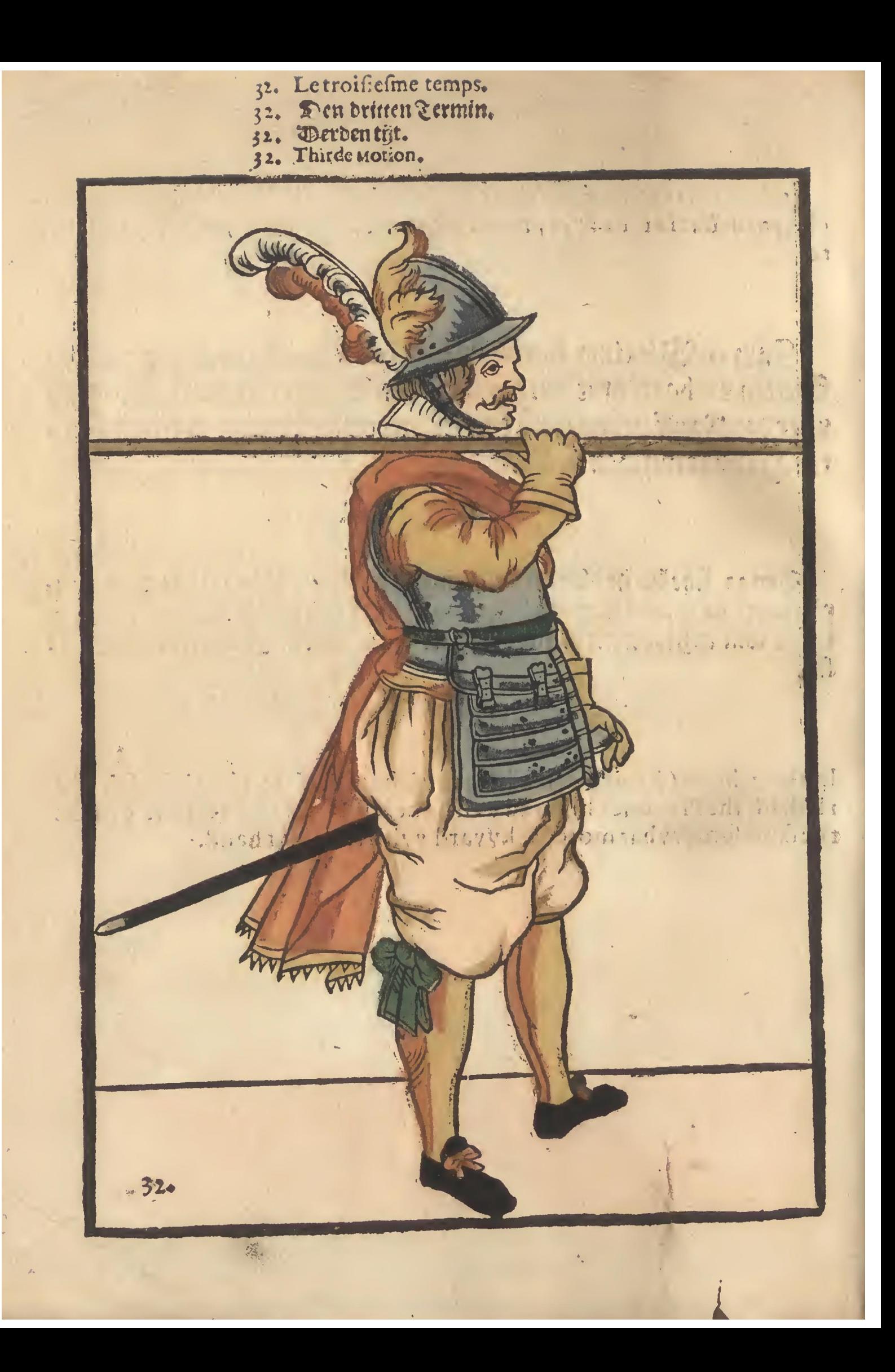

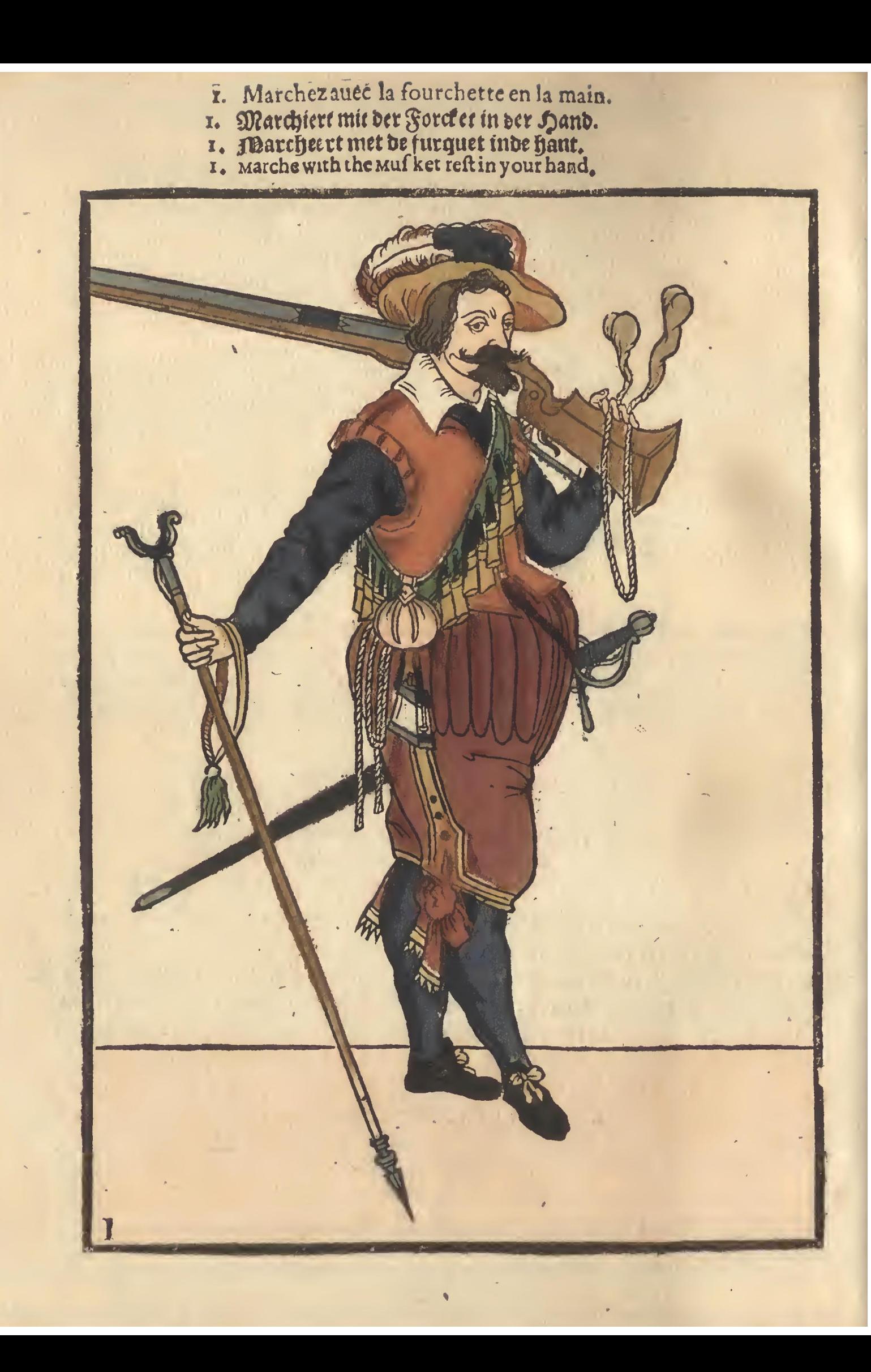

- -
- 2. Marchez & portez la fourchette iointe au Mousquet.<br>2. Marchiert/und tragt die Force en ben der Mußquett.<br>2. Marcheertende daarlit defurquet ntffens de Jusquet.<br>2. Marche, and with the Musket caryethe reft.
- 

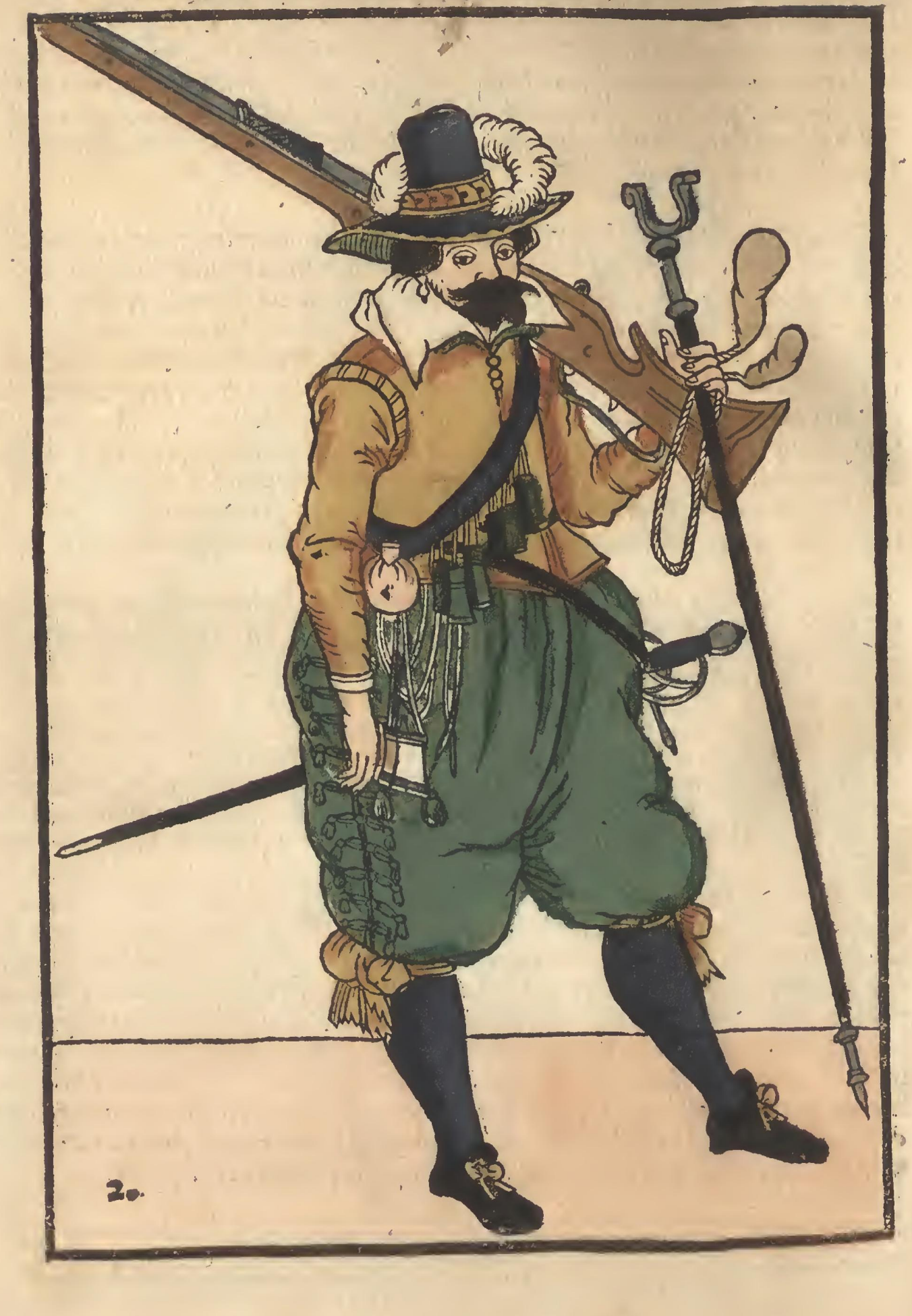

3. Lautez battier ou couler la fourchette,& prenez le Mousquet de dessus l'espaule.<br>3. Last ewer Force et fincten/vnd von ewerer Schultern nemet die Mußquett.<br>3. De furket furken laet/en bann (fhouder u Adulguet neemt.<br>3.

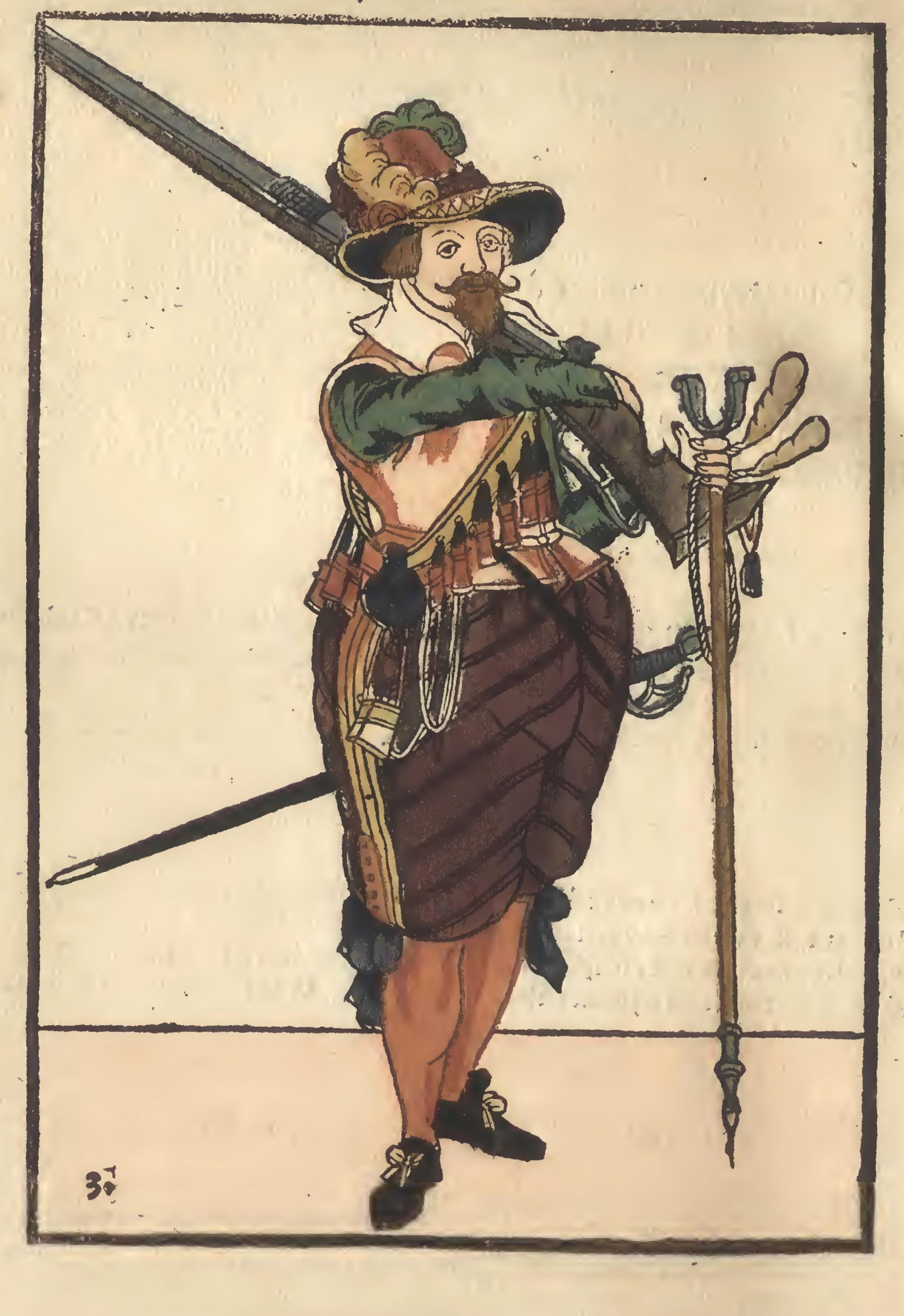

4. I enez le Mousquet hault de la main droite & le laissez couler en la main gauche 4. Mit der rechte hand halt ewer Mußquett empor / in der linde had laft es fincen.<br>4. Mette rechter hant u Musquet om hooch hout/ende indelineker haut surfielaet.<br>4. Hold vp your wusket with the right hand and let it finke

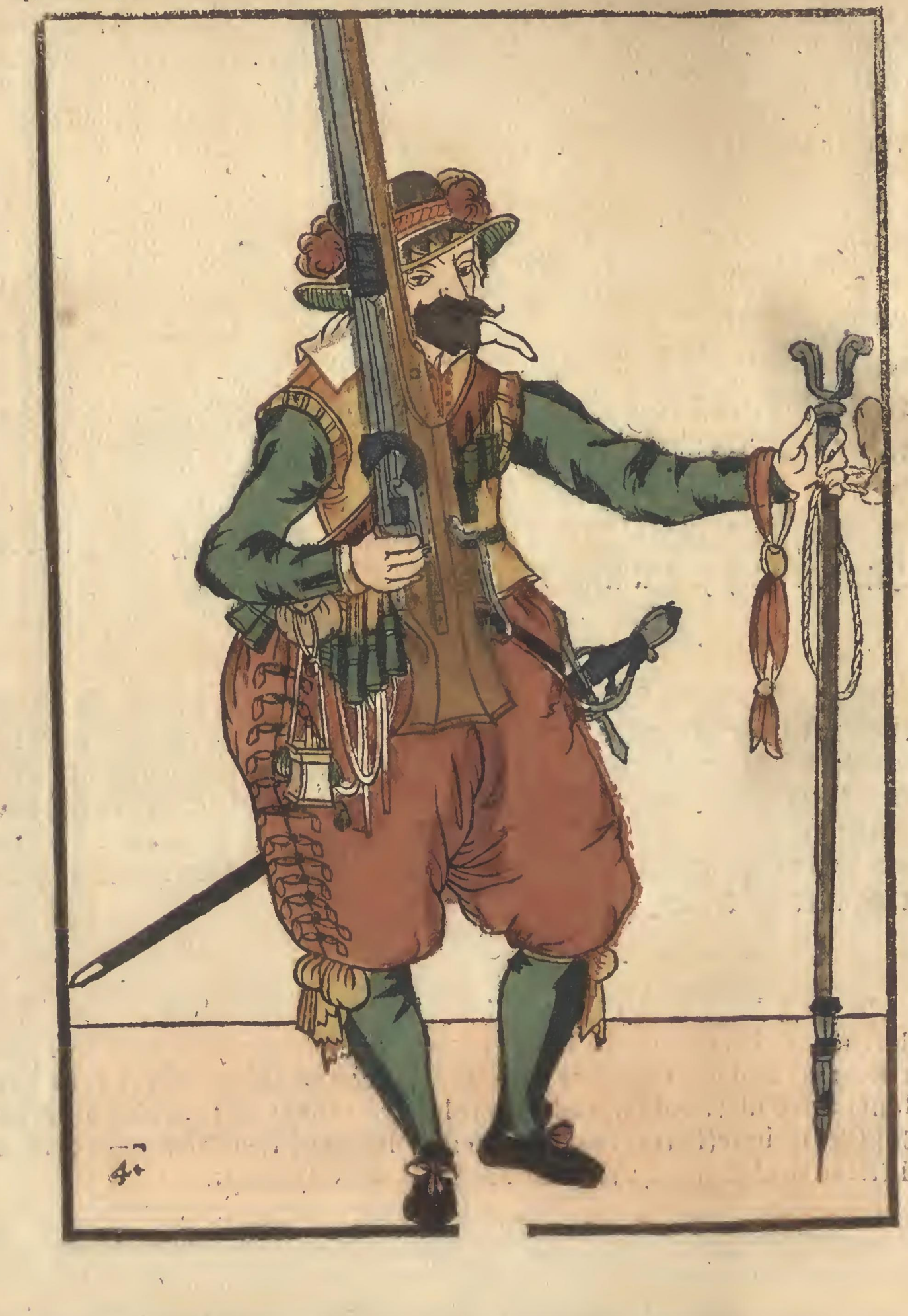

5. Prenez le Moulquet en la main gauche & portez la fourchette iointe au Mousquet.<br>5. In der lincte had nemer ewer Mußquett und tragte ewer Force et neoe ewer Mußquet/<br>5. Ju de lincher hand to 19:1912: tremt/endeu farguet

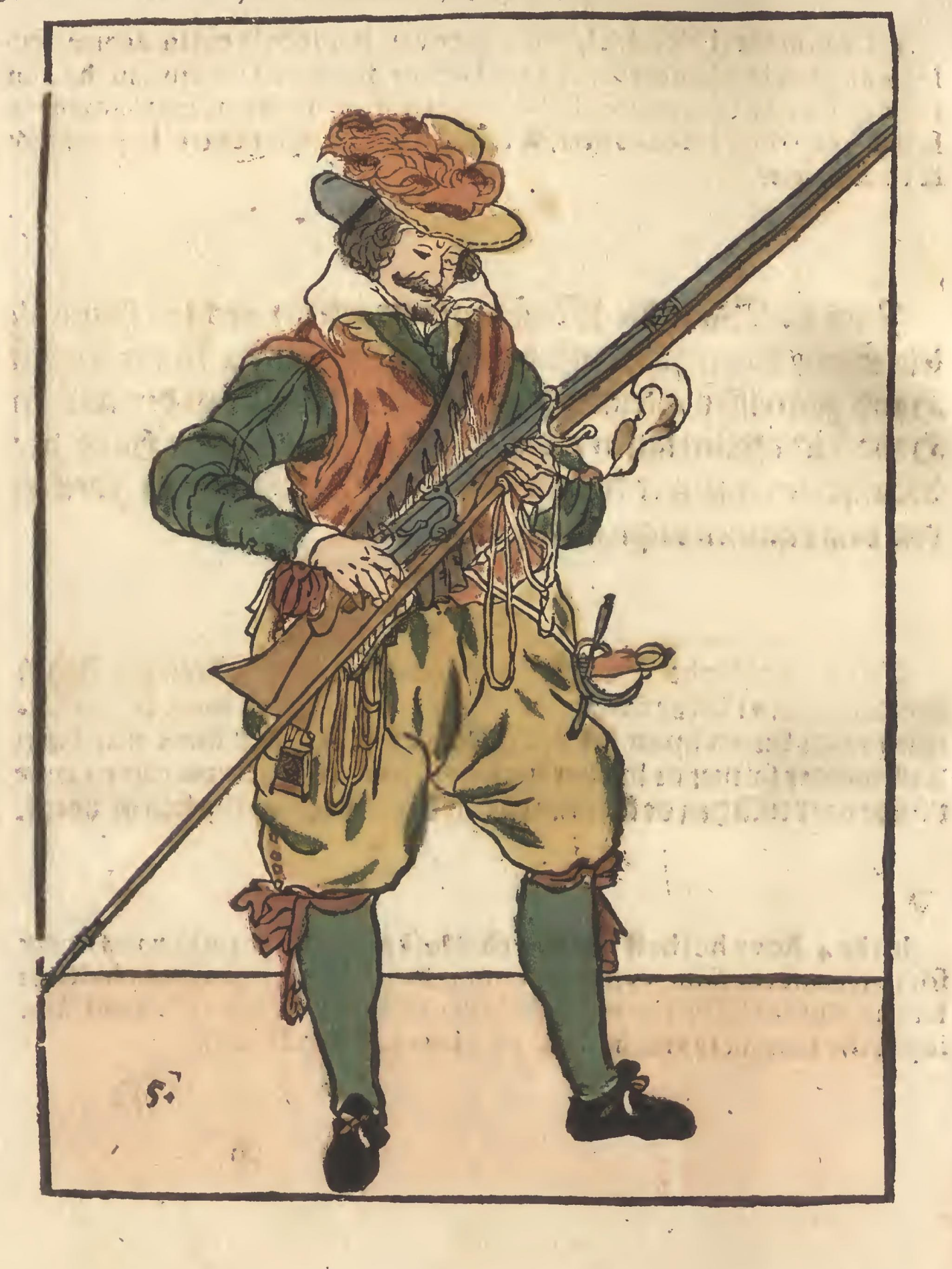

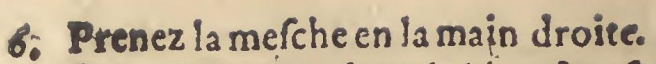

- 6. Exet Londren nchmer in die rechte Hande.<br>6. D lonte inde rechter hant neemt.<br>6. Take your match in the right hand.
	-
	-

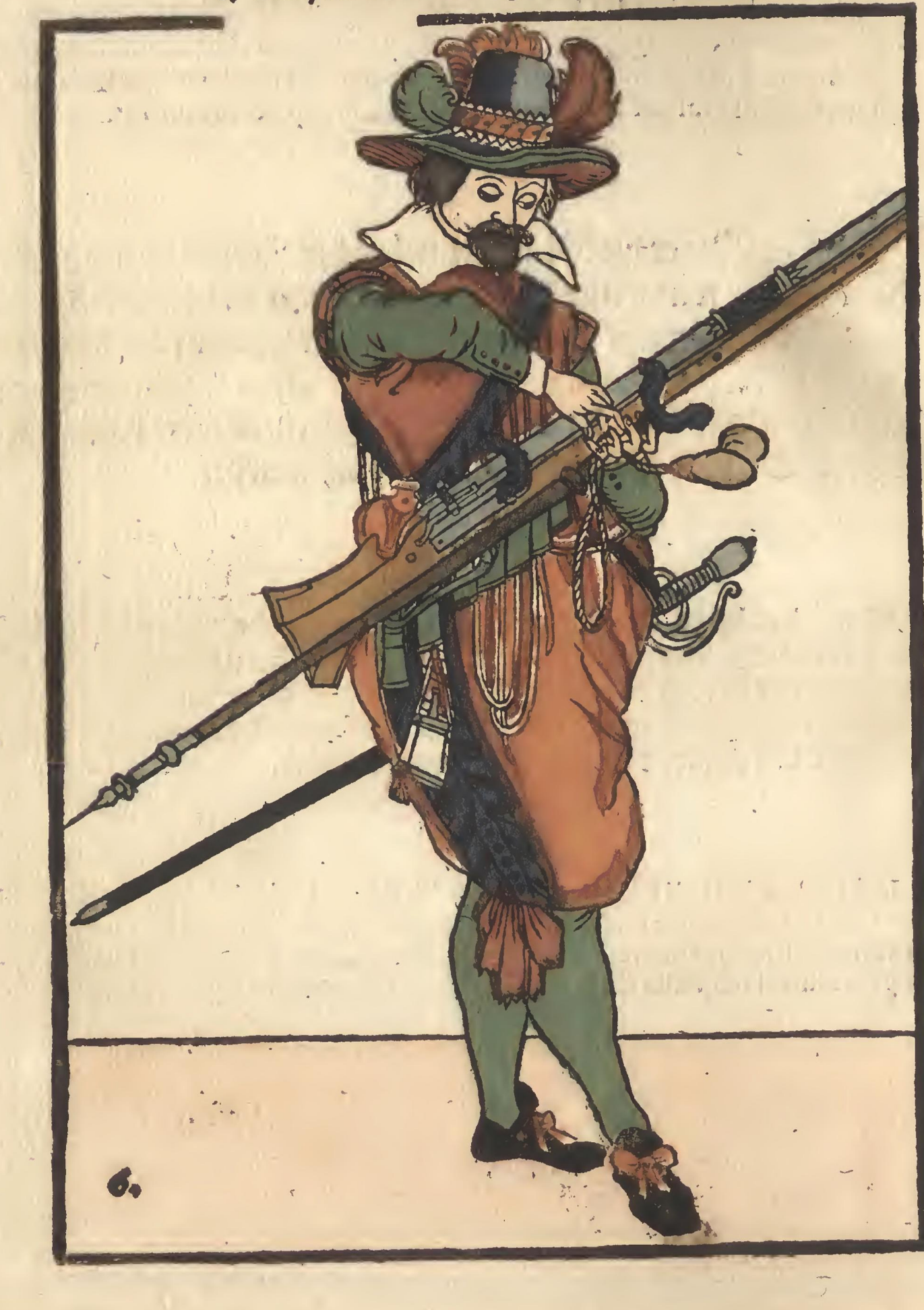

- 7. Souflez la mesme & la tenez hien.
- 7. Ewere Lonthen ablasset und halter sieredit.<br>7. 19 lout of blasst ende welhout.<br>7. Blow of your match and hold it well.
	-
- 

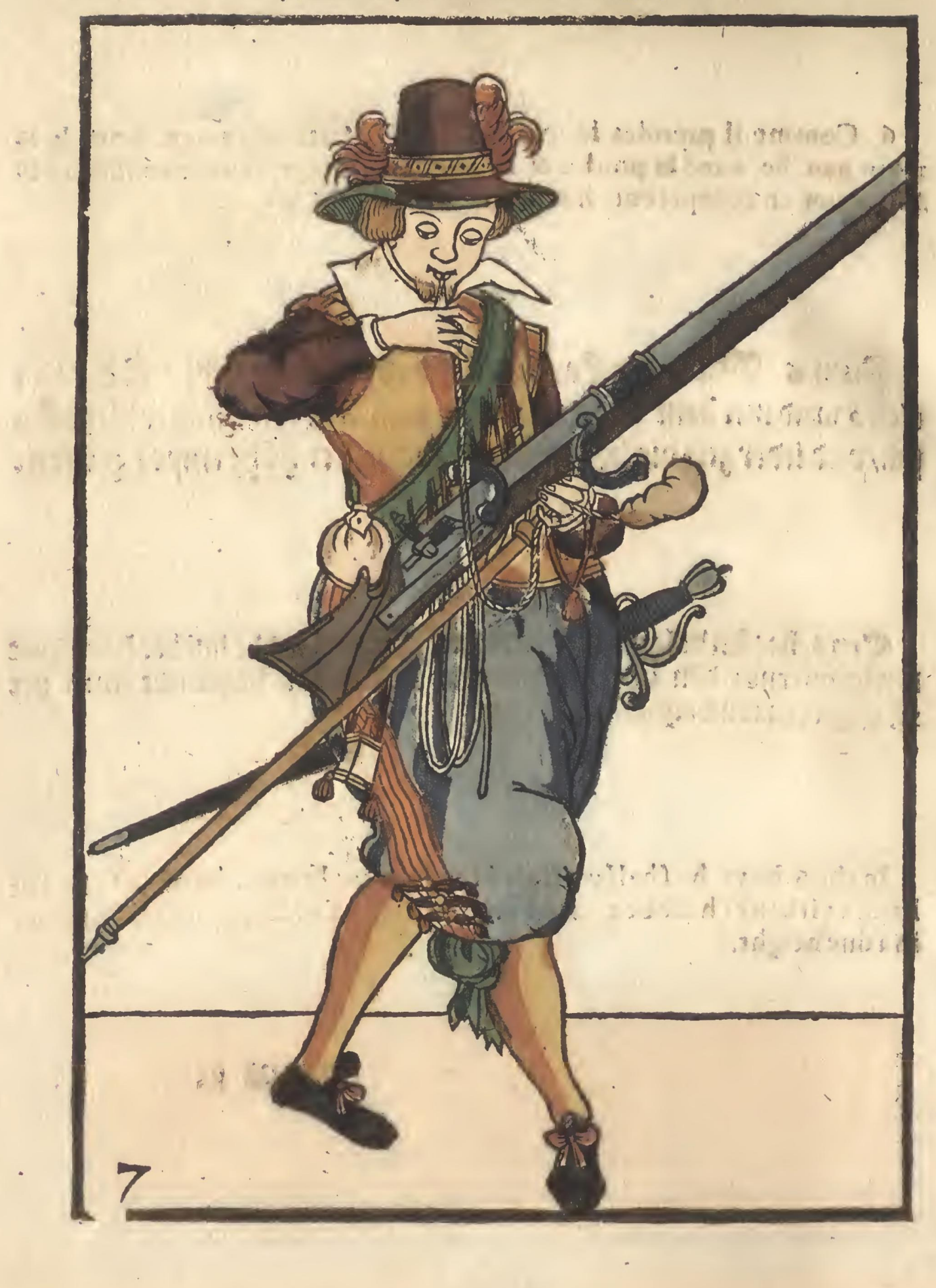

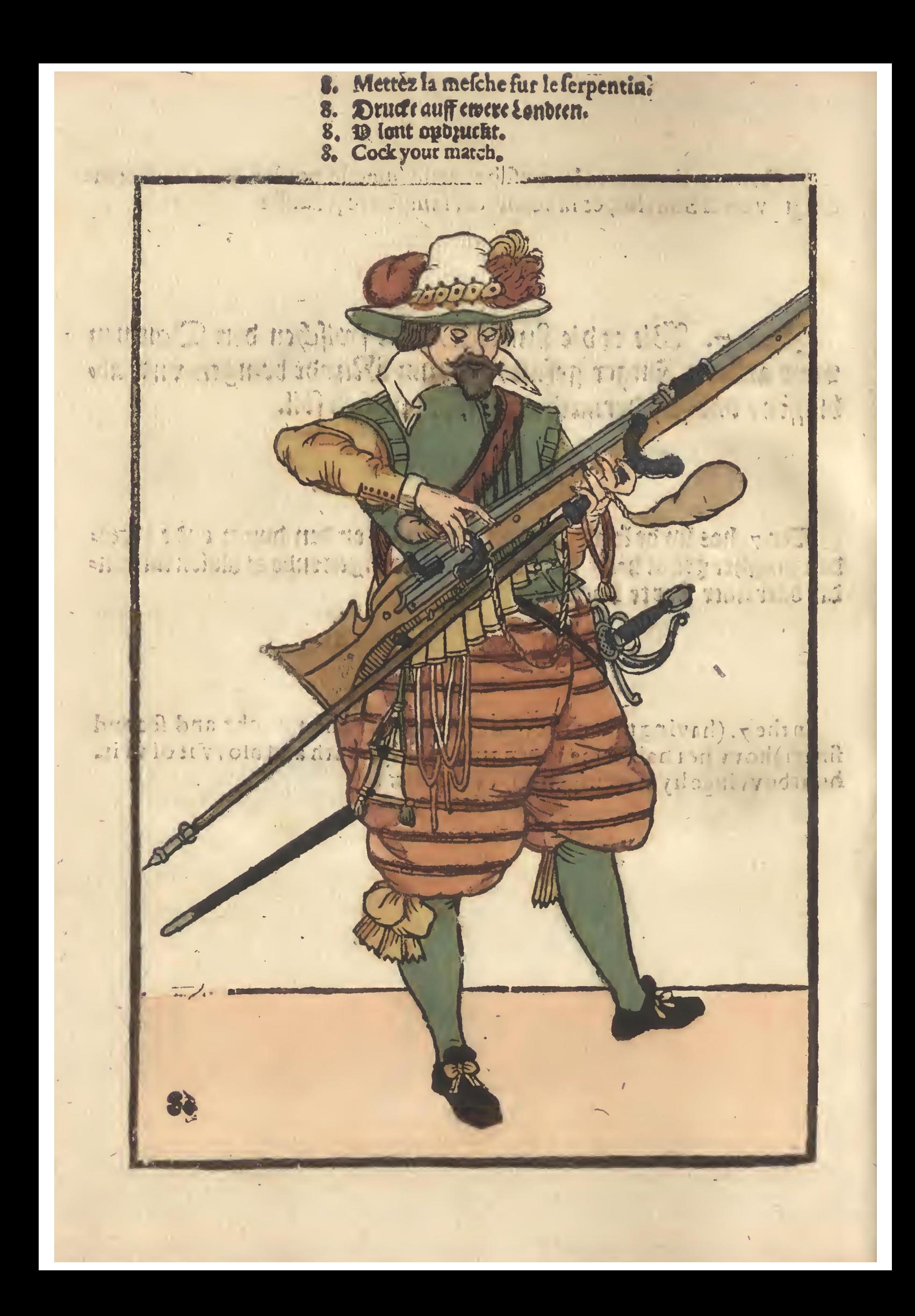

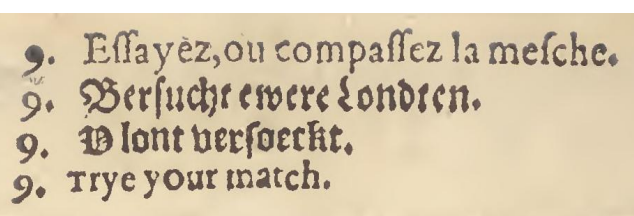

- 
- 
- 

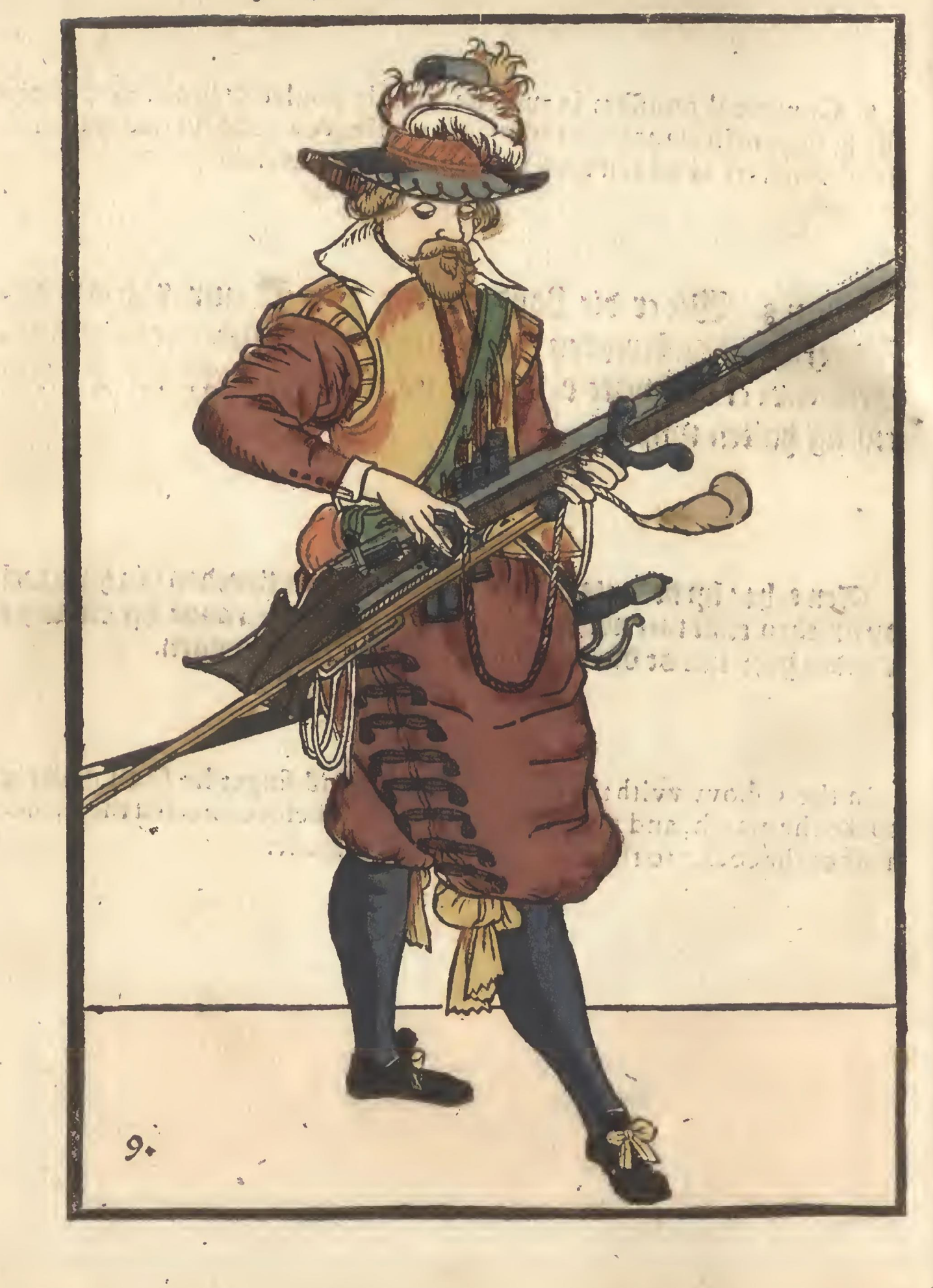

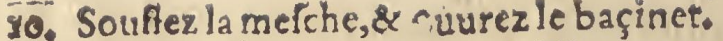

- 10. Souflez la mesche, & cuurez le baçinet.<br>10. Diaset ab ewer Lonten/vnd affinet ewre Pfannen.<br>10. Diont af blacft/en upan opent.<br>10. Blow af your match and open yourpann.
	-
	-

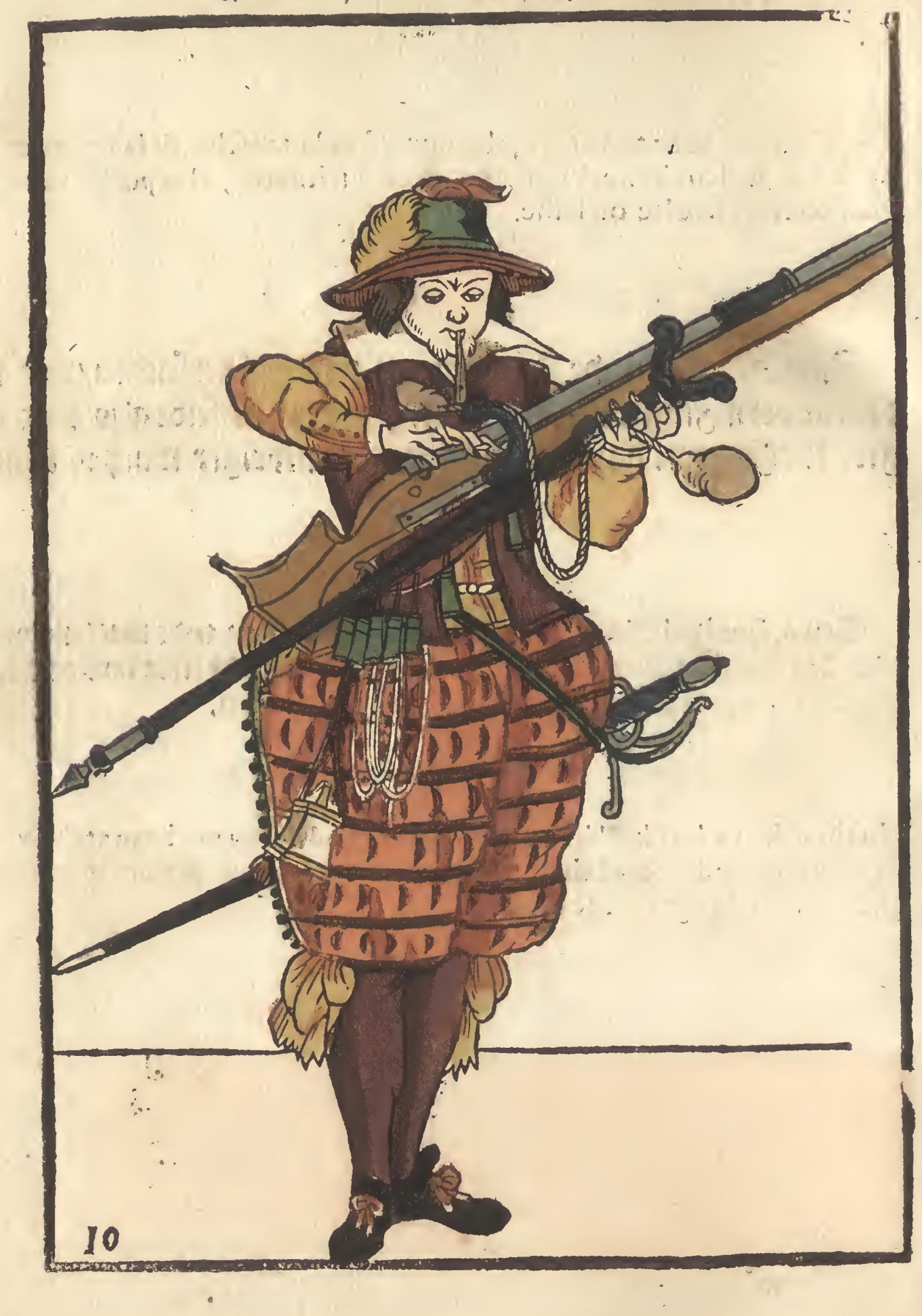

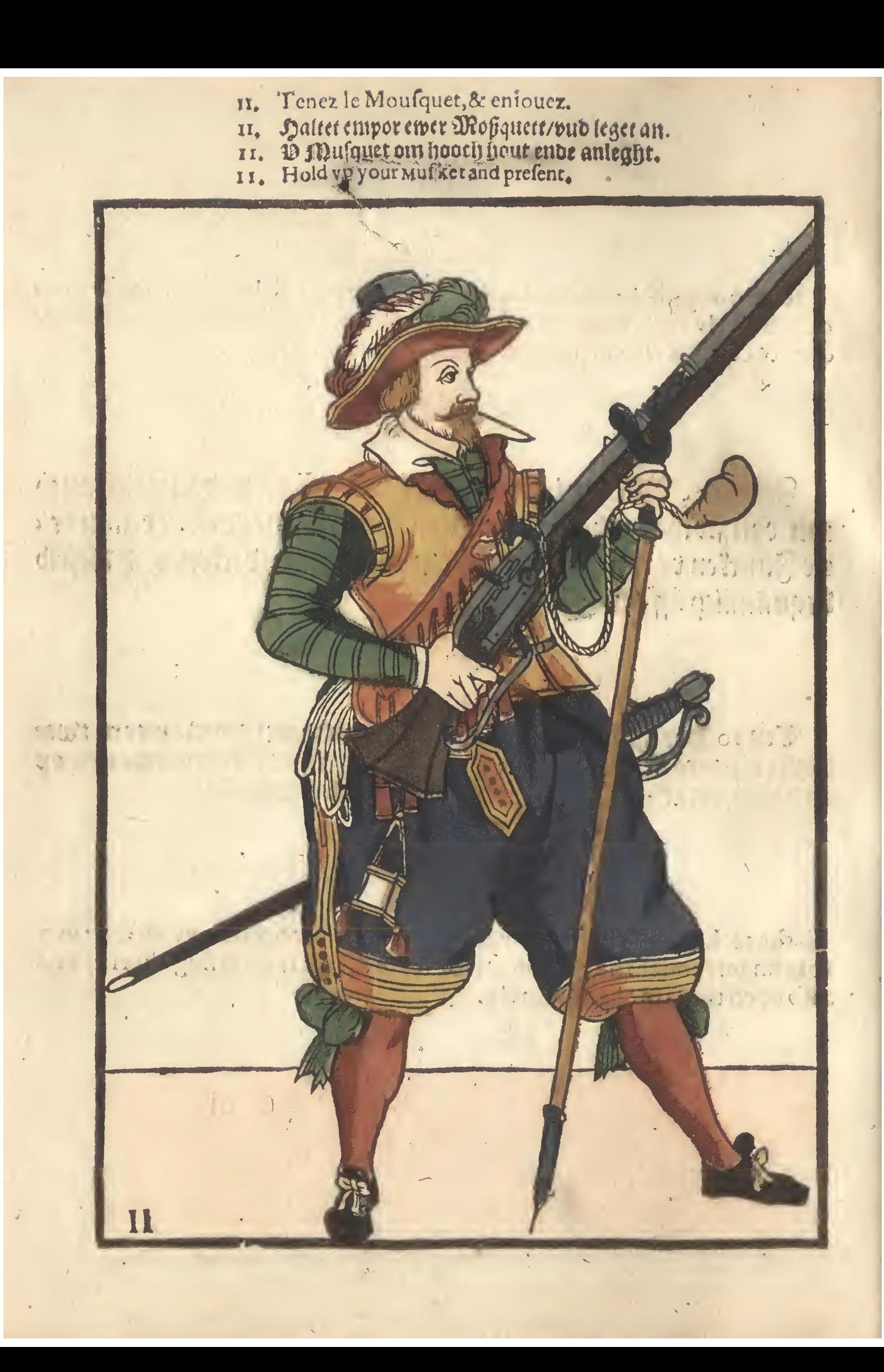

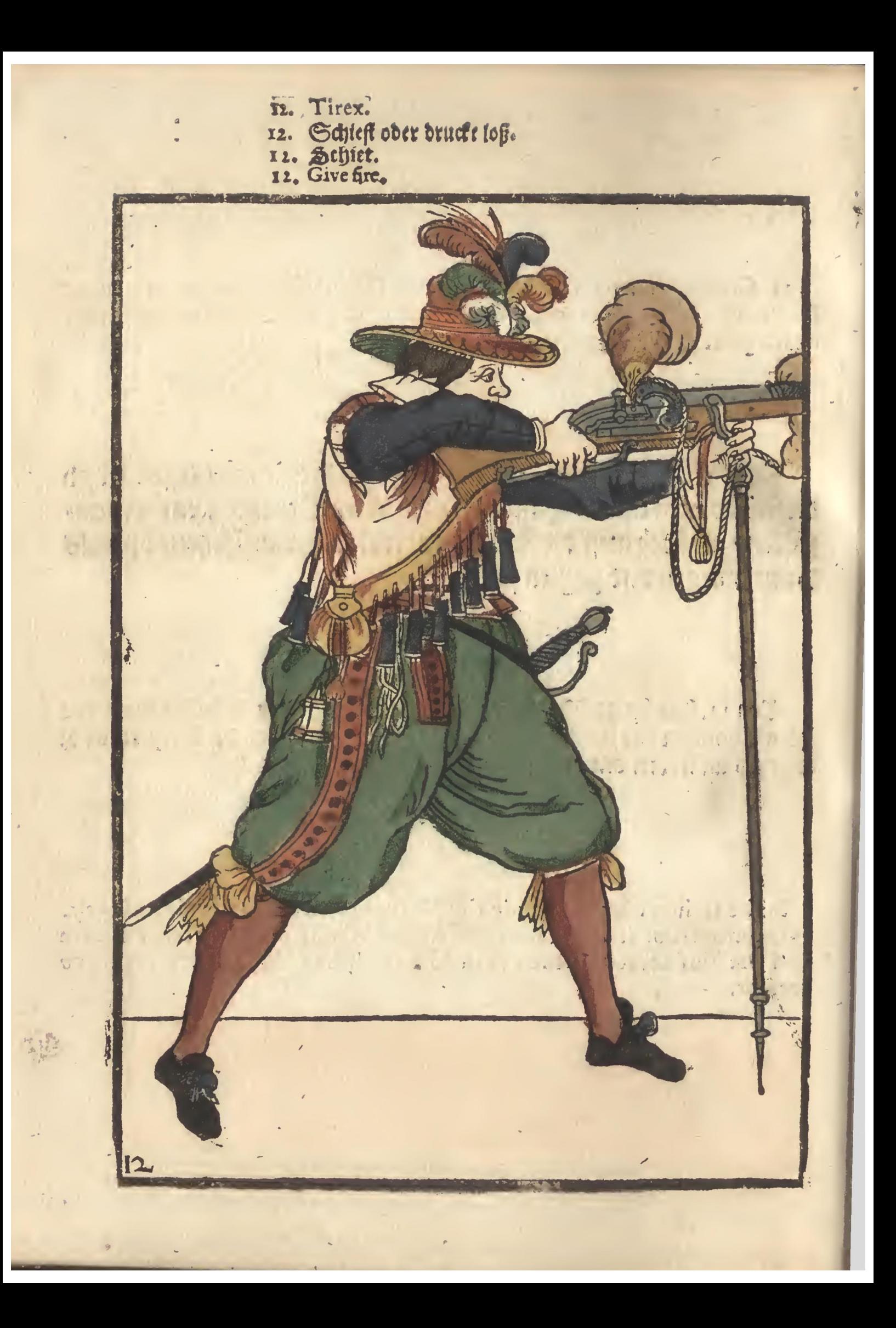

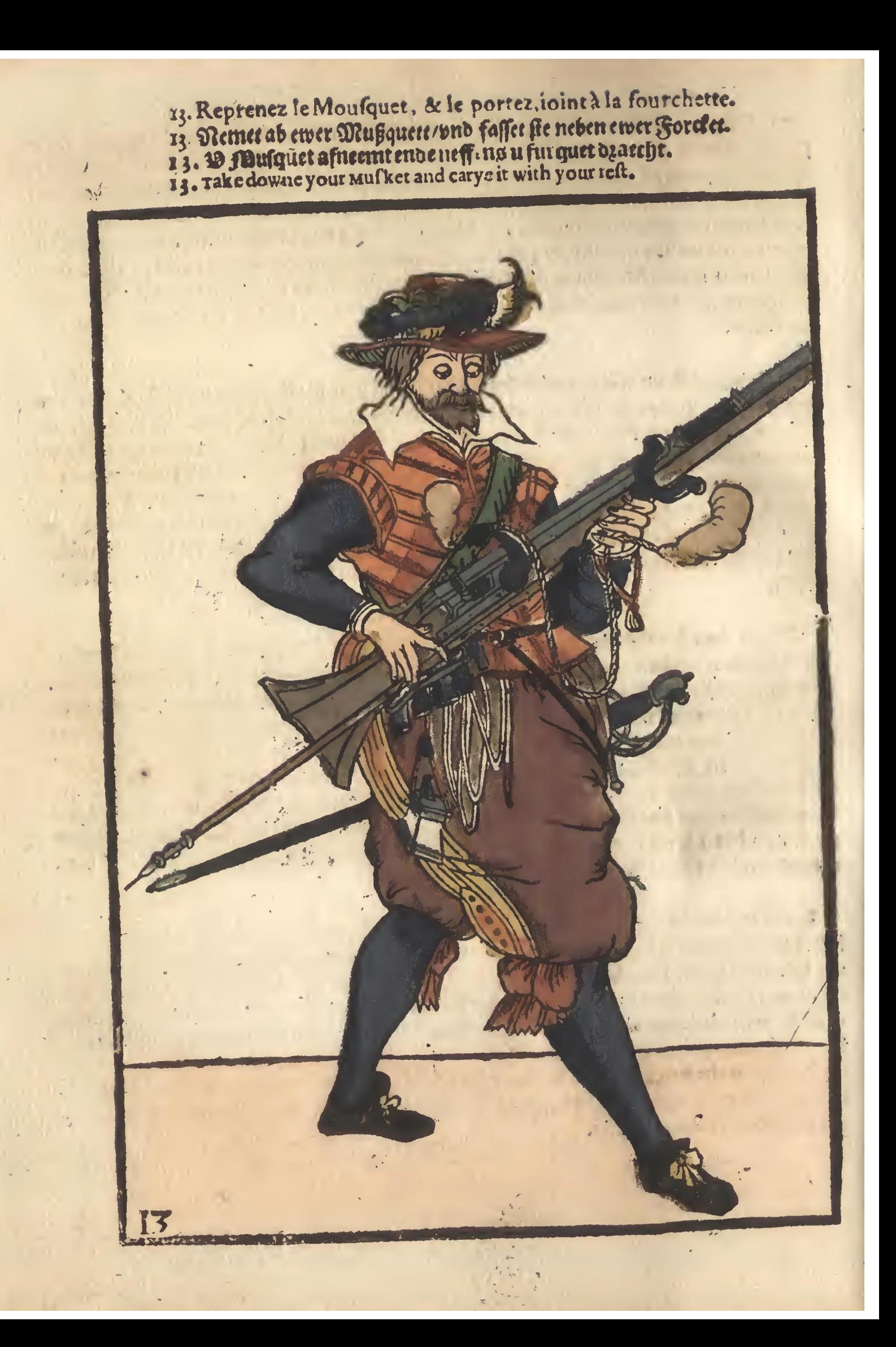

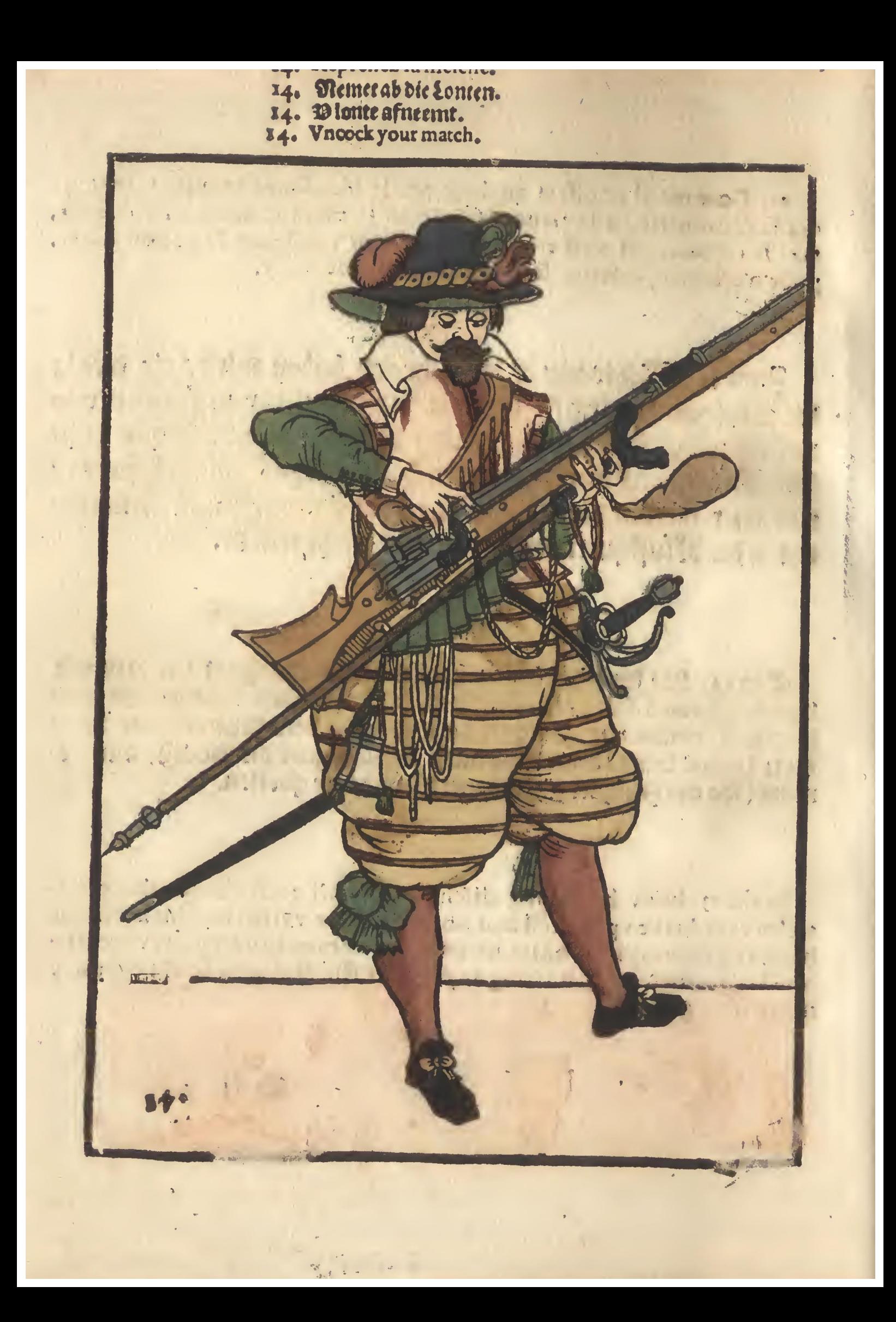

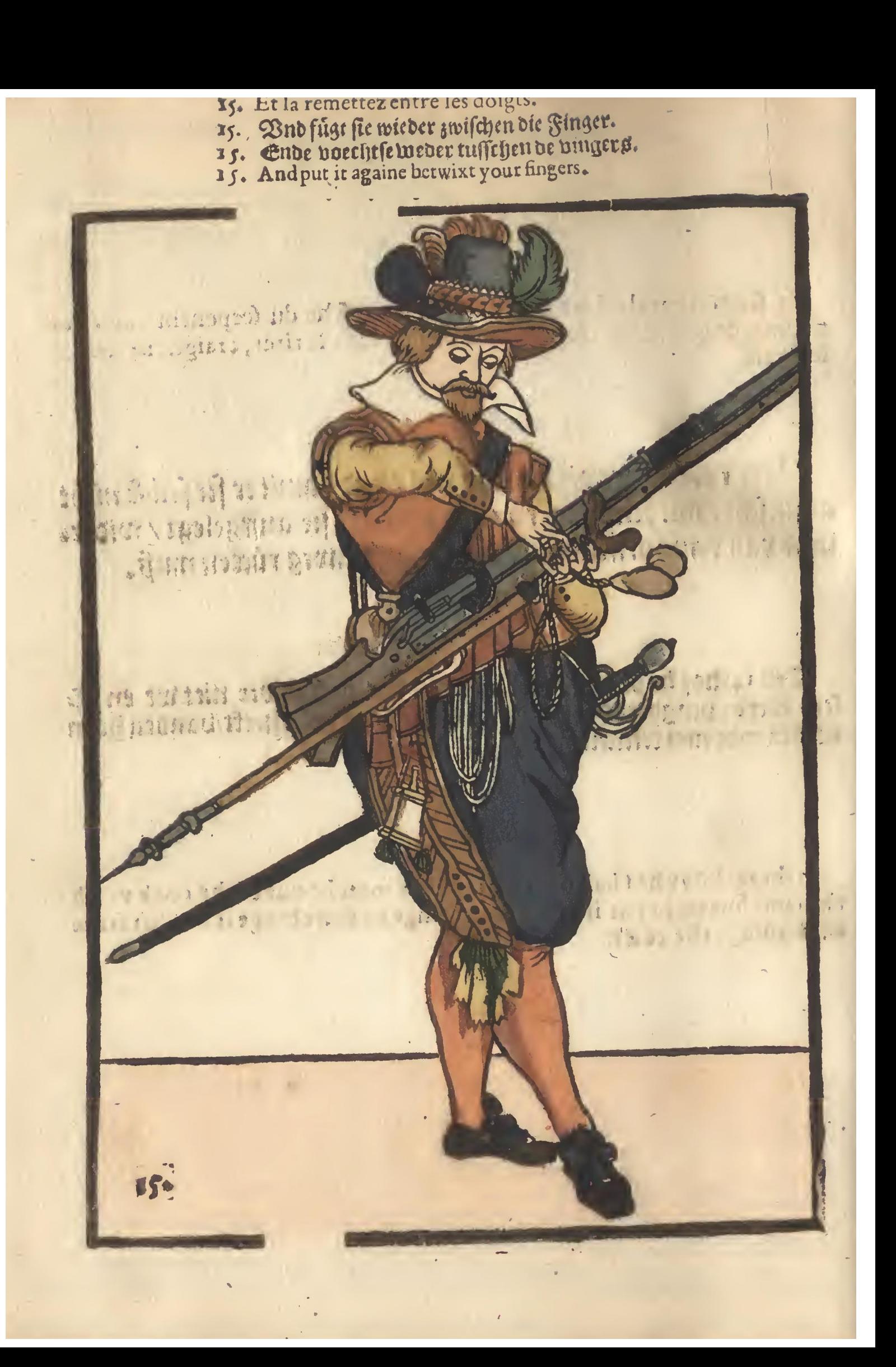

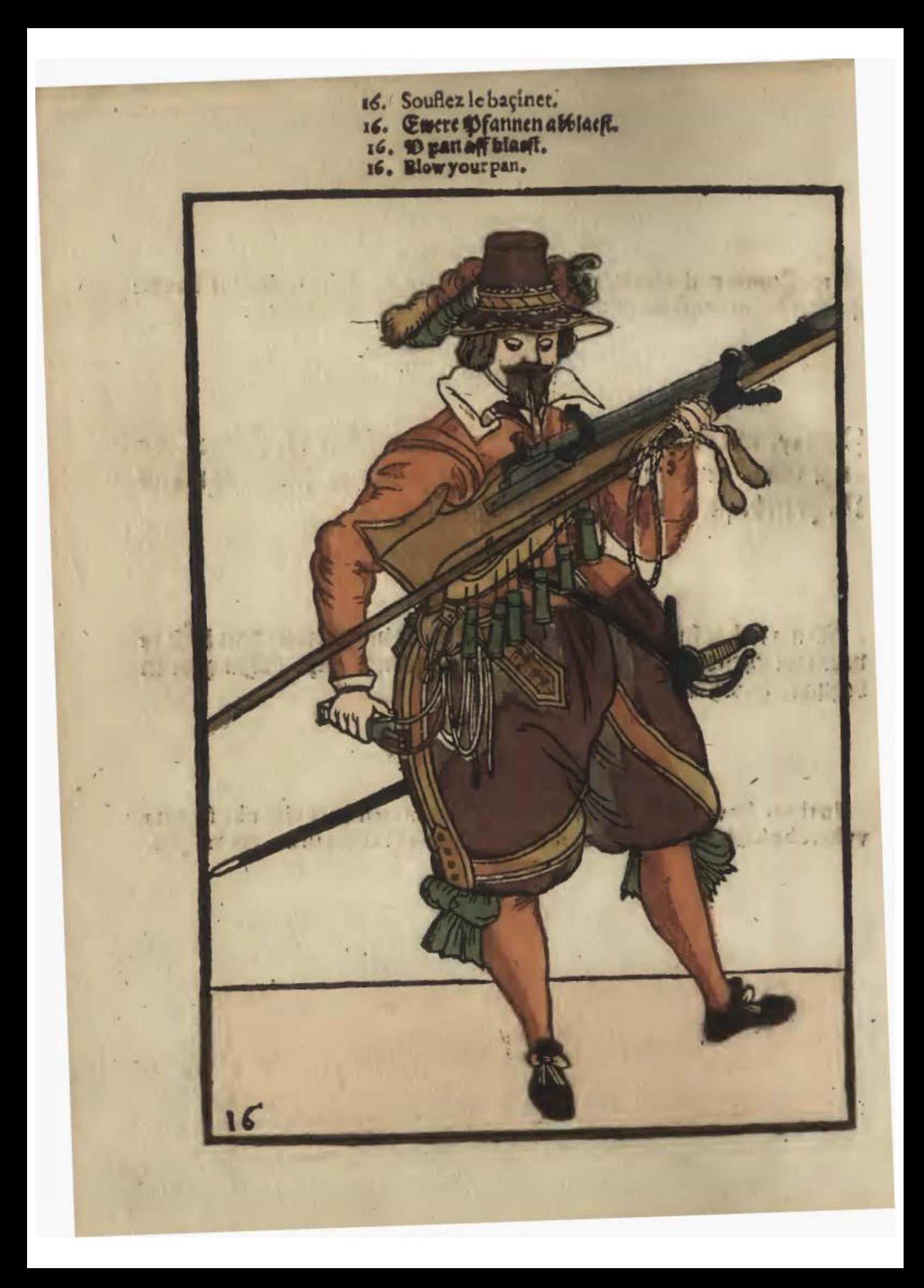

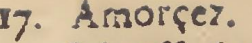

- 17. Amorçez.<br>17. Ehut Puluer auff ewere Pannen<br>17. Op u panyolver doet.<br>17. Proyme your pan.
	-
	-

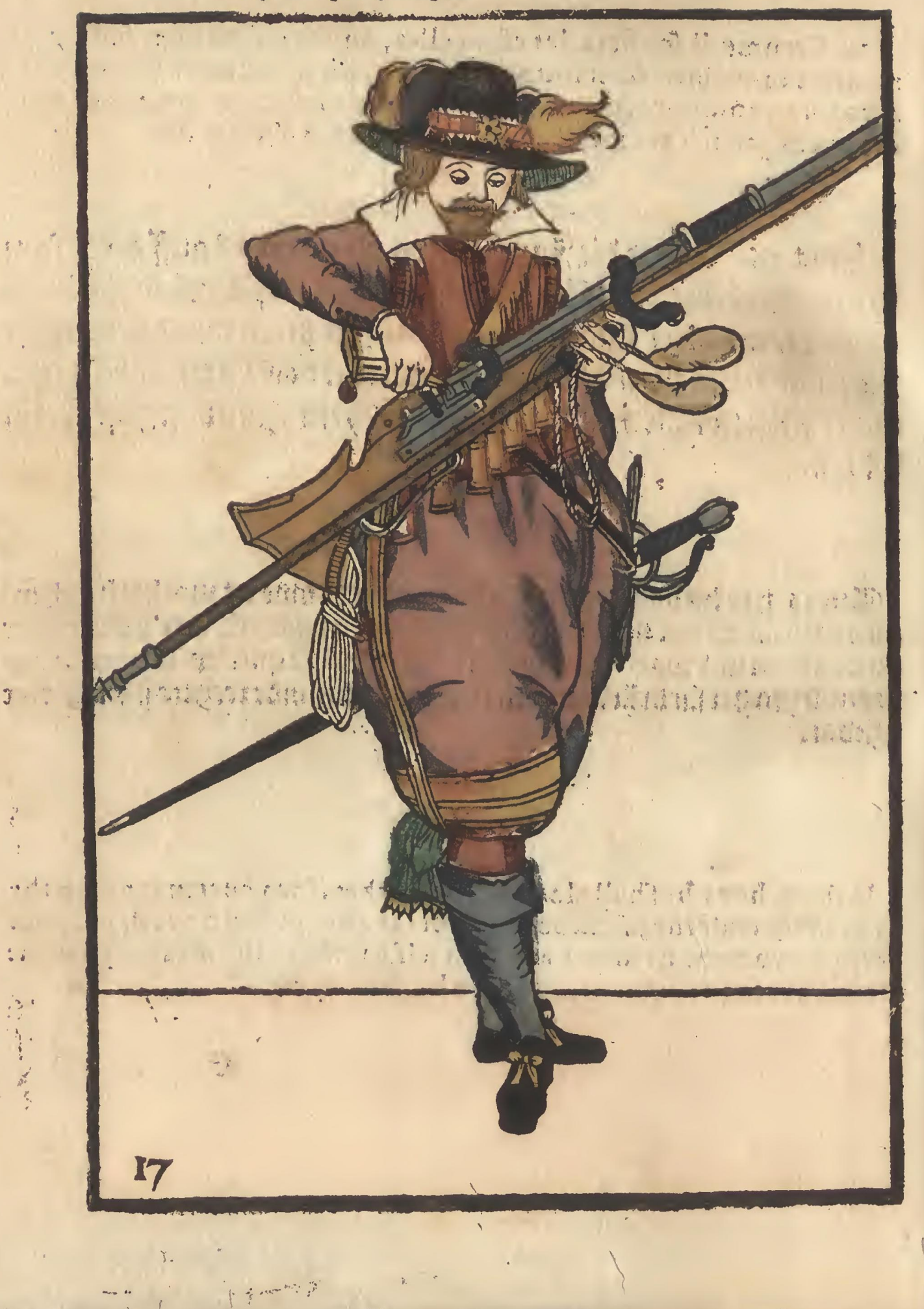

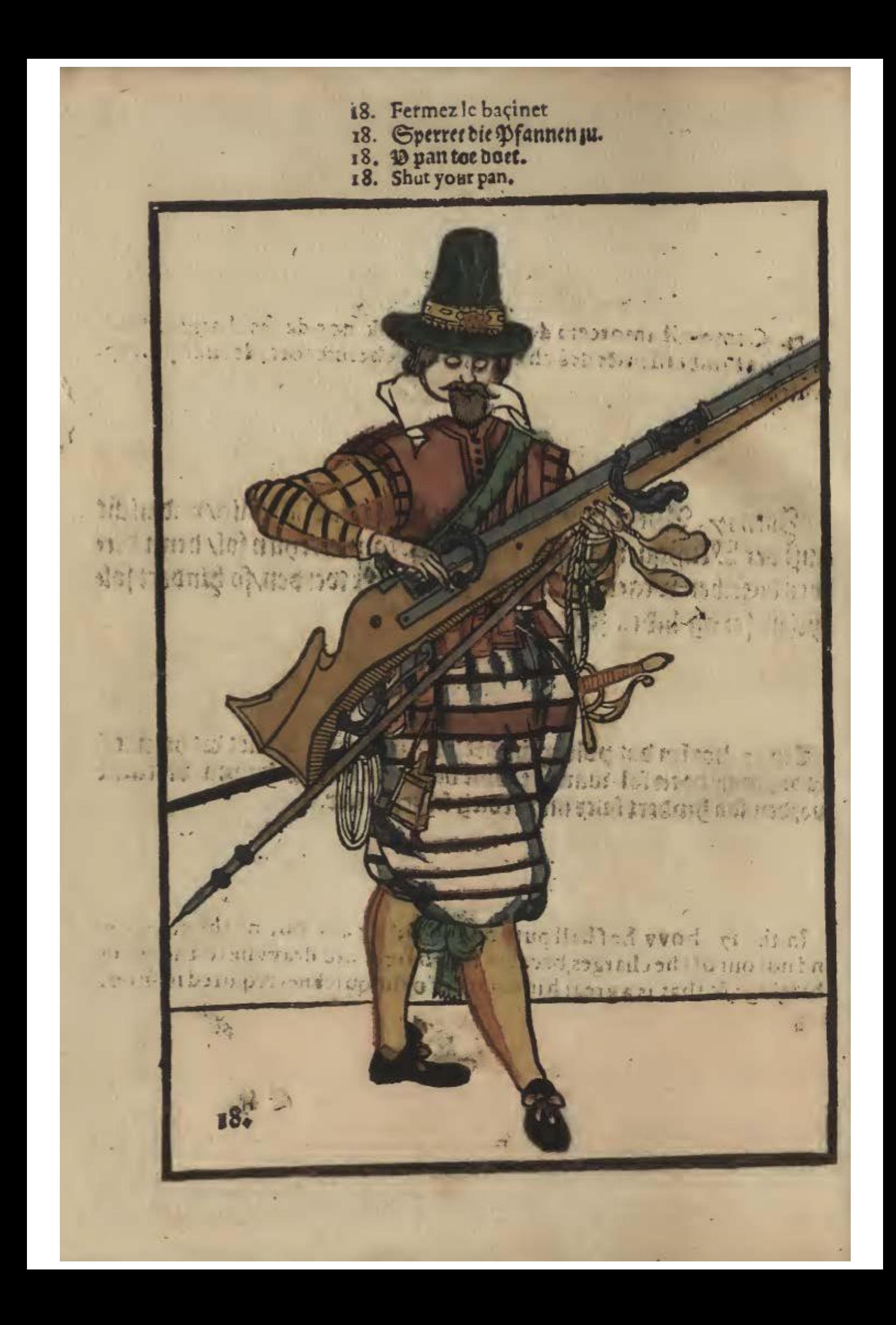

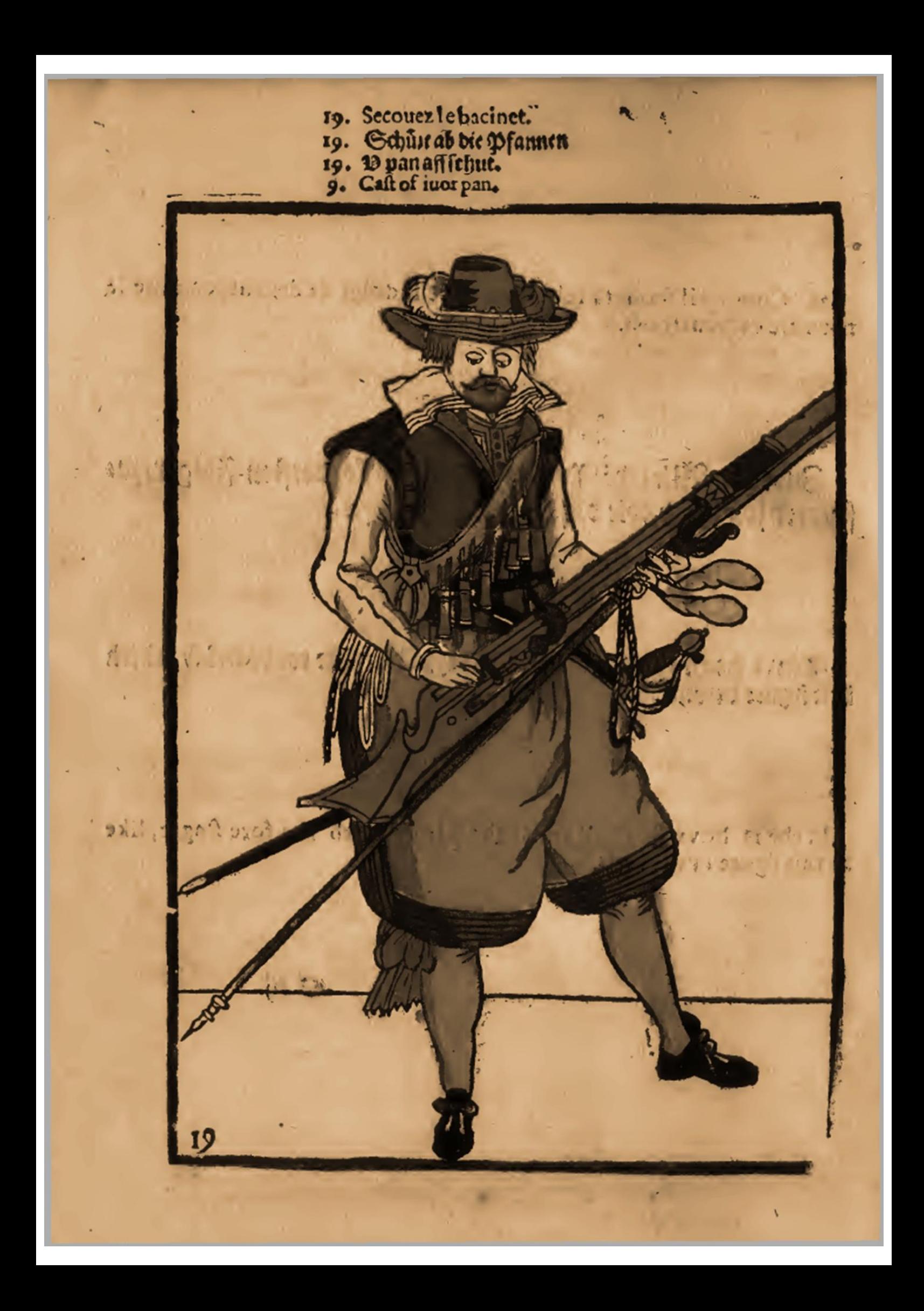

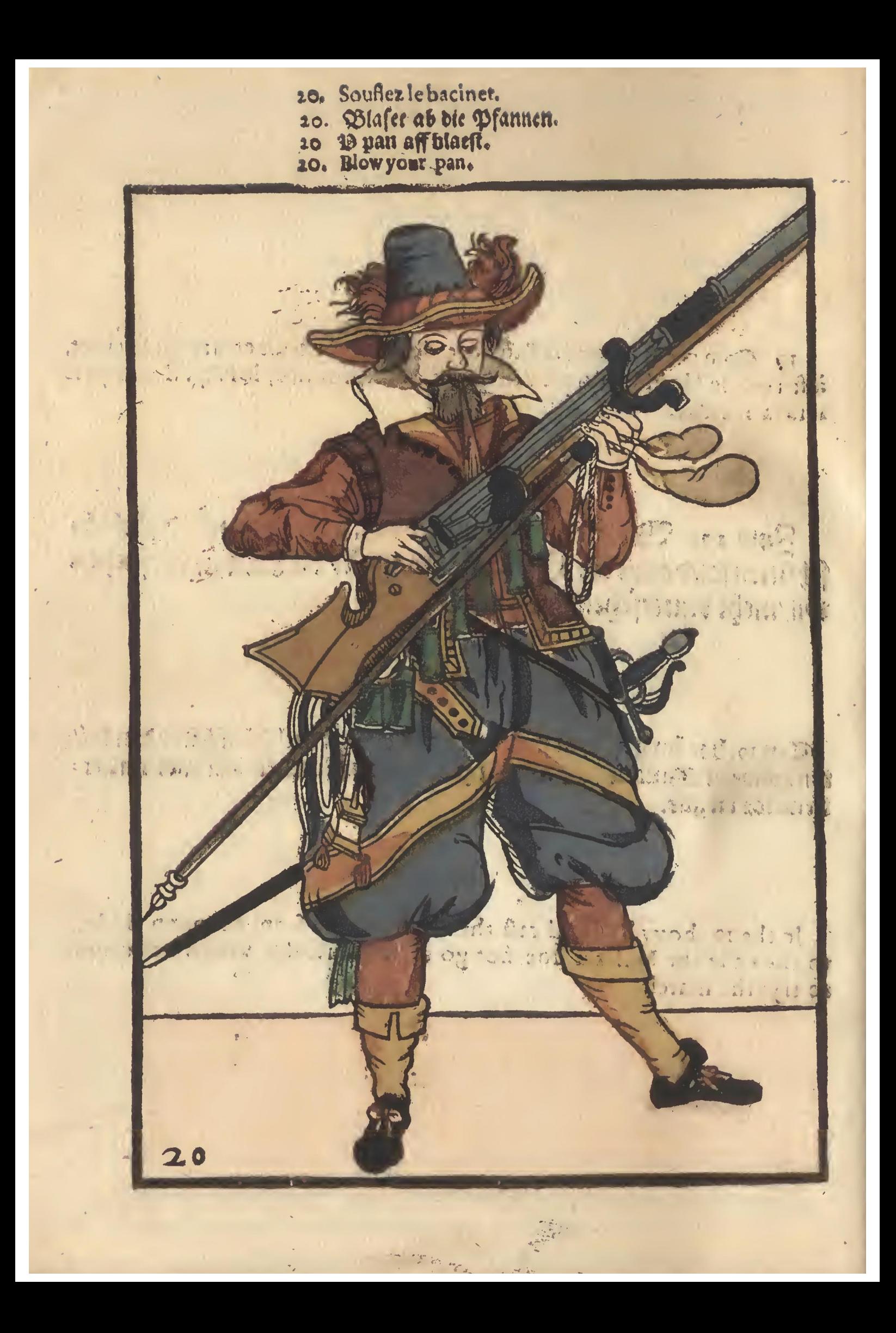

- 27. Tournez le Musquet, &c.
- 21. Trehet ewer Mußquet herumb.<br>21. B fousquet omogaspt.<br>21. Cast about your Musket.
	-
- 

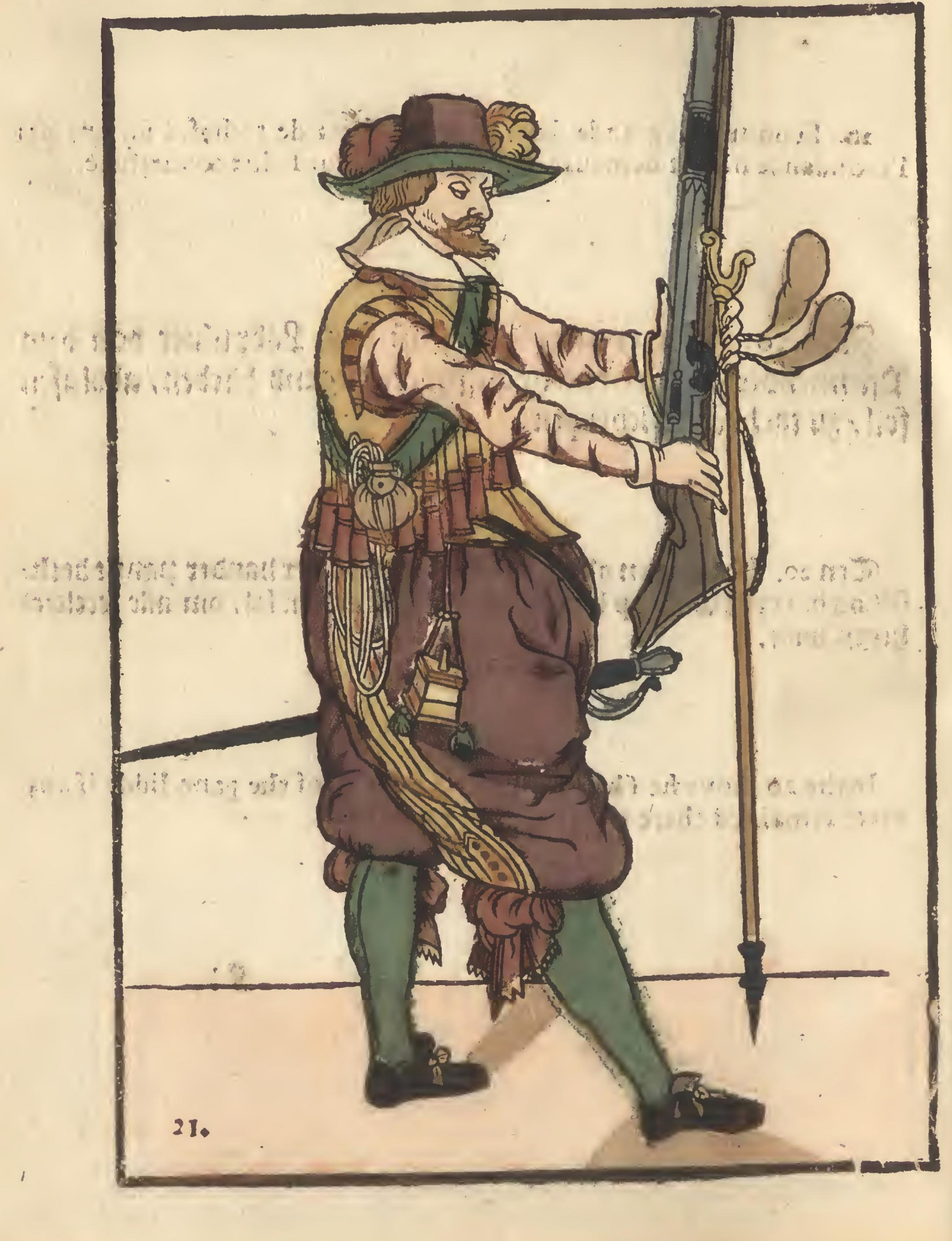

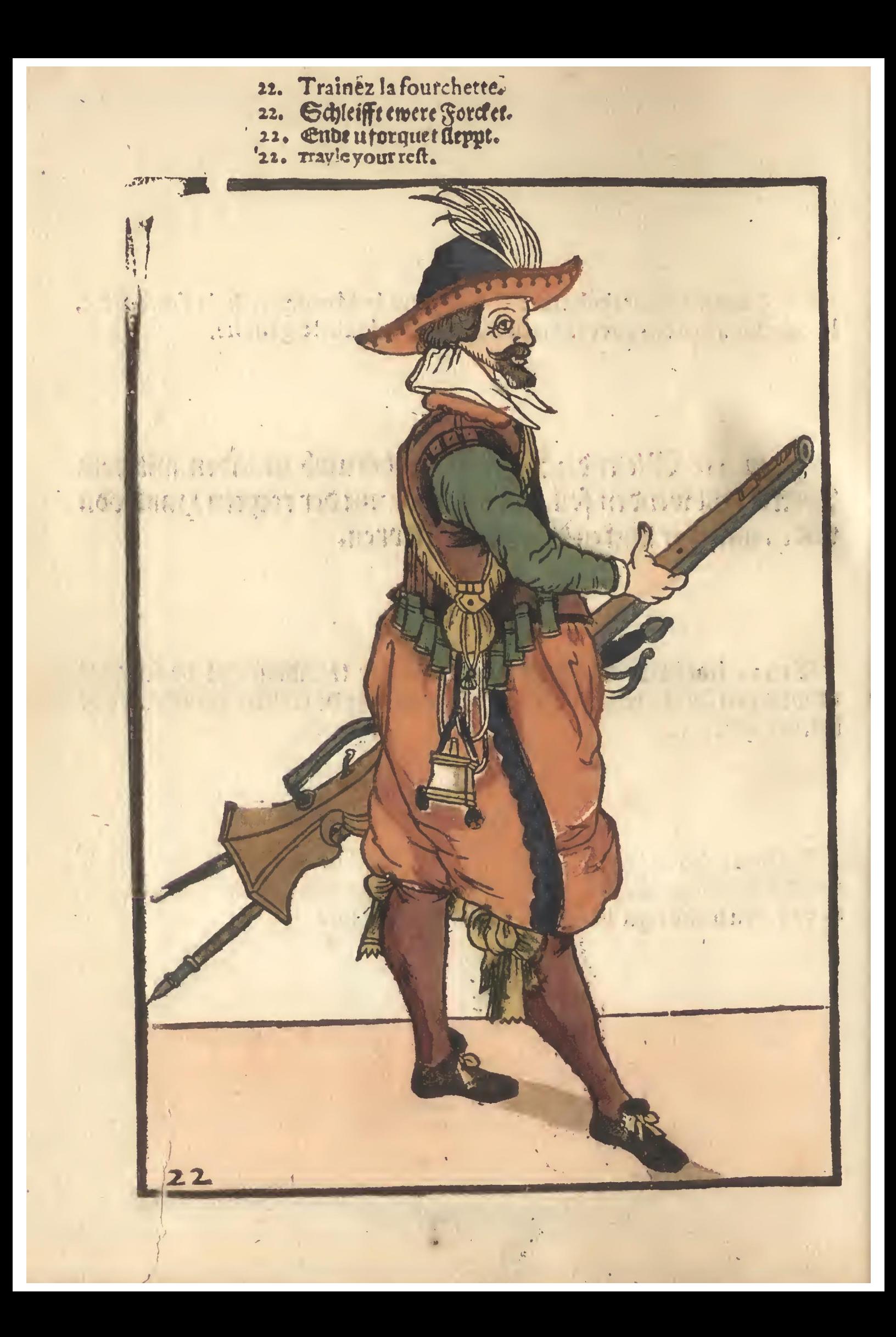

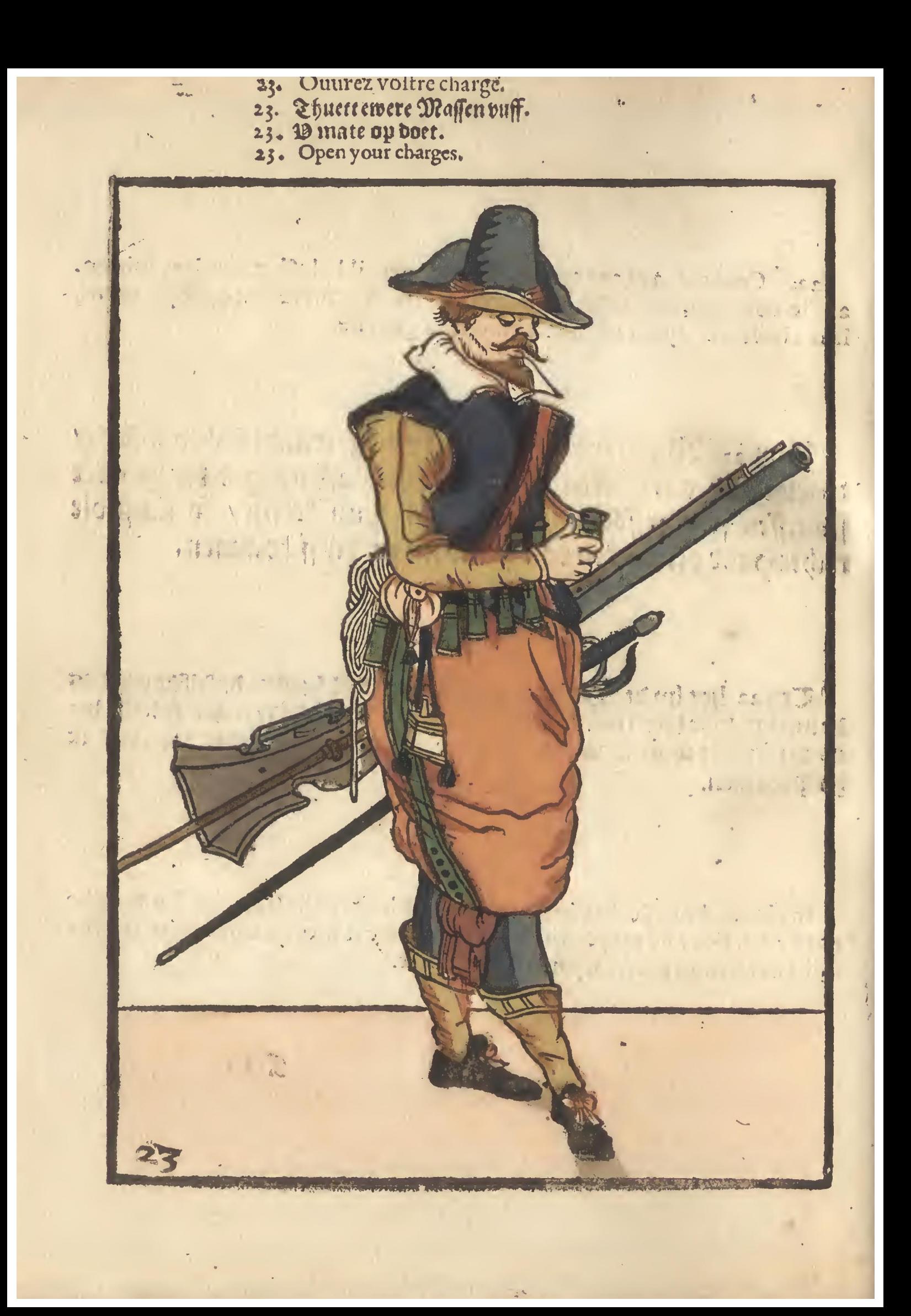

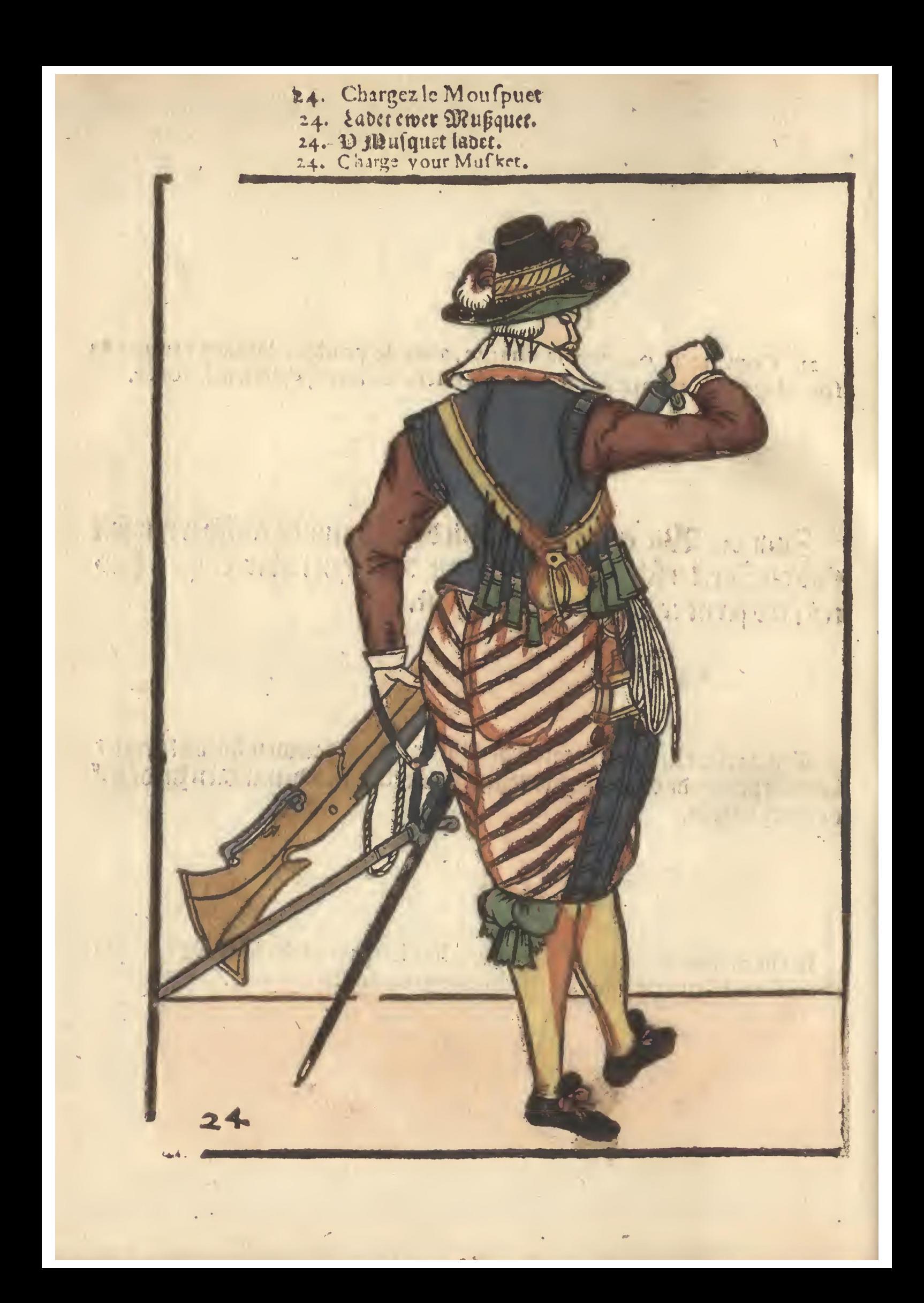

- 
- 
- 
- 25. Tirez la baguette<br>25. Ziher herauf den & Øftecken.<br>25. Daw out your fkowing ftick.

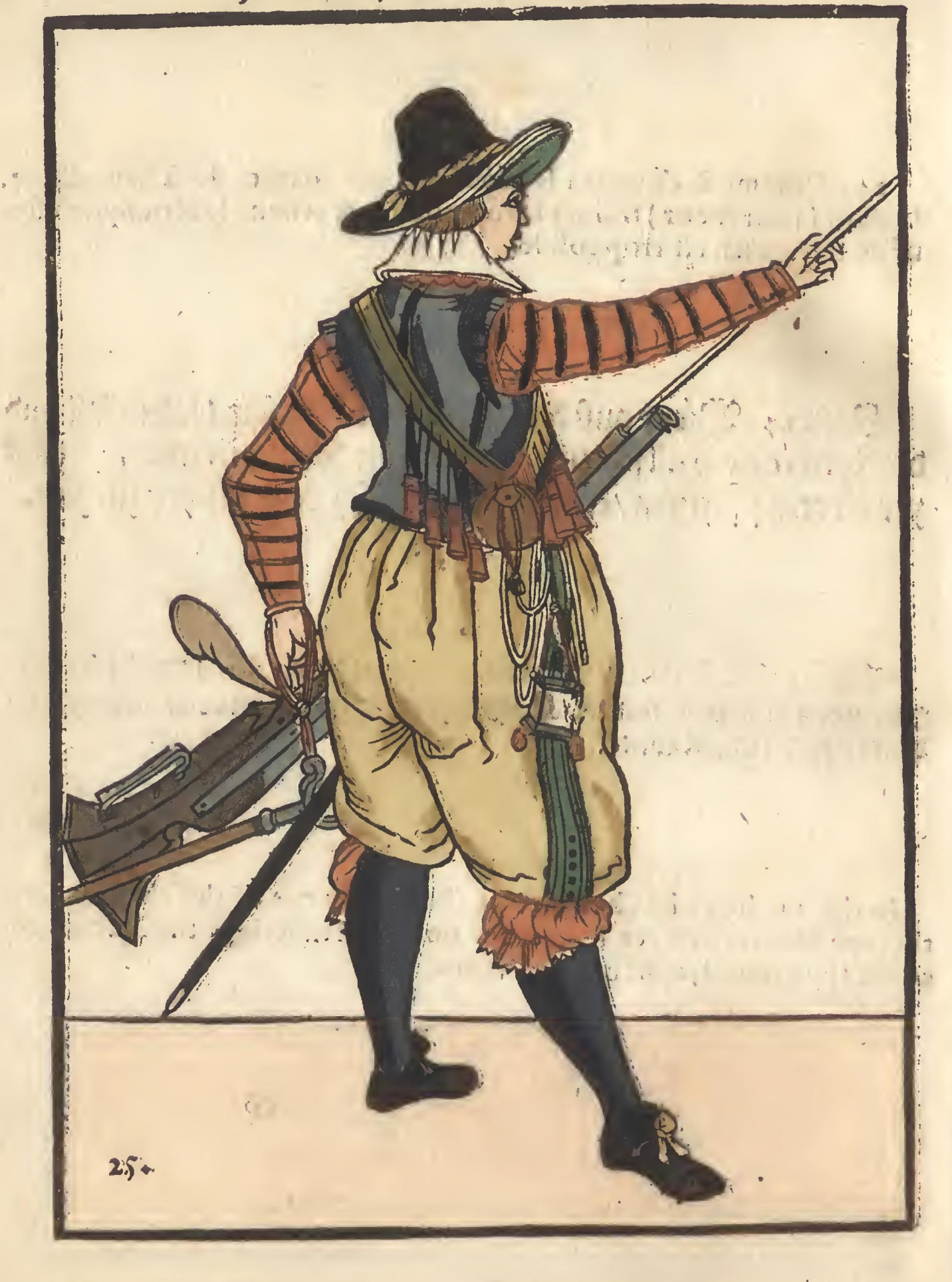

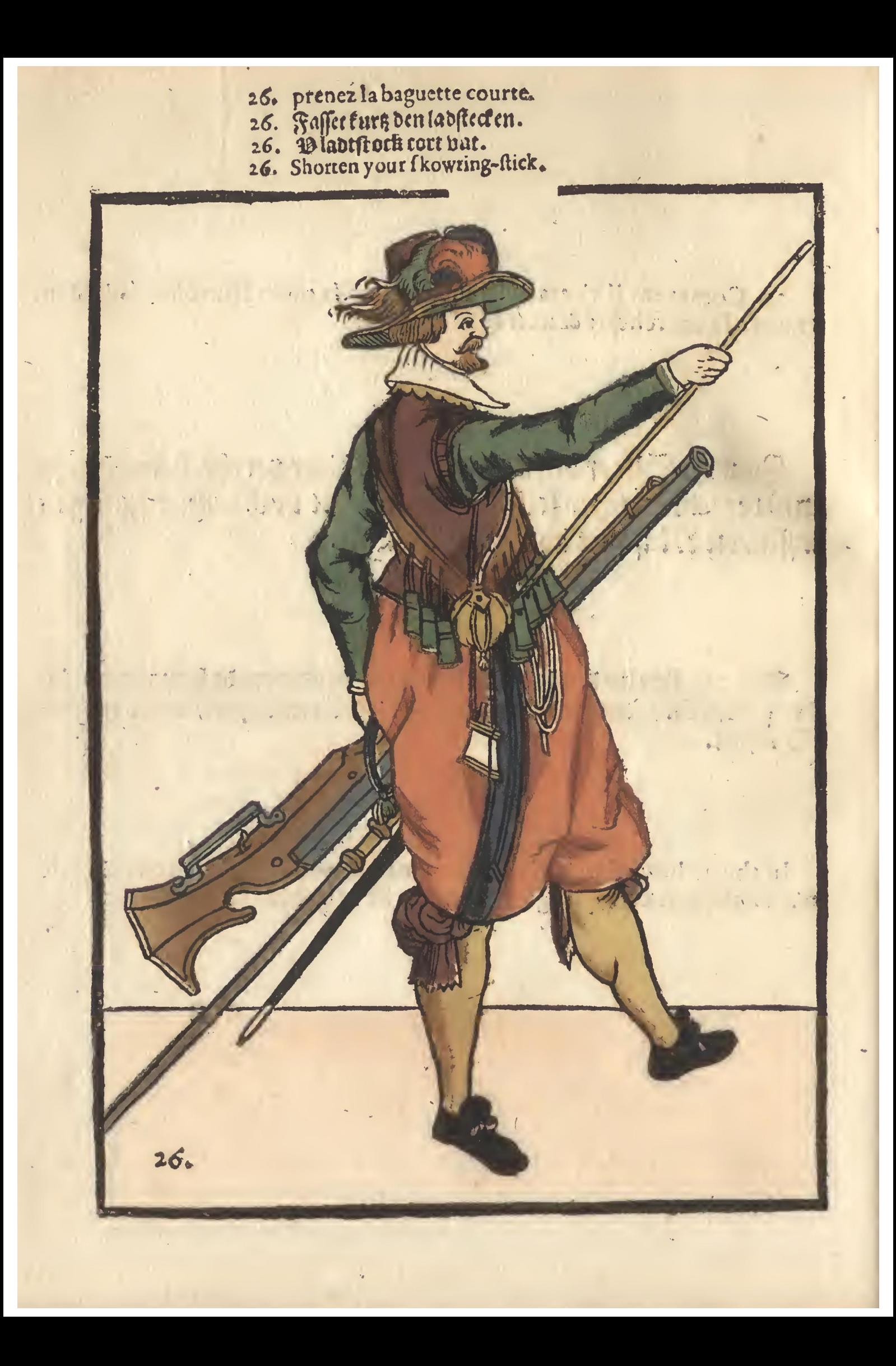

- 27. Bourrez.ou pressez le pouldre.<br>27. Stampfft nider daß Puluer.<br>27. D polverneder stampt.<br>27. Ramme in your pouder.
	-
- 
- 

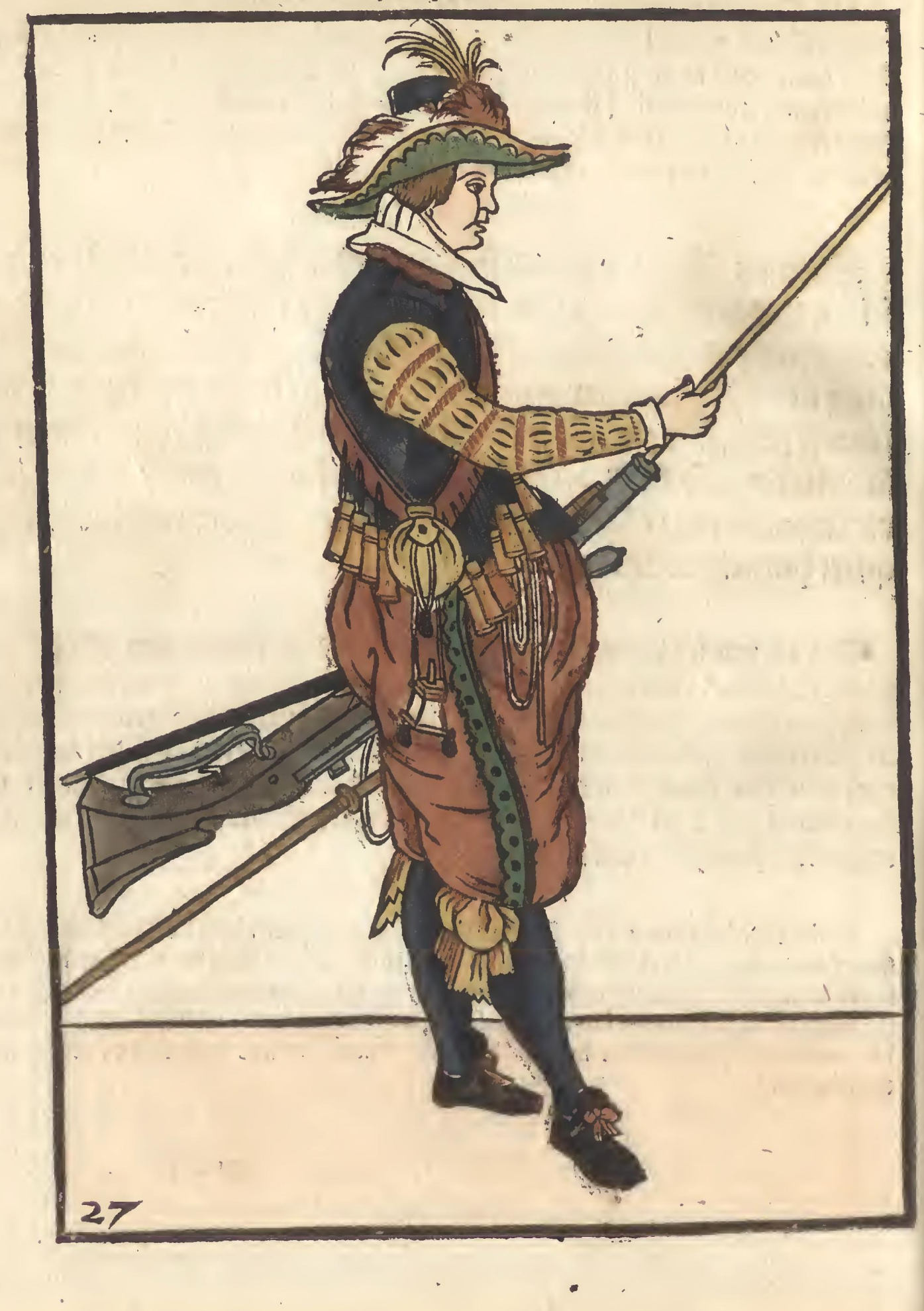

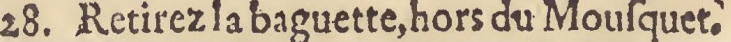

- 
- 
- 28. Retirez la baguette, hors du Mousquet.<br>28. Den la bisse siher auf der Mußquett.<br>28. D la dift orfi wit u fluiquet tretut.<br>28. Draw your skowring-sticke out of your Musket.

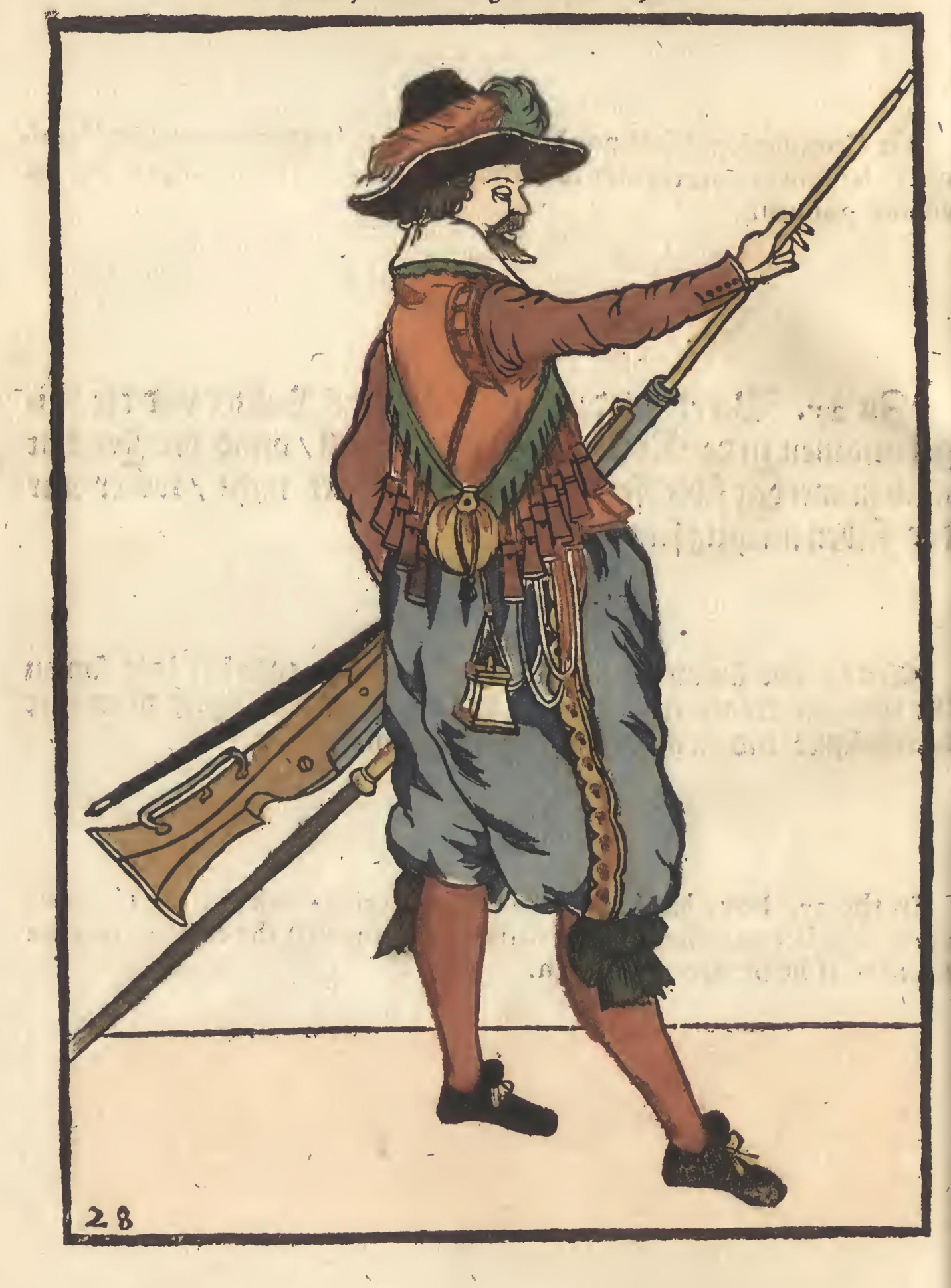

## 29. Prenez la baguetie courte.<br>29. Fassifithit denlat steden.<br>29. Dlaeptstock cort uat.<br>29. Shorten your skowrinh-sticke

- 
- 
- 

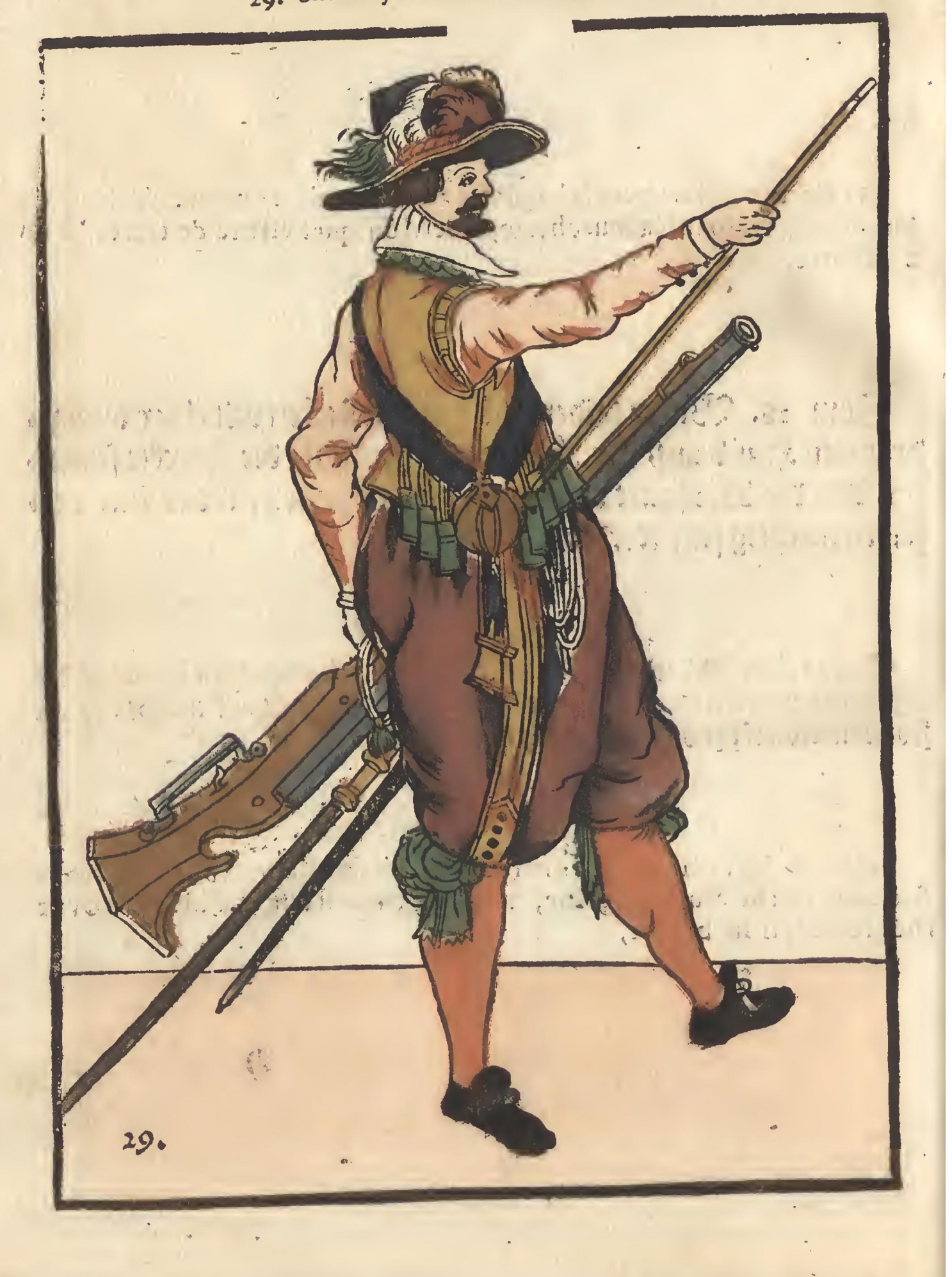

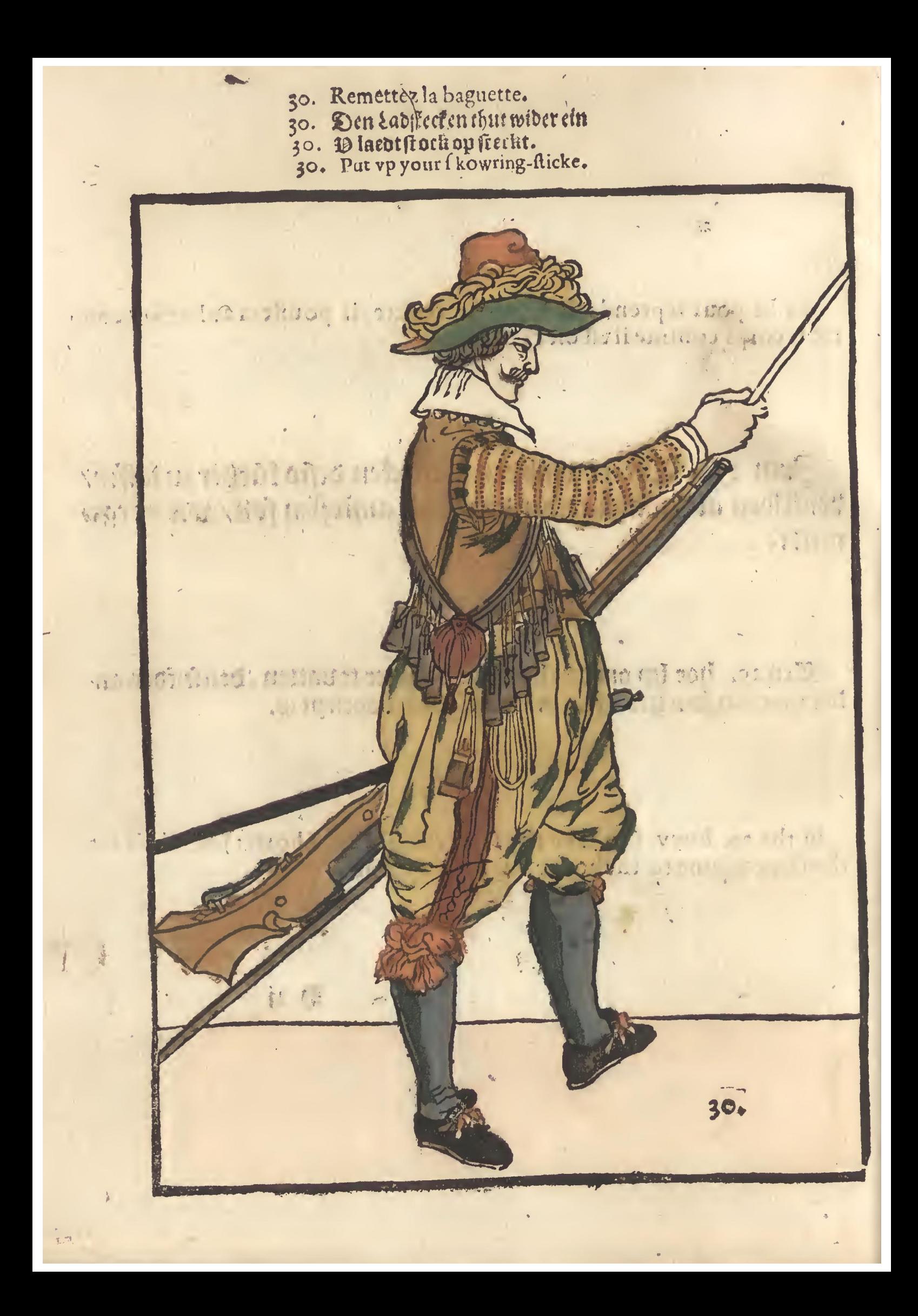

- 31. Ramenez le Mousquet dauant auec la main gauche.&c.<br>31. Ewer Mußquet brenget her sur ter linden handt<br>31. D Julquet met de lincher hant voor brenght.<br>31. Bring your Musket forward with the left hand.
	-
	-
	-

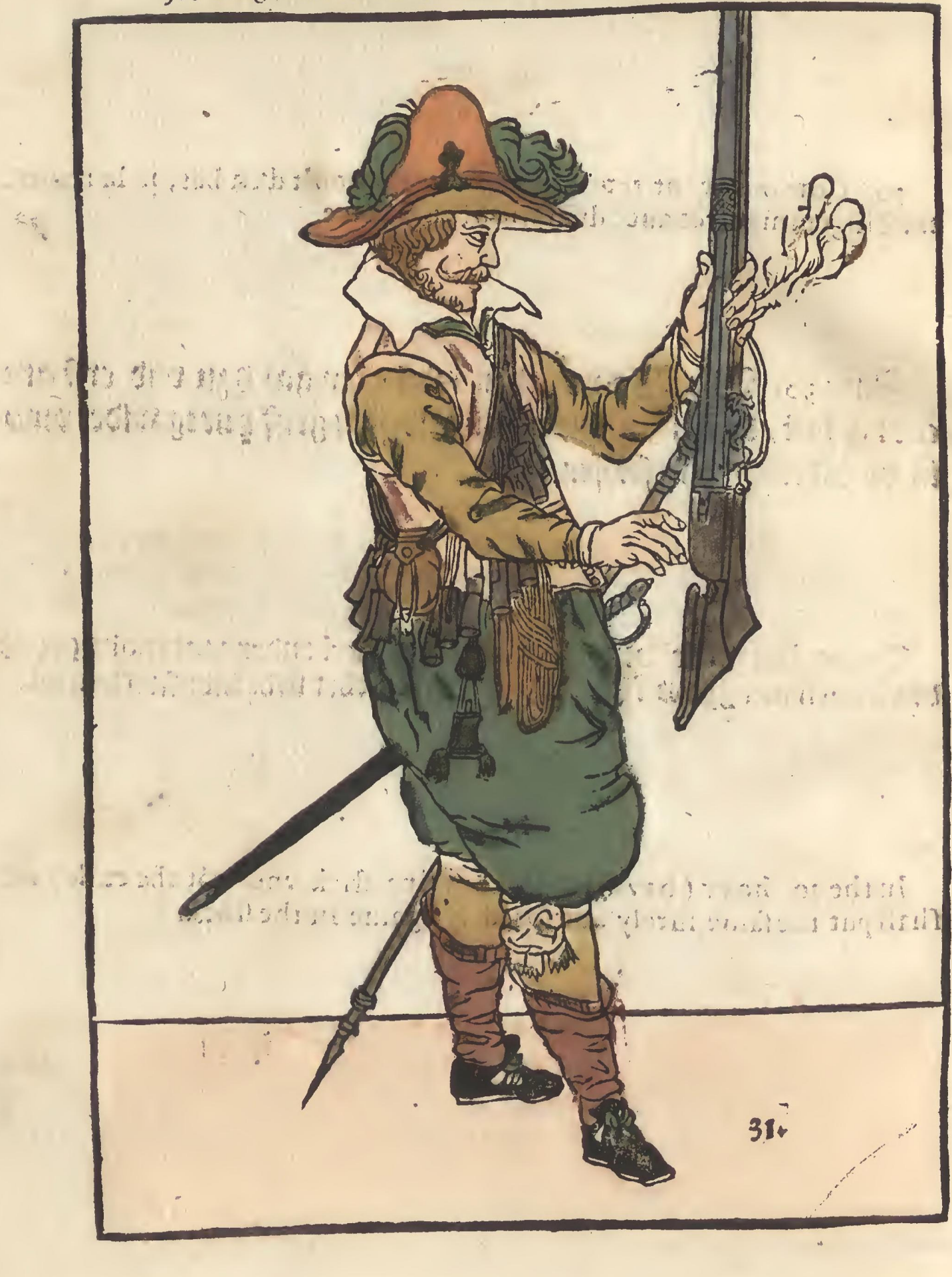

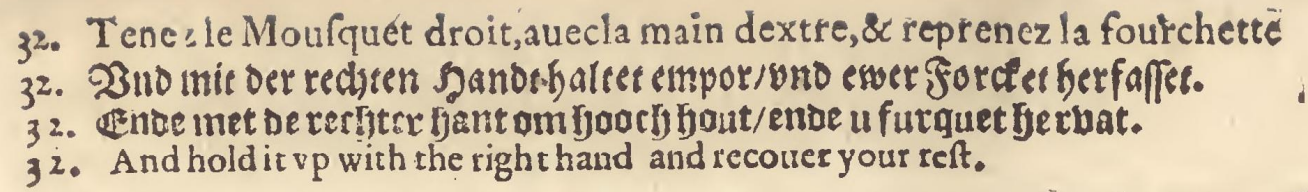

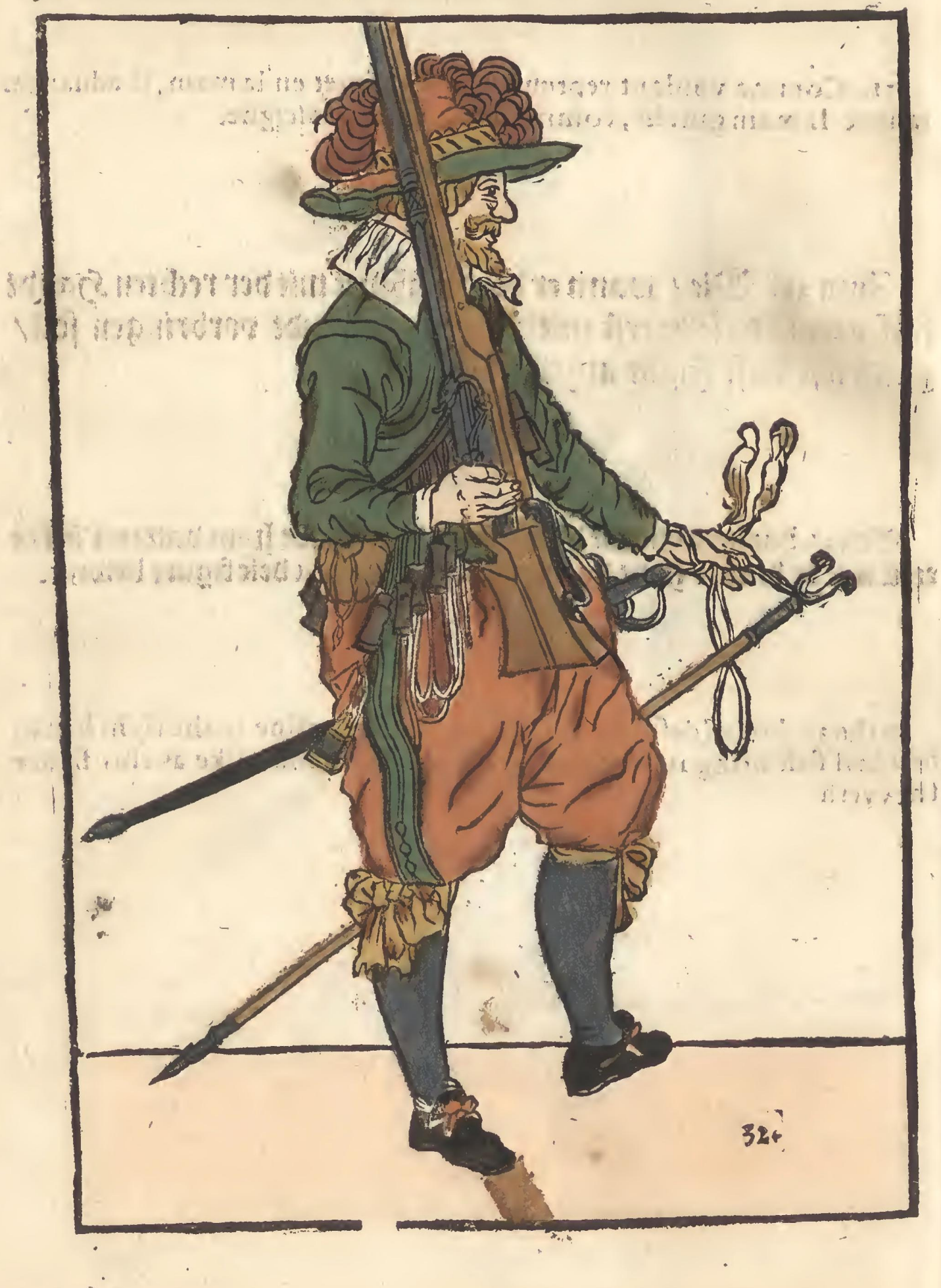
- 
- 33. Mettez le Mousquet sur l'espaule.<br>33. Lege auff ewer schuldtern ewer Mußquett.<br>33. Gyusthauder u skusquetlegt.<br>33. Shoulder your musket.
	-
	-

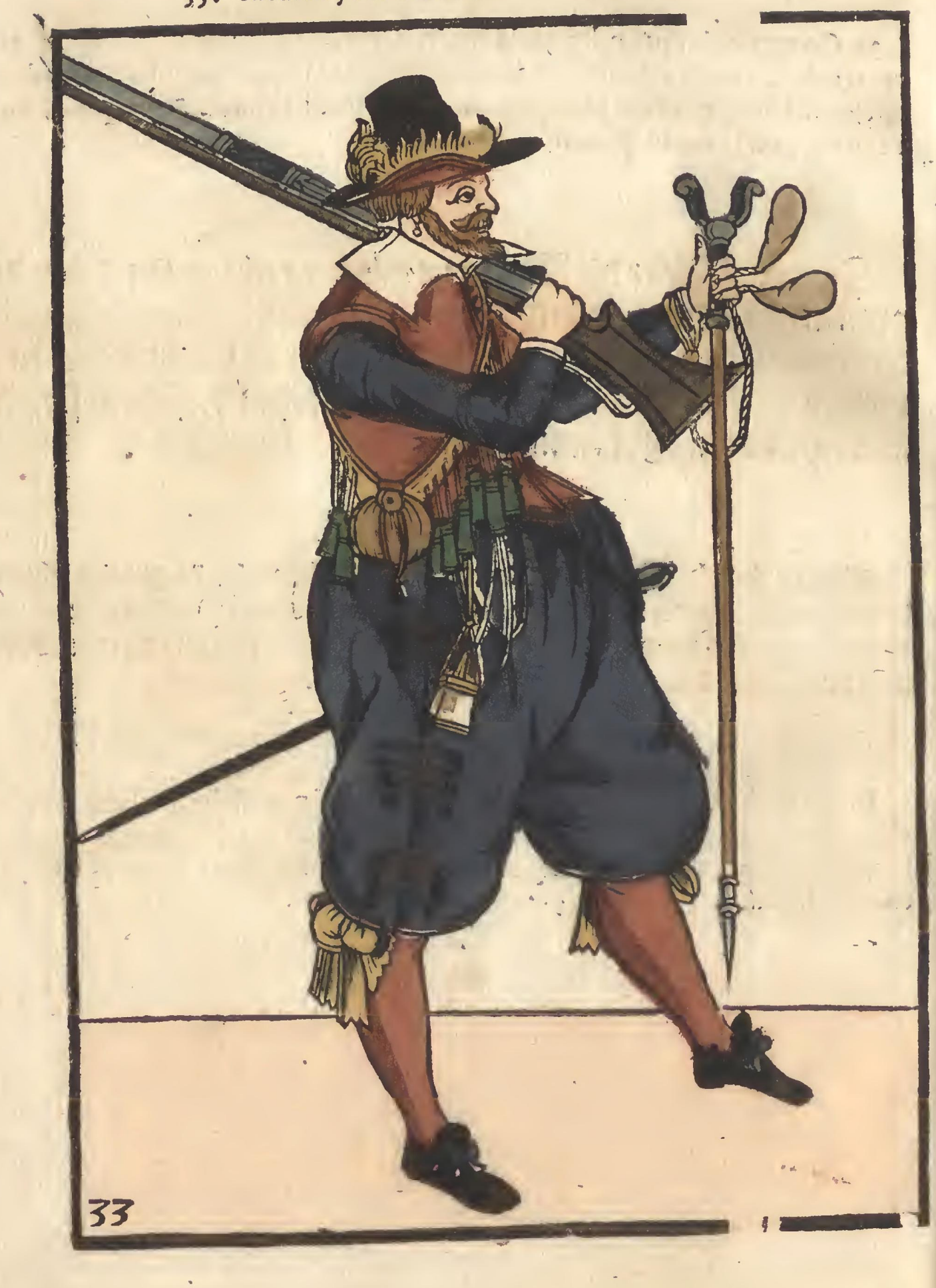

- 
- 
- 34. Marchez & portez la fourchette iointe au Monsquet.<br>34. Marchiert und tragt die Force et neben der Mußquett.<br>34. Marchest ende diaetht de furquet neffens de Musiquet.<br>34. March and carye your reft with your musiket.
	-

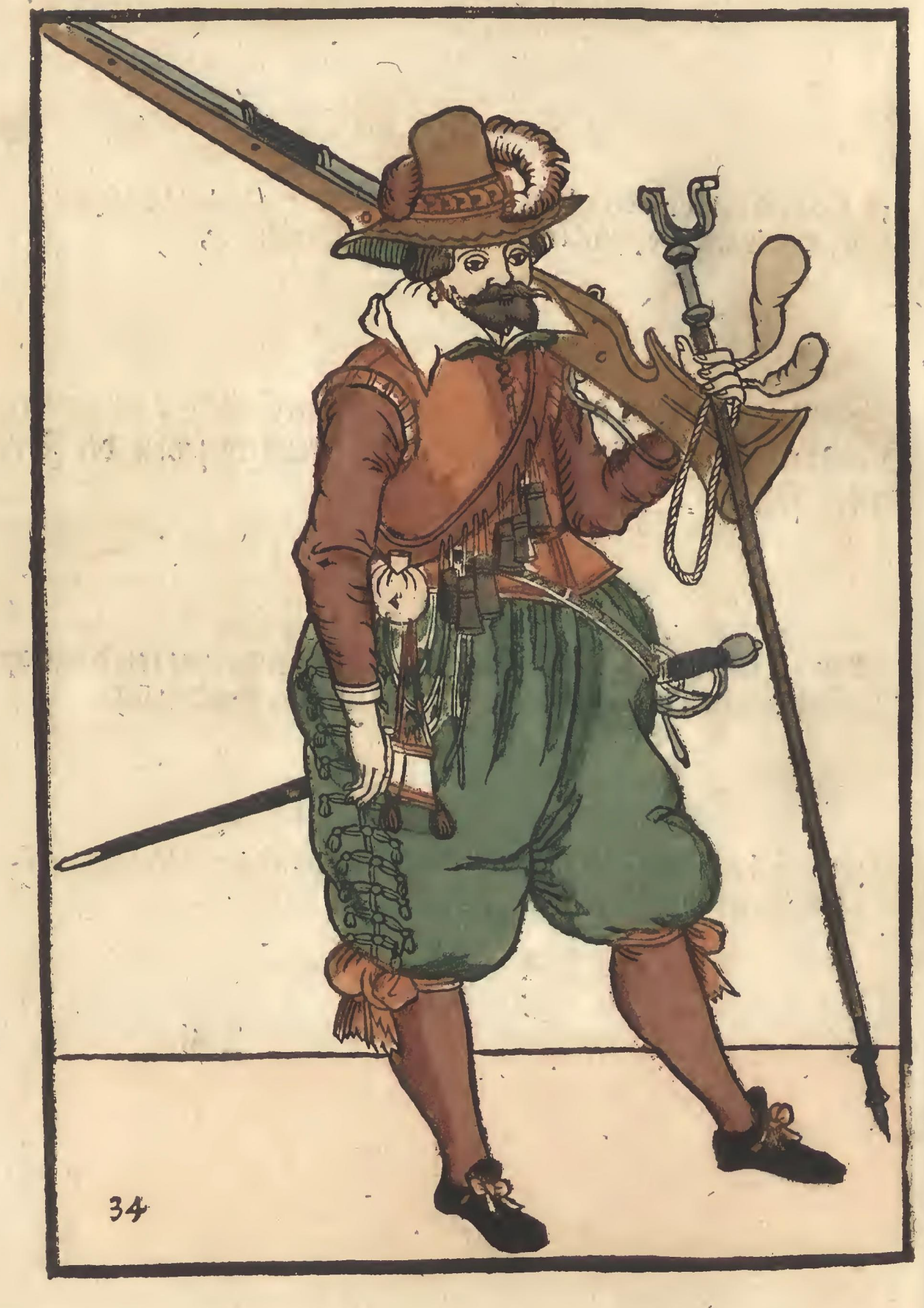

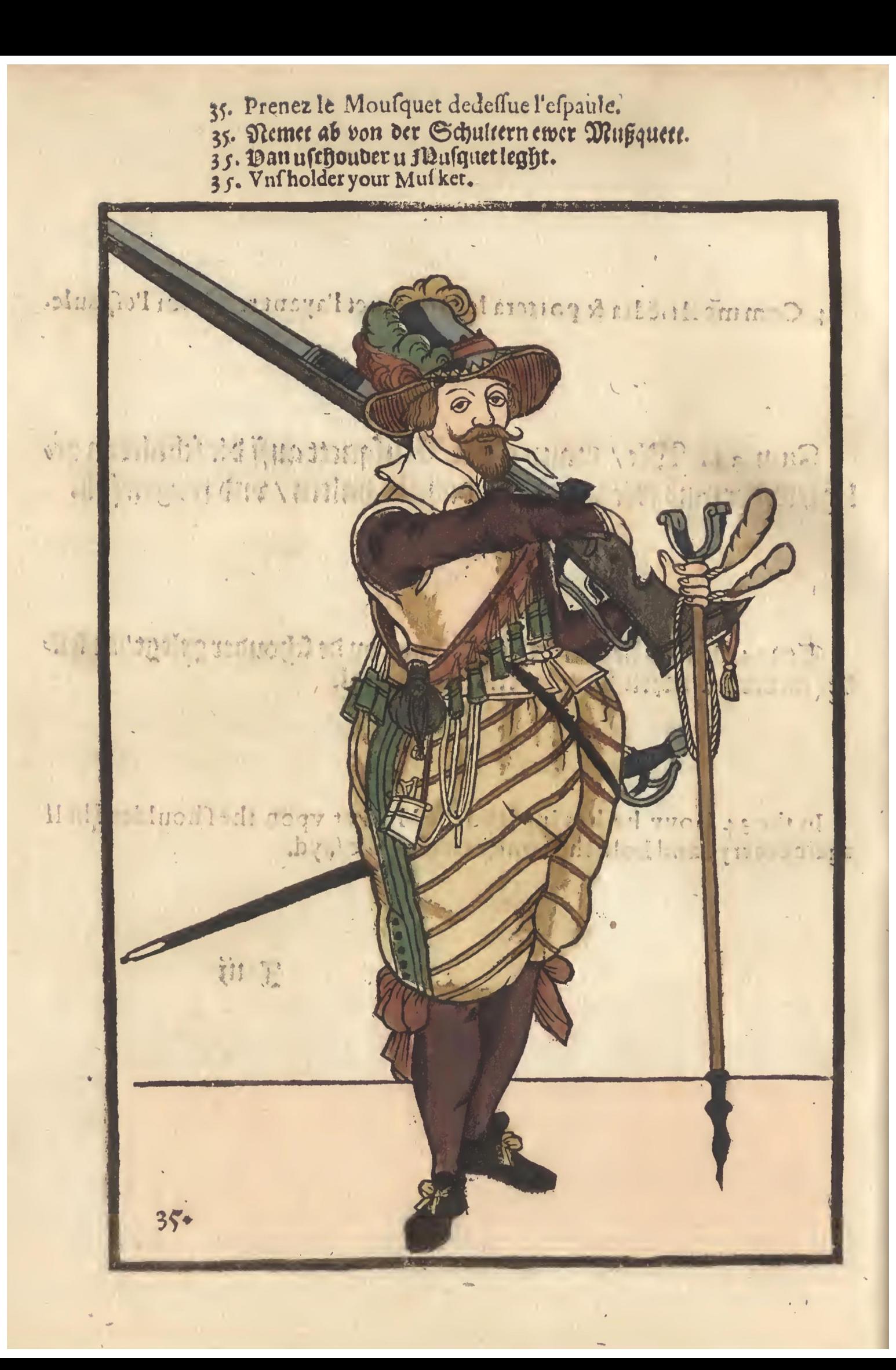

- 
- 36. Mettez le Mousquet, en la fourchette.<br>36. Legt die Musquett in die Forctetoder Gabel.<br>36. P Musquet une farquet leght.<br>36. Lay yout Musket in the rest.
- 
- 

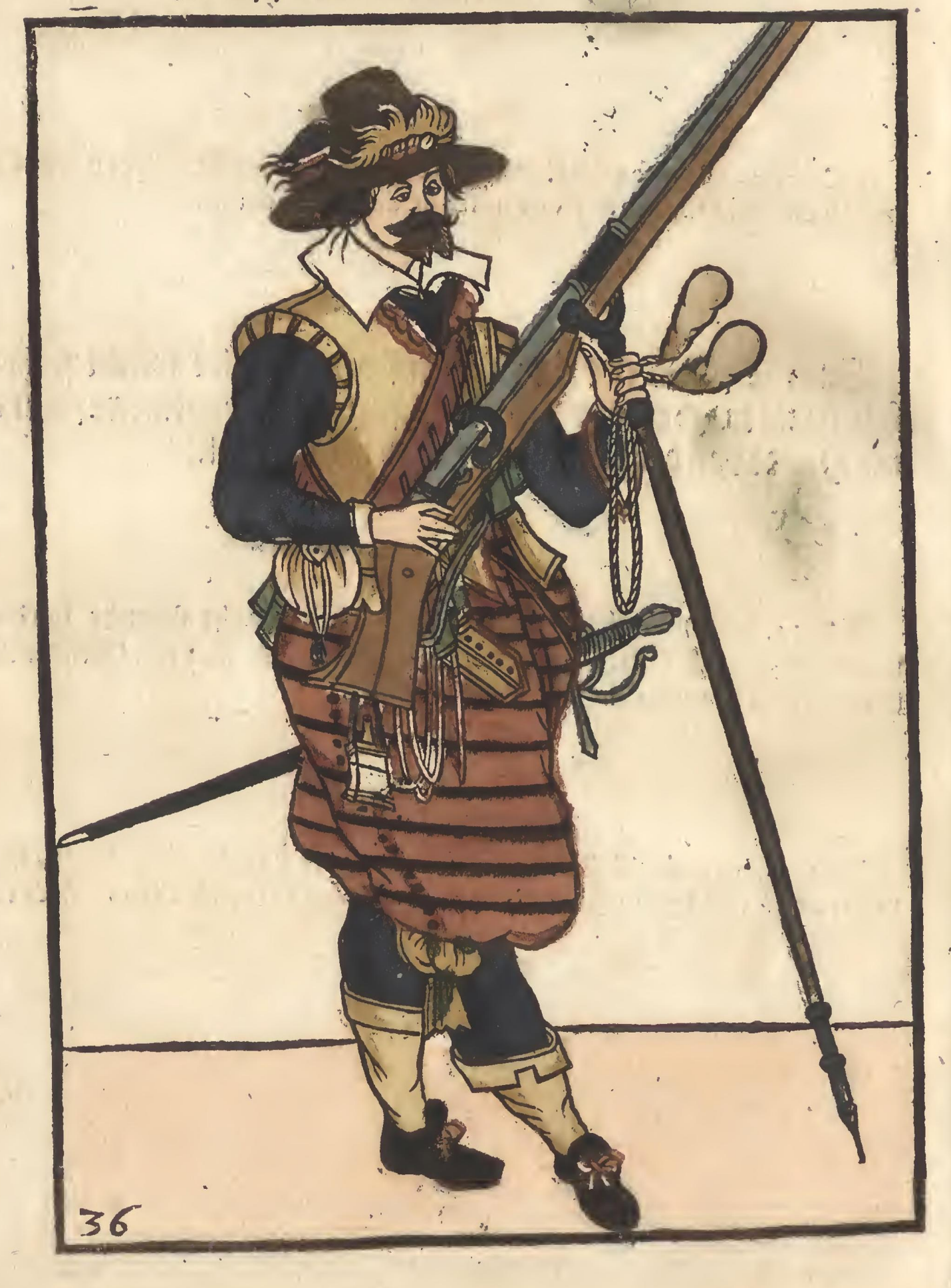

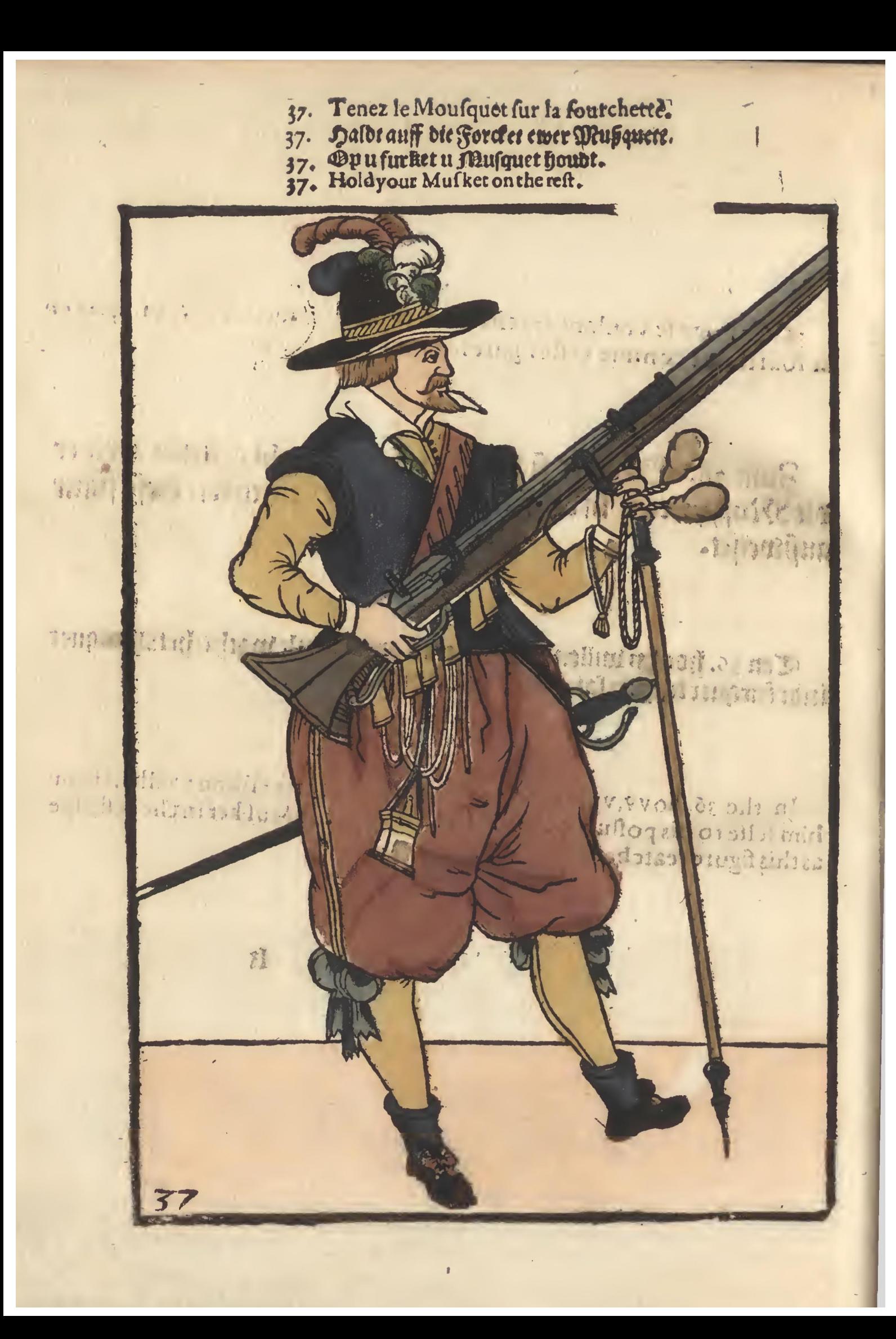

- 38. Tenez le Mousquet, sur la fourchette en halance.
- 
- 38. haldt ewer Mußquett inde Forcket mit der linden handt allein in de gewicht.
- 

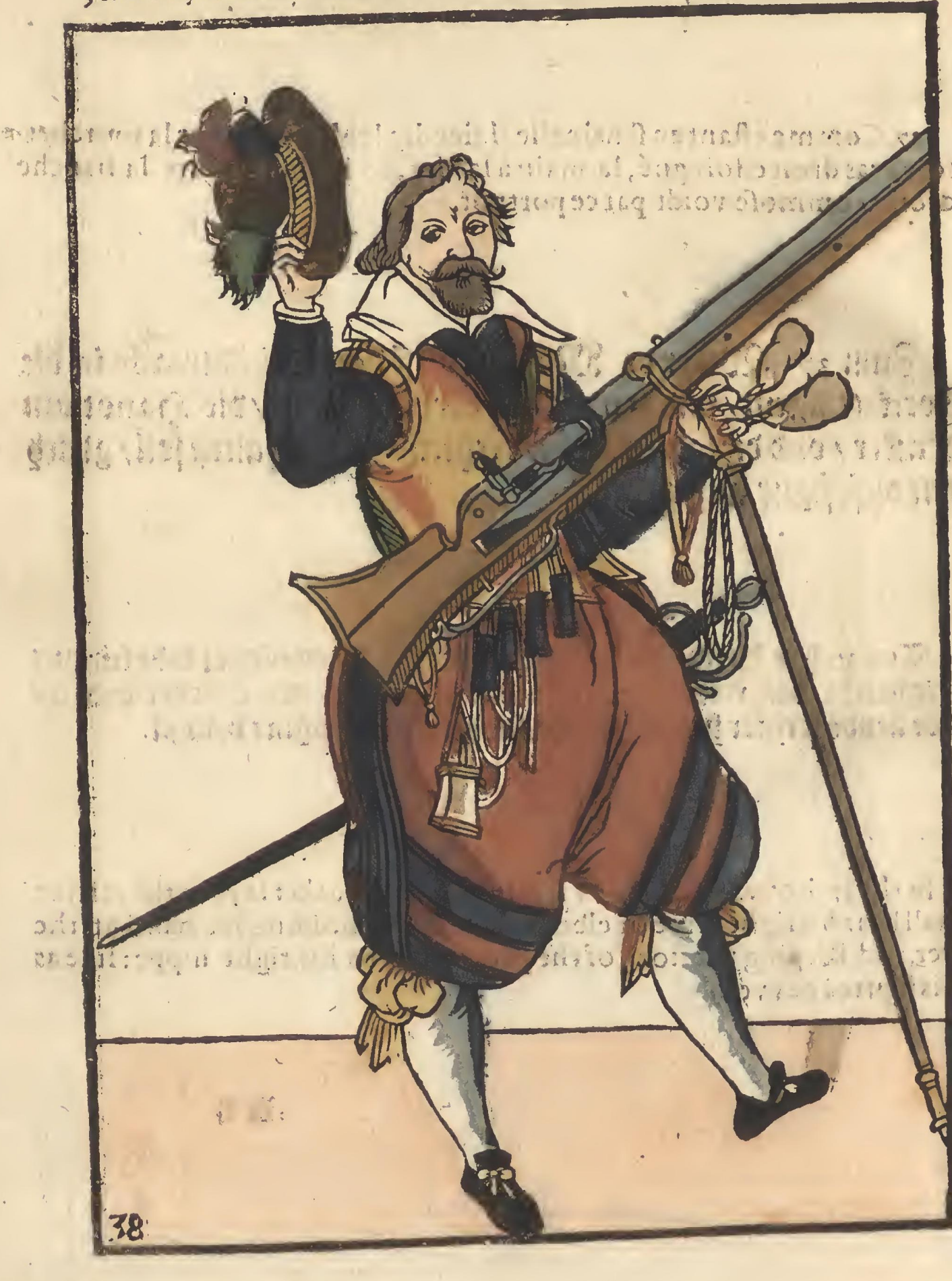

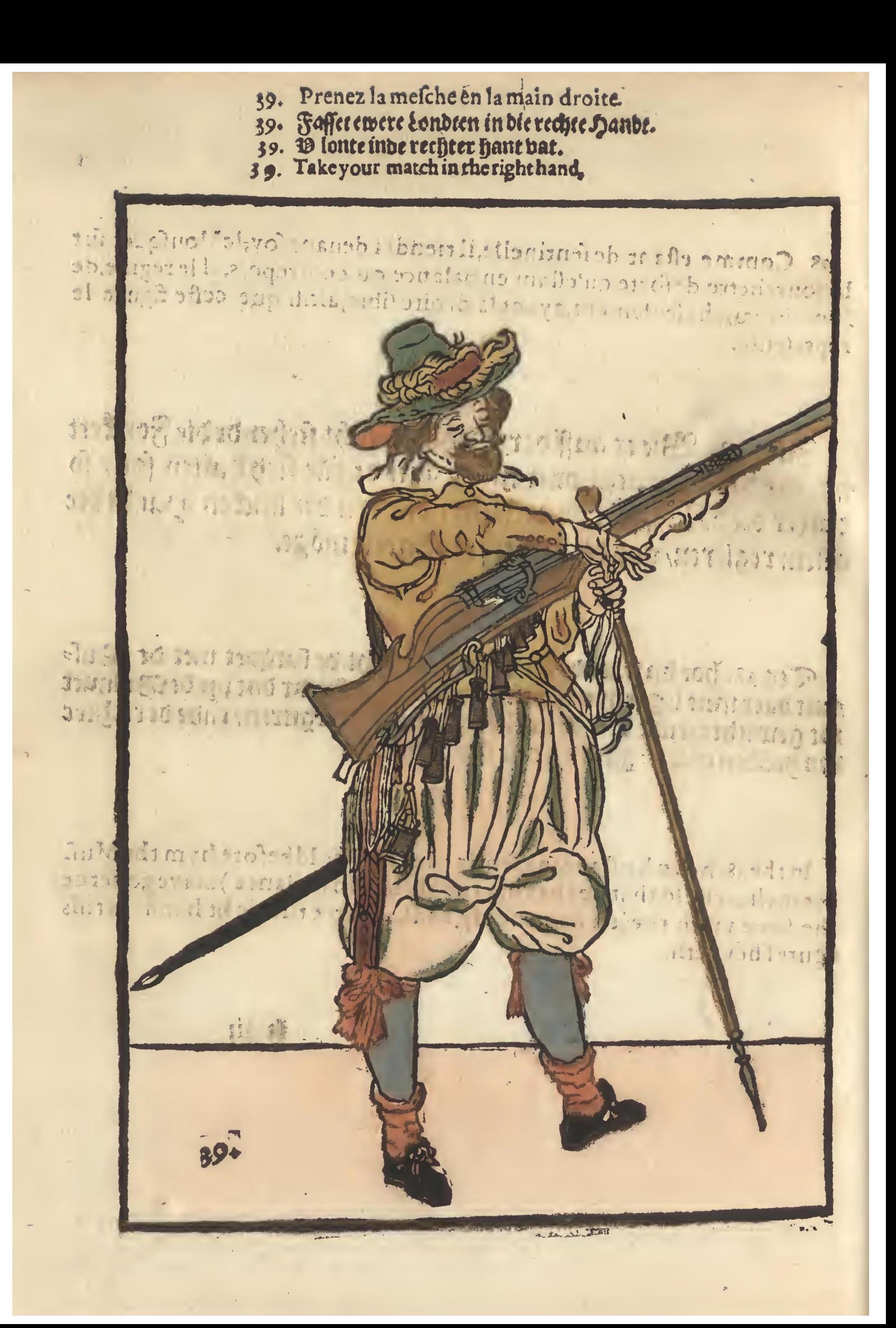

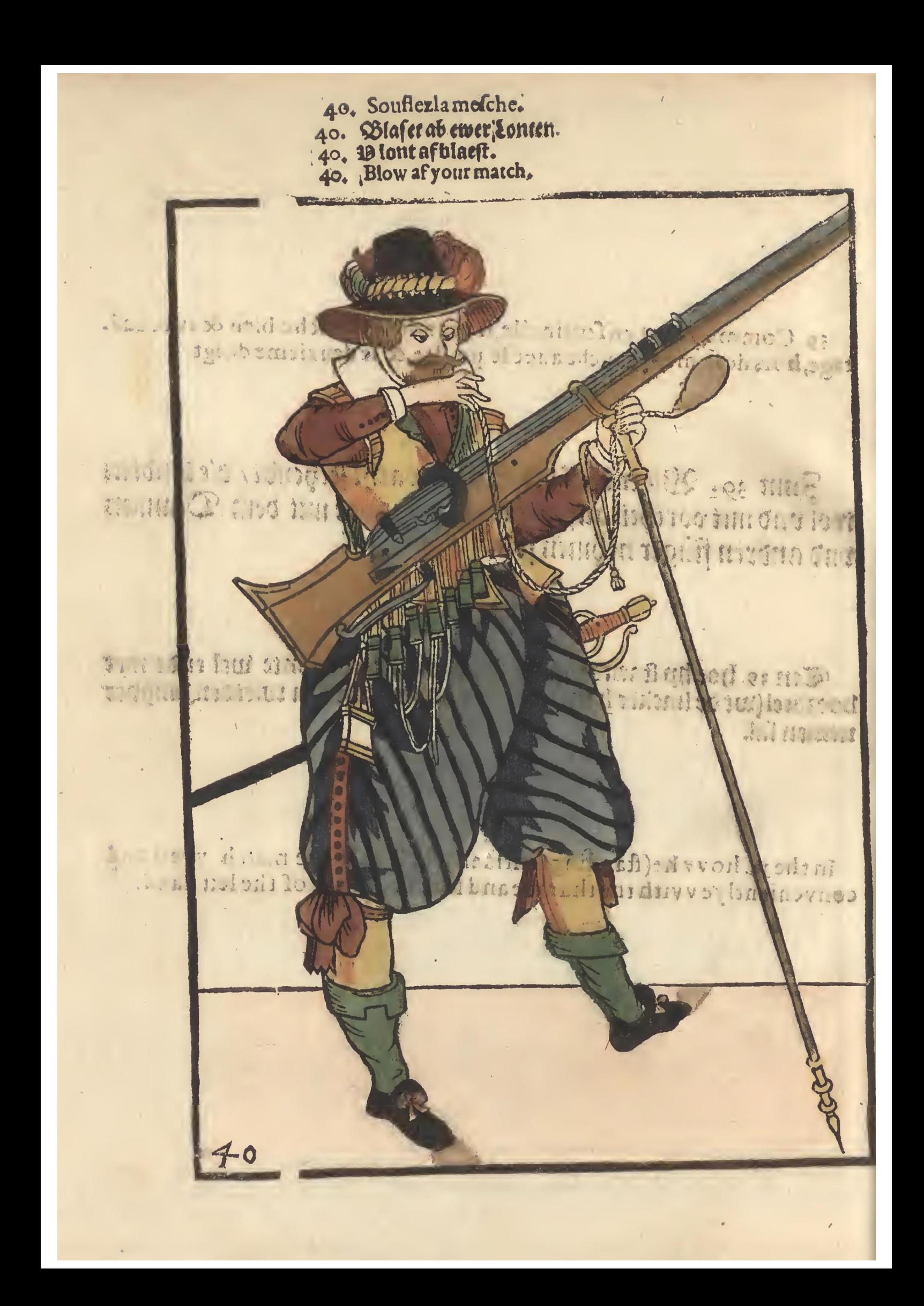

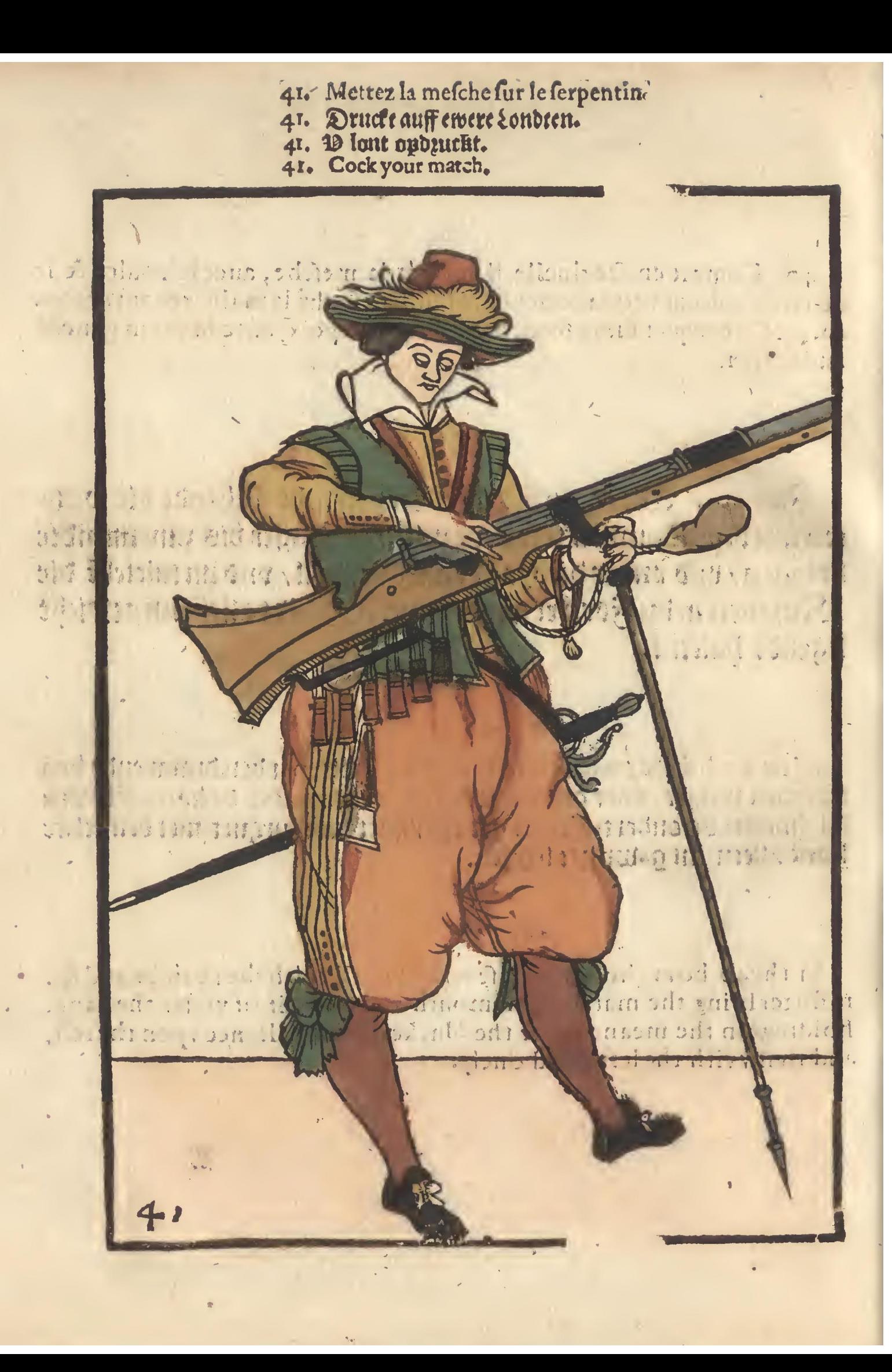

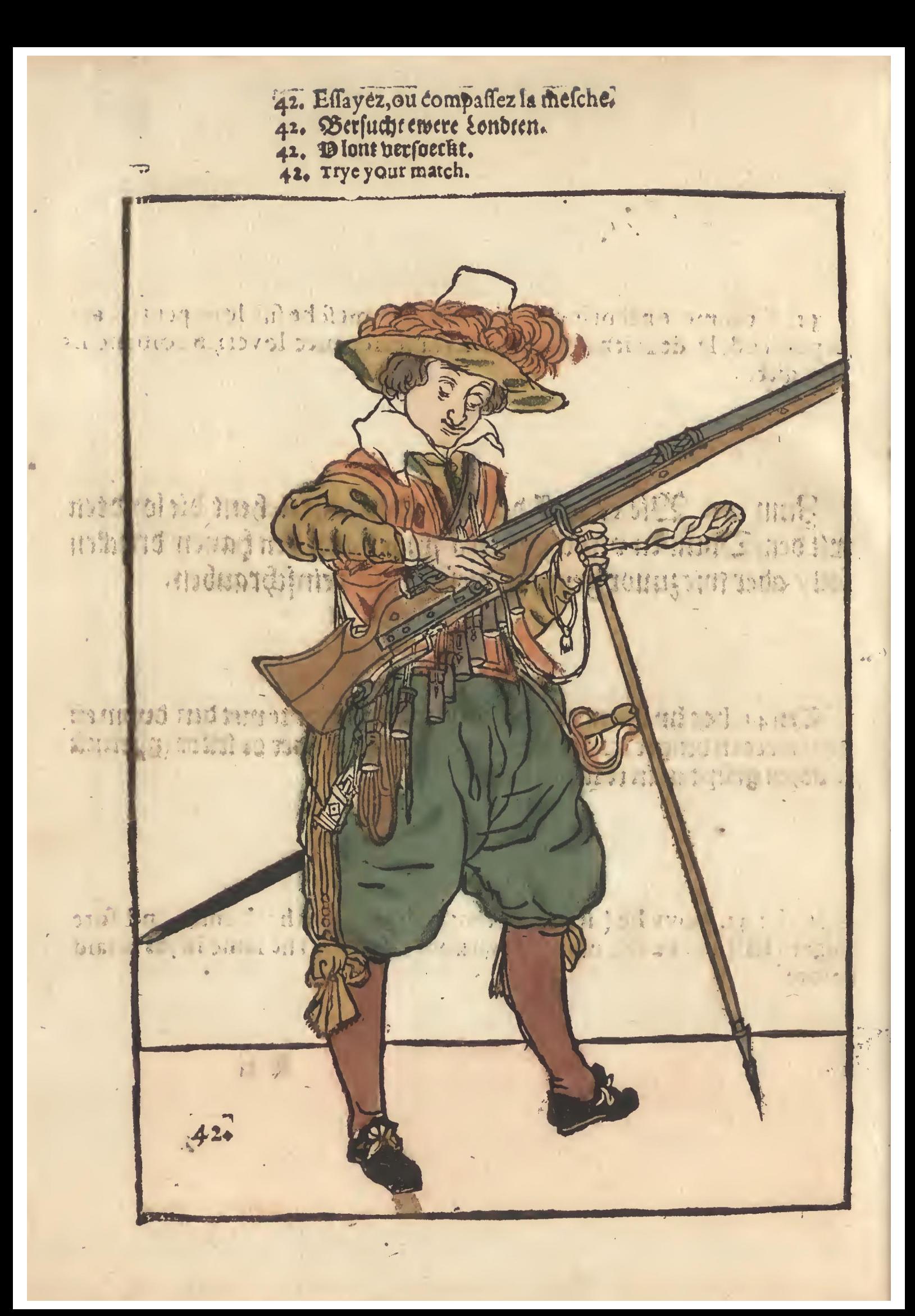

- 43. Couurez le baçinet, & vous tenez prest.<br>43. Declet ewere pfannen vnd flehet fertig.<br>43. D pan becket/ende gereet staet/<br>43. Garde your pann, and bereadye.
	- -
	-

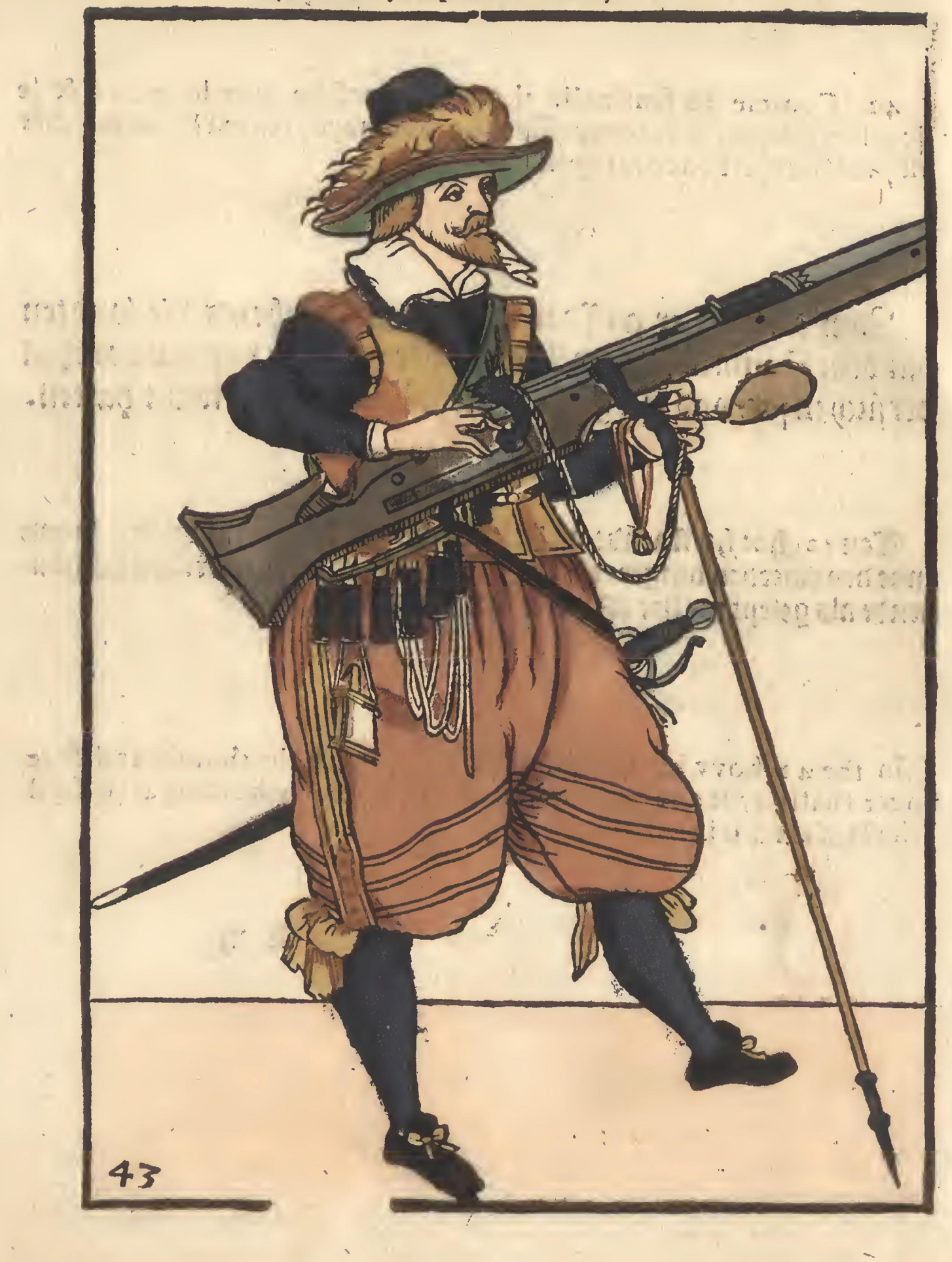